### **Université Abderrahmane Mira-Bejaïa Faculté des Sciences Economiques, Commerciales et des Sciences de Gestion**

#### **Département des Sciences de Gestion**

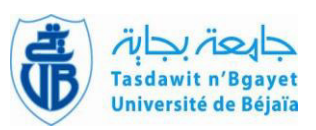

**Mémoire de fin de cycle En vue de l'obtention du diplôme de Master en Sciences de Gestion Spécialité : Comptabilité, Contrôle et Audit (C.C.A)** 

## *Thème*

## **Analyse financière au sein d'une entreprise. Cas de l'entreprise NAFTAL**

BENOUARET Badis Melle ZIANI Lila

TAGUEMOUNT Mohamed

**Réalisé par : Encadré par:**

*Promotion : 2018/2019*

Dédicace

Mes dédicaces les plus chaleureuses sont

adressées :

A mes chers parents qui m'ont toujours

Soutenu et encouragé que dieu les protège.

A mon frère Aymen, ma sœur Kahina, mon beau Frère Nadjib, et mon petit neveu Kenzi.

A toute la famille BENOUARET.

A tous mes amis qui ont fait preuve d'une

amitié sincère.

A mon binôme Mohamed.

A tous ceux qui me connaissent.

BADIS

# Dédicace

Mes dédicaces les plus chaleureuses sont adressées :

A mes chers parents qui m'ont toujours Soutenu et encouragé que dieu les protège.

A ma future femmeRahima, mes frères Samir, Djamel,Khaled , à mes sœurs Kahina, Nedjma, leurs maris, tous mes petits neveux

Islam,Cerine,Rayane,Ilyane,Mirna,Hanine, etAniya.

A toute la famille TAGUEMOUNT.

A tous mes amis qui ont fait preuve d'une

amitié sincère.

A mon binôme Badis.

A tous ceux qui me connaissent.

### MOHAMED.

## **Remerciements**

*Avant toute chose, on remercie Allah, le tout puissant, de nous avoir donné la force et la patience de bien mener ce modeste travail.* 

*On tient à remercier très chaleureusement notre promotrice Melle ZIANI Lila de nous avoir* 

*accepté et encadré tout au long de ce travail, notamment pour la confiance, les conseils* 

*qu'elle nous a accordés tout au long de ce travail malgré ses nombreuses charges, merci* 

*également pour votre disponibilité et votre gentillesse, nous vous adressons nos profondes*

*reconnaissances pour vos remarques dans but d'améliorer ce mémoire.*

*Nos remerciements sont également adressés à tout le personnel de NAFTAL GPL, et Particulièrement à nos encadreursM<sup>r</sup> YAHIAOUI ainsi que M*<sup>r</sup>  *TALBI.* 

*À toute personne ayant contribuée de près ou de loin à l'élaboration et le bon déroulement de ce travail.* 

> *Badis BENOUARET Mohamed TAGUEMOUNT*

# **Liste des abréviations.**

### **Liste des abréviations**

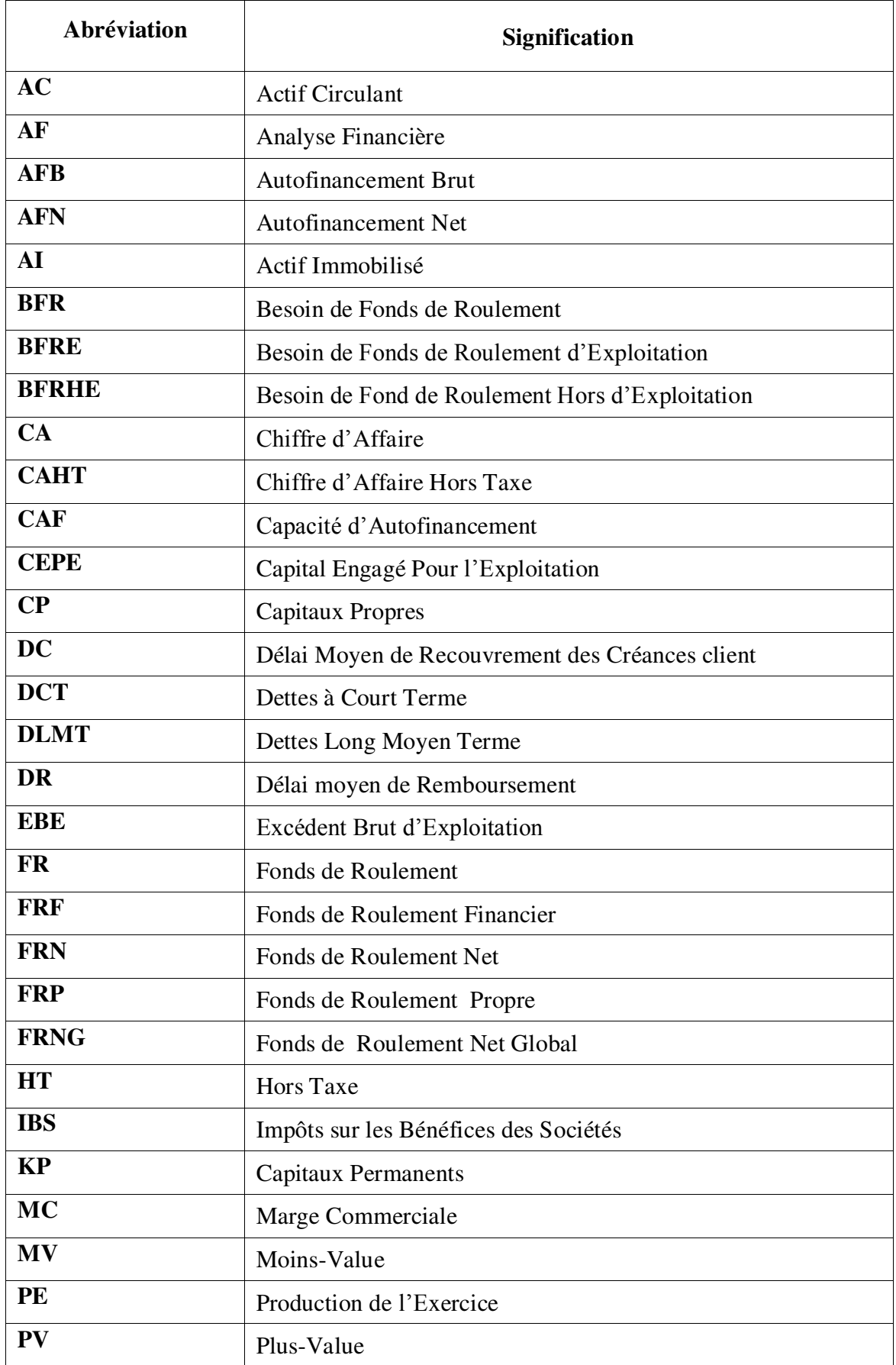

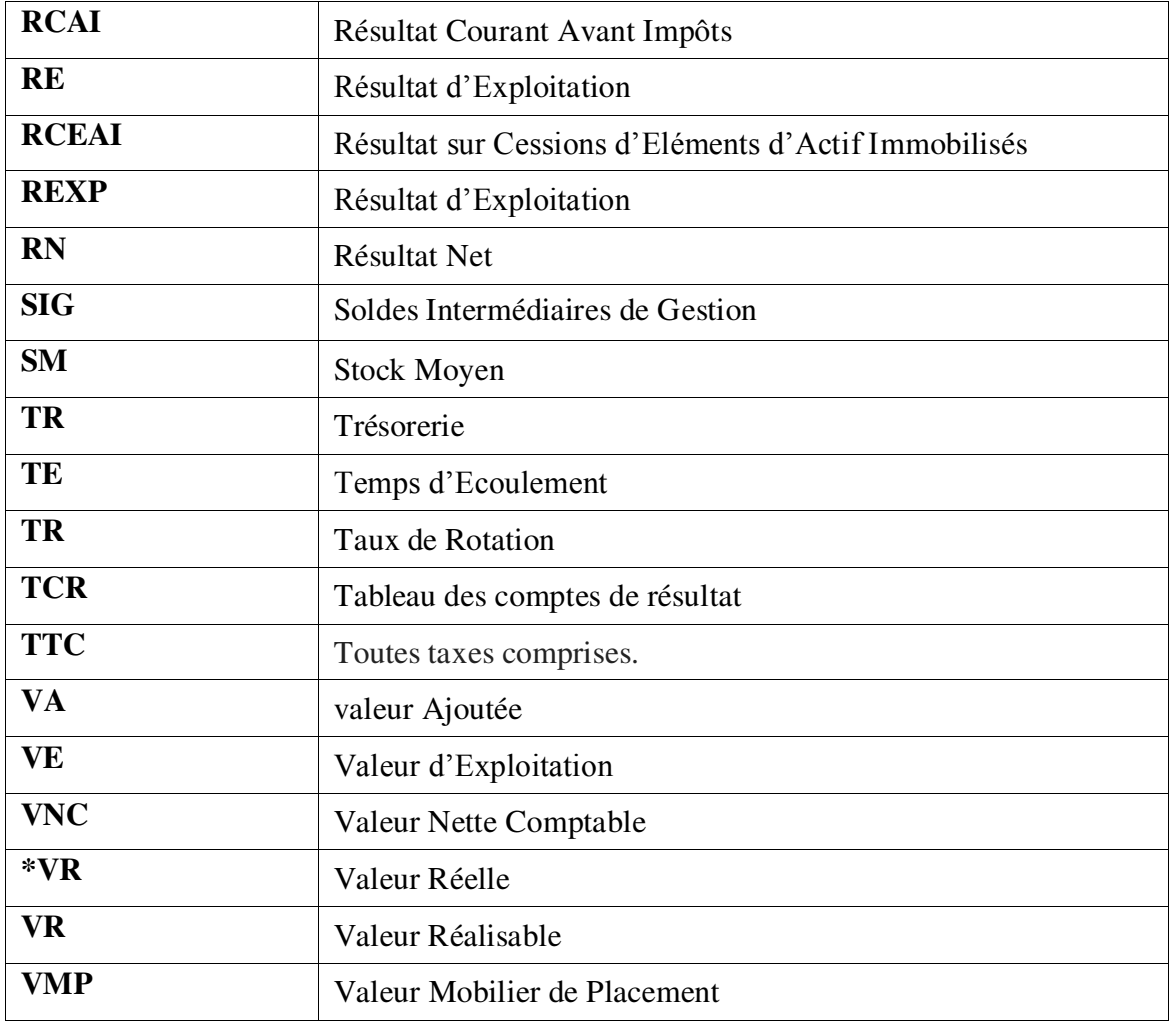

# **Sommaire.**

### **Sommaire**

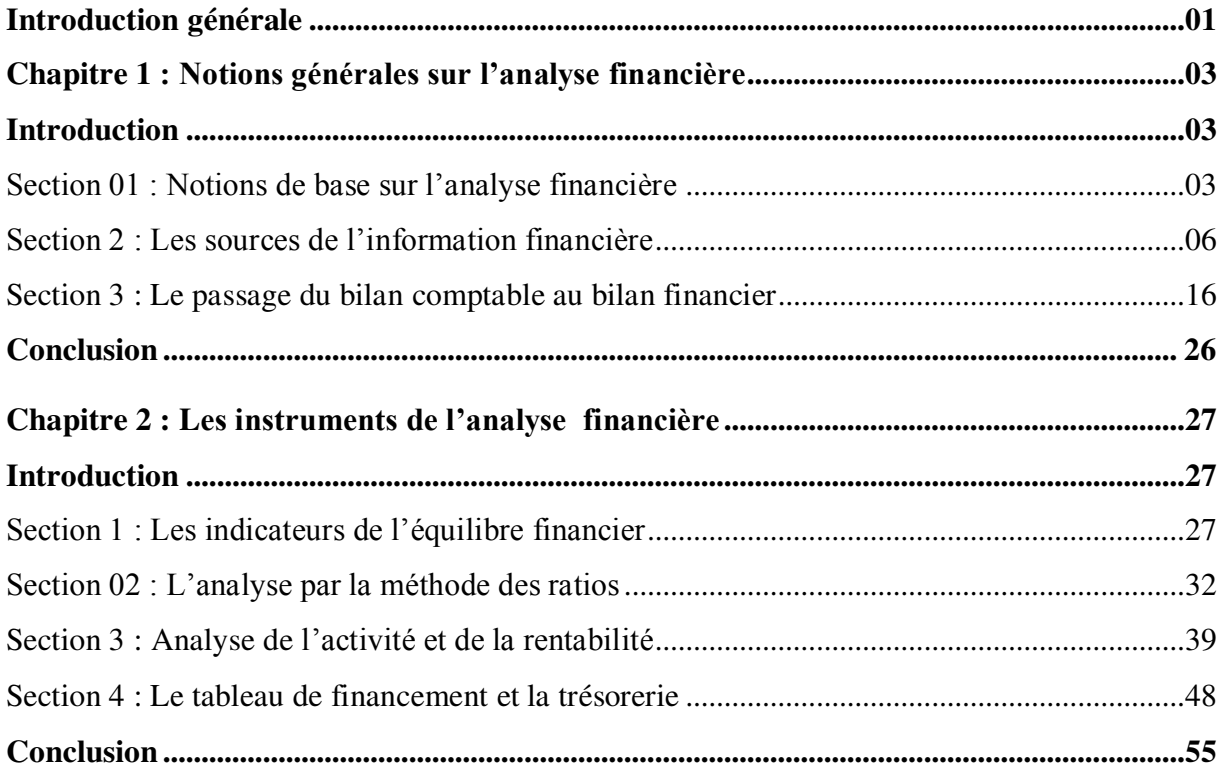

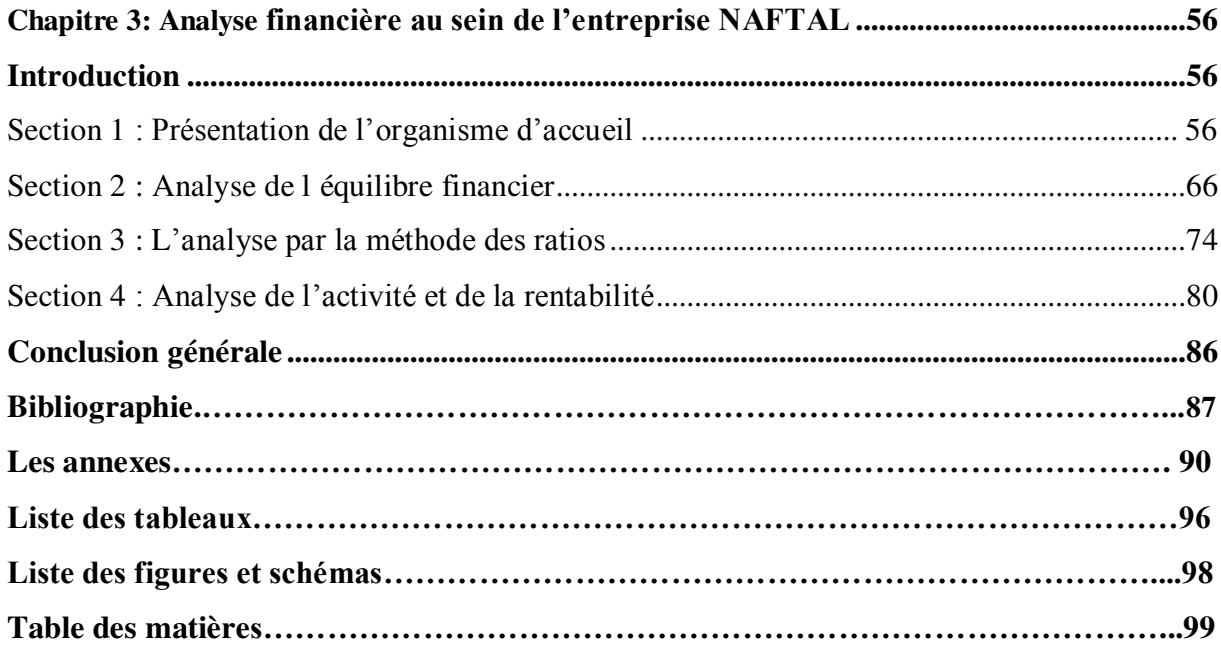

# **Introduction générale.**

#### **INTRODUCTION GENERALE**

L'entreprise est la combinaison d'un ensemble de facteurs ordonnés en vue de produire et d'échanger des biens et services avec d'autres agents économique, que ce soit dans un environnement concurrentielle ou non concurrentielle. Pour sa pérennité, l'entreprise doit faire fasse à plusieurs obstacles dont le principale est le financement de ses activités, et pour cela elle doit se tenir informer en permanence de sa situation financière.

Comme toutes les activités d'une entreprise se traduisent en flux financiers, leur bonne gestion est une nécessité si non elle se prête à la liquidation. Plus encore les finances se retrouvent dans toutes les activités de l'institution. Ainsi leur bonne gestion s'impose pour la survie de l'organisation. L'analyse financière reste un instrument de suivi, d'évaluation et de contrôle de gestion qui permet aux dirigeants de l'organisation de prendre des décisions à des moments opportuns.

L'analyse financière recouvre un ensemble de techniques et d'outils visant a traduire la réalité d'une entreprise en s'appuyant sur l'exploitation de document comptable et d'information économique et financier relative à l'entreprise ou à sont secteur d'activité, elle a pour objectif de rechercher les conditions de l'équilibre financier de l'entreprise et mesurer la rentabilité des capitaux investis. Elles visent à établir un diagnostic sur la situation passé et actuelle pour servir de rapport à un pronostic.

La mission de l'analyse financière englobe la collecte des donnés significative et leur interprétation afin de tirer des conclusions sur la santé financier d'une entreprise, sa politique d'endettement et sont plan de financement.

Dès lors, l'objectif de notre travail est de tenter d'analyser la structure financière d'une entreprise. A cet effet, plusieurs interrogations méritent réflexion, à savoir :

- Quels sont les objectifs et les démarches de l'analyse financière ?
- Quels sont les documents utilisés pour faire une analyse financière ?
- Est-ce que NAFTAL GPL de Bejaia est financièrement équilibrée ?

Pour tenter de répondre à ces interrogations, nous baserons notre réflexion sur les hypothèses suivantes:

- L'entreprise NAFTAL GPL est en bonne santé financière.
- L'activité de l'entreprise NAFTAL GPL est performante.

Pour parvenir à notre objectif, nous avons opté pour une démarche méthodologique comportant deux niveaux d'analyse : Une recherche bibliographique et documentaire et un stage pratique d'un mois au niveau de l'entreprise NAFTAL GPL de Bejaia.

Afin d'apporter des éléments de réponse à ces interrogations, nous avons structuré notre travail en trois chapitres. Le premier traite des généralités sur l'analyse financière, le deuxième porte sur les instruments de l'analyse financière. Enfin, un dernier chapitre, qui constitue notre cas pratique, explique la démarche analyse financière au sein de l'entreprise NAFTAL GPL de Bejaia.

# **Chapitre I : Notions générales sur l'analyse financière.**

### **CHAPITRE I : NOTIONS GENERALES SUR L'ANALYSE FINANCIERE**

#### **Introduction**

L'analyse financière consiste en un examen approfondi des comptes d'une entreprise et de ses perspectives, afin de fournir une évaluation de celle-ci, destinée la plupart du temps à d'actuels ou de possibles futurs actionnaires. Le but de cette analyse est de fournir, à partir d'informations d'origines diverses, une vision synthétique qui fait ressortir la réalité de la situation et qui doit aider le dirigeant, l'investisseur et le prêteur dans leur prise de décision. Les aspects les plus souvent étudiés sont la [profitabilité,](http://fr.wikipedia.org/wiki/Profitabilit%C3%A9) la [solvabilité](http://fr.wikipedia.org/wiki/Solvabilit%C3%A9) et la [liquidité](http://fr.wikipedia.org/wiki/Liquidit%C3%A9_(finance_d%27entreprise)) de l'activité.

Dans ce chapitre, il sera question de présenter quelques notions relatives à l'analyse financière afin de mieux comprendre le concept de l'analyse financière.

#### **Section 01 : Notions de base sur l'analyse financière**

 L'analyse financière évoque l'idée de rechercher dans la structure de l'entreprise et dans son fonctionnement les causes qui caractérisent la bonne ou la mauvaise vision de son avenir à court, moyen et long terme. Ainsi, pour assurer la croissance de l'entreprise et le maintien de son équilibre, il faut être en mesure de détecter rapidement les troubles et les déséquilibres latents et préparer les adaptations nécessaires d'où la nécessité d'un diagnostic permanent. Dans cette section, nous tenterons de clarifier le concept de l'analyse financière. Il s'agit plus particulièrement de définir l'analyse financière, de présenter son rôle et ses objectifs et ses utilisateurs.

#### **1. Définition de l'analyse financière**

 $\overline{a}$ 

Tenter de définir l'analyse financier n'est pas chose aisée, s'il est difficile de considérer qu'elle peut être une discipline théorique avec des contenus explicatifs, mais elle constitue bien un ensemble d'outils et de méthodes d'analyse qui s'appuient sur des références puises dans les théories économiques et financières. Selon Alain MARION « *L'analyse financière est comme une méthode de compréhension de l'entreprise à travers ses états comptables, méthode qui a pour objet de porter un jugement globale sur le niveau de performance de l'entreprise et sur sa situation financière (actuelle et future) 1* ».

<sup>&</sup>lt;sup>1</sup> Marion A., « Analyse financière concepts et méthodes », édition DUNOD, 4<sup>e</sup>édition, Paris, 2007, p 01.

Pour Elie Cohen « *L'analyse financière constitue un ensemble de concepts, de méthodes et d'instruments qui permettent de formuler une appréciation relative à la situation financière de*  l'entreprise, aux risques qui l'affectent, aux niveaux et à la qualité de ses performances<sup>2</sup>»

Selon Jean-Pierre Lahille « *L'analyse financière peut être définie comme une démarche, qui s'appuie sur l'examen critique de l'information comptable et financière fournie par une entreprise à destination des tiers, ayant pour but d'apprécier le plus objectivement possible sa performance financière et économique (rentabilité, pertinence des choix de gestion …..), sa solvabilité (risque potentiel qu'elle présente pour les tiers, capacité à faire face à ses engagements…..) et enfin son patrimoine* » 3 .

#### **2. Le but de l'analyse financière**

 $\overline{a}$ 

Le but de l'analyse financière est de répondre aux interrogations du chef d'entreprise, en termes de finances. Pour cela, il faut se pencher sur plusieurs points des finances de l'entreprise, la solvabilité, la performance, la croissance et l'évaluation de tous les risques<sup>4</sup>.

- **La solvabilité:** La solvabilité signifie, en fait, trésorerie. Le but est d'éviter le risque d'illiquidité. Il faut payer la TVA, les salaires, les commissions, etc. Les organismes administratifs sont très attentifs à cela.
- **La mesure des performances :** La mesure des performances consiste essentiellement à évaluer la rentabilité et les problèmes de résultat. La rentabilité est un élément majeur de l'entreprise. Cependant, ne pas être rentable ne déclenche pas forcément, tout de suite, une procédure judiciaire. La rentabilité est multidimensionnelle.
- **La mesure de la croissance :** Il s'agit de mesurer la croissance du chiffre d'affaires (CA) et de la valeur ajoutée. Une entreprise peut vivre sans croissance. La croissance n'est pas une obligation, mais une stratégie, notamment dans certaines circonstances. Croissance sur certains produits seulement, par exemple.
- **L'évaluation des risques :** Cette évaluation des risques porte sur le risque de manque de liquidité, le risque de l'endettement, le risque de disparition (modèles théoriques, c'est-à-dire, du type statistique, avec de multi-facteurs pour dire le niveau de probabilité de risque d'une entreprise. C'est l'analyse multifactorielle).

<sup>&</sup>lt;sup>2</sup> Cohen E., « Analyse Financière », édition Economica, 4<sup>ème</sup> édition, Paris, 2004, p.07<sup>.</sup>

<sup>&</sup>lt;sup>3</sup> Lahille J.P., « Analyse Financière », édition Dalloz,  $1^{\text{ère}}$  édition, Paris, 2001, p 01..

<sup>&</sup>lt;sup>4</sup> In : https://www.over-blog.com/Quels\_sont\_les\_objectifs\_de\_lanalyse\_financiere-1095203869-art397231.html

#### **3. Le rôle de l'analyse financière**

L'analyse financière vise essentiellement à :<sup>5</sup>

- Améliorer la gestion de l'entreprise à partir d'un diagnostic précis
- Etudier les concurrents, les clients ou les fournisseurs, sur le plan de la gestion et de sa solvabilité ;
- Déterminer par opération de calcul de la situation présente et les prévisions d'une situation futur ;
- Prise de décision, elle doit être conforme à l'état actuel de l'entreprise et tend à réaliser des objectifs projetés en temps voulu ;
- Avoir une étude de contrôle dans le but est de vérifier si la gestion de l'entreprise est satisfaisante ou non ;
- Elle veille à garder un équilibre financier entre les emplois et les ressources ;
- La recherche de nouvelles ressources pour assurer un financement continue.

#### **4. Les utilisateurs de l'analyse financière**

Les utilisateurs de l'analyse financière sont très variés et chacun d'eux mobilise les différentes techniques à sa disposition afin de prévenir à un diagnostic financier et en fin à une décision.<sup>6</sup>

#### **4.1. Les partenaires internes**

Les partenaires internes sont principalement :

 L'actionnaire, qui est le propriétaire de l'entreprise, cherche à cerner la rentabilité et le risque pour assurer la survie de son entreprise et la rémunération de ses actions.

 Le dirigeant, en menant une bonne gestion, il cherche à connaitre la situation financière de l'entreprise et de déceler dans son fonctionnement les points susceptibles d'améliorer la gestion et le résultat.

 Le salarié s'assure de la pérennité de l'entreprise et d'une meilleure politique de salaire pour lui.

 $\overline{a}$ 

 $<sup>5</sup>$ , Lahille J.P., op.cit, p 4.</sup>

<sup>6</sup> Caby J et Koëhl J, analyse financière, édition Pearson, France 2006. p 27

#### **4.2. Les partenaires externes**

Les partenaires externes sont essentiellement :

 Le banquier qui cherche à apprécier la solvabilité, la liquidité et la structure de financement.

- Le fournisseur pour décider sa politique de crédit vis-à-vis de l'entreprise.
- L'Etat pour tracer sa politique économique.

Le tableau ci-dessous résume les utilisateurs et leurs objectifs :

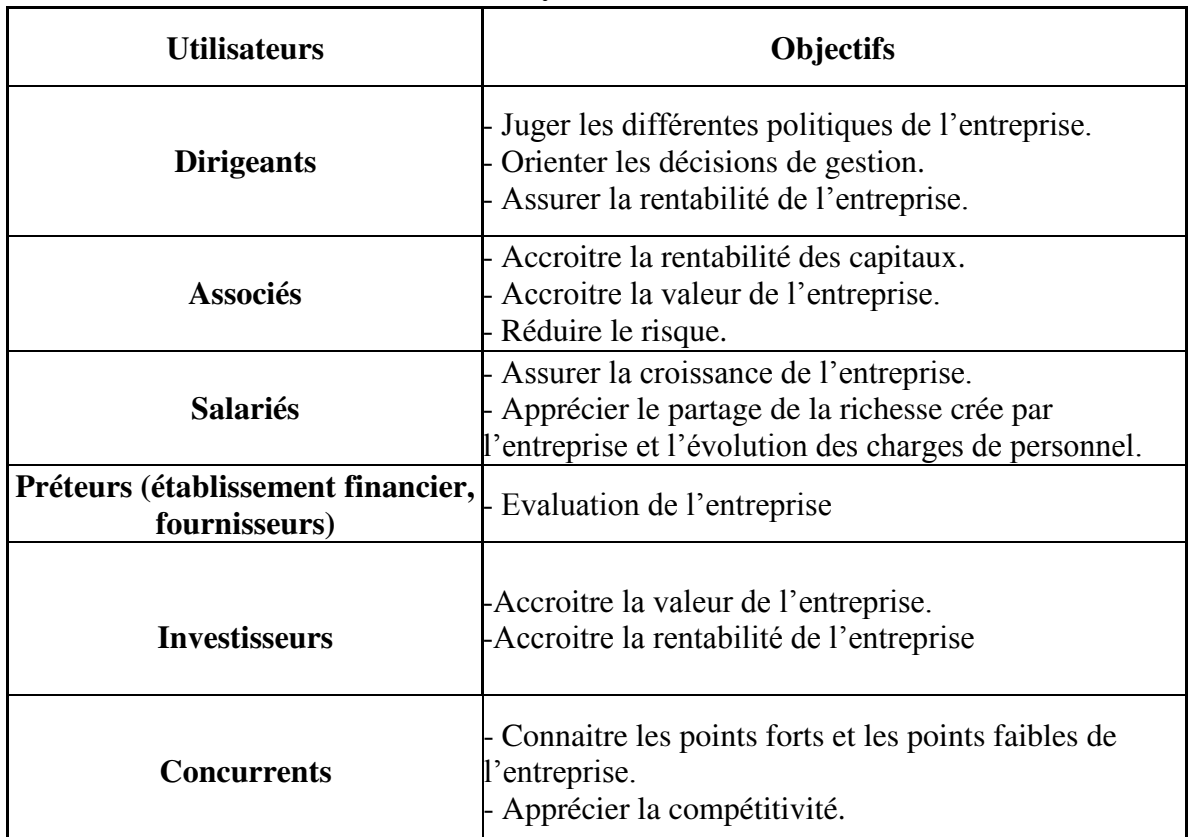

#### **Tableau N°01 : Les utilisateurs de l'analyse financière.**

**Source** : Cohen E., « Analyse financière », édition Economica, 5éme édition, Paris, 2004, p 56.

#### **Section 2 : Les sources de l'information financière**

 A la fin de chaque exercice, l'entreprise doit présenter des documents comptables pour des raisons fiscales, judiciaires et économiques. Parmi ces documents de clôture élaborés par l'entreprise, on cite le bilan comptable, les comptes résultats et les documents annexe.

#### **1. Le bilan comptable**

Le bilan est un document comptable qui donne à une date donnée la photographie ou l'image de la situation financière de l'entreprise en répertoriant l'ensemble de ce qu'elle possède et de tout ce qu'elle doit aux autres agents économiques.<sup>7</sup> Il se présente sous forme d'un tableau composé de deux colonnes : Celle de gauche est appelée Actif. Celle de droite est appelée Passif.

#### **1.1. L'actif du bilan**

Il comporte l'ensemble des biens matériels et immatériels nécessaires à l'exploitation de l'entreprise (bâtiments, matériels, fonds de commerce ...). Les éléments composants l'actif du bilan sont classés par ordre de liquidité croissante : ils se décomposent en deux rubriques principales :

#### **1.1.1. L'actif non courant**

 $\overline{a}$ 

 L'actif non courant conte les actif qui sont consacrés à assister durablement à l'activité de l'entreprise, c'est-à-dire sur une durée au moins supérieure à celle d'un exercice comptable (1 an) et qui, par nature, ne sont pas instantanément liés au cycle d'exploitation de l'entreprise. Ces éléments ne se consomment généralement pas par le premier usage.<sup>8</sup>

L'actif non courant est devisé en trois parties :

 **Les immobilisations incorporelles** : cette rubrique regroupe les emplois durables de fonds qui ne correspondent ni à des actifs physiques, ni à des actifs financiers. Il s'agit de droits obtenus en contrepartie de dépenses, mais aussi de charges activées comptablement. Elle comprend :

**-** Les frais de recherche et de développement : le principe de prudence conduit à considérer que les dépenses de l'entreprise dans la recherche ou le développement de nouveaux produits sont des charges de l'exercice.

- Le fonds de commerce : il englobe la clientèle, la notoriété, l'image de marque….etc.

**-** Les brevets, licences, marques et procédés: qu'ils soient acquis sur le marché ou conçus par l'entreprise, ces éléments doivent être immobilisés dès lors qu'ils sont sensés servir durablement l'entreprise

**-** Les avances et acomptes sur immobilisations incorporelles.

<sup>&</sup>lt;sup>7</sup> Bellalah M., « Gestion financière », édition ECONOMICA, 2<sup>e</sup> édition, 2004, Paris, p21.

<sup>&</sup>lt;sup>8</sup> Friedrich Jean-Jacques, « comptabilité générale et gestion des entreprise », édition Hachette supérieur, Paris 2011, p19

 **Les immobilisations corporelles** : elles regroupent les flux d'investissement engagés pour constituer l'outil de production :

- Les terrains ;
- Les constructions ;
- Les immobilisations en cours ;

- Les installations techniques, matériels et outillages industriels.

 **Les immobilisations financières** : elles représentent les prises de participation de l'entreprise dans d'autres entreprises, tel que immobilisations financières minoritaires (moins de 50 actions) ou des filiales (plus de 50 actions), prêts accordés, salaires avancés versées sur les immobilisations financières, titres immobilisés (placement à long terme).

#### **1.1.2.L'actif courant**

L'actif courant représente les éléments d'exploitation, c'est-à-dire ceux qui interviennent dans le cycle de production et de transformation de l'entreprise. Nous verrons que cet actif courant représente aussi un investissement pour l'entreprise, malgré son caractère circulant, et donc apparemment temporaire. L'actif courant est constitué des éléments suivants :

 **Les stocks** : qui représentent les différentes étapes du cycle de production. On y retrouve des stocks de matières premières, des produits finis, des marchandises. Les stocks sont valorisés à leur coût d'achat ou à leur coût de production.

 **Les créances clients et comptes assimilés** : représentent des factures que les clients n'ont pas encore réglés à l'entreprise. Il s'agit en quelque sorte d'un stock d'argent.

 **Les autres créances** : représentent des sommes que les tiers doivent à l'entreprise, mais ces sommes-là sont dissociées de l'activité d'exploitation. Par exemple, les dividendes que doit verser une filiale qui ne seront pas considérés comme une créance client mais comme une autre créance. Ces autres créances sont généralement peu fréquentes et leurs montants est souvent relativement faible dans le bilan.

 **Les disponibilités** : représentent l'argent que l'entreprise peut utiliser immédiatement. On distingue la caisse (qui contient de la monnaie pour régler des dépenses comme les notes, les frais), les comptes bancaires (qui représentent les liquidités qui ont été placées momentanément au niveau des banques).

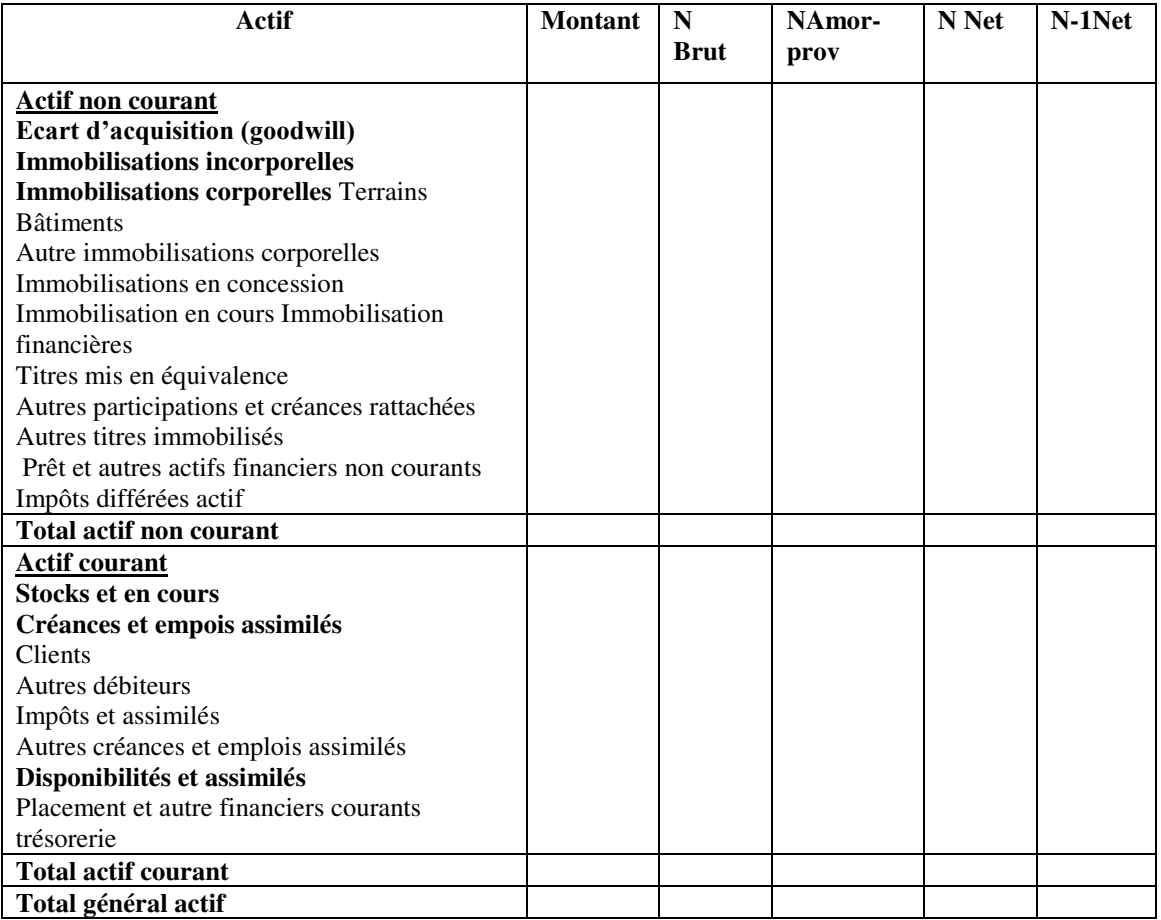

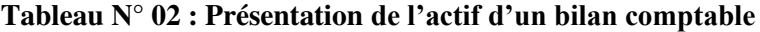

**Source :** Journal officiel N°19 du 25/03/2009 portant le système comptable financier.

#### **1.2. Le passif du bilan**

Le passif du bilan comptable en détail. La contrepartie de l'actif du bilan comptable est le passif. Il comprend toutes les dettes de l'entreprises à l'égard de ses nombreux créanciers (associés, État, organismes sociaux, banques) qui lui permettent de financer ses actifs.<sup>9</sup>.

#### **1.2.1. Les capitaux propres**

 $\overline{a}$ 

Les capitaux propres regroupent l'ensemble des moyens appartenant aux actionnaires de la société. Il s'agit d'une part des apports monétaires, réalisés par les actionnaires et d'autre part, des apports en nature laissés à la disposition de la société. Ces deux éléments (apports en nature), constituent les apports réels, comme le capital social et les primes d'émission, Ses deux postes représentent le total des apports des actionnaires au capital de la société. Tous les autres postes appartiennent aussi aux actionnaires, même s'ils n'ont pas réellement fait l'objet d'apports monétaires.

<sup>&</sup>lt;sup>9</sup> In : https://www.compta-facile.com/le-passif-du-bilan-comptable/

#### **1.2.2. Le passif non courant**

Le passif non courant est représenté par les dettes financières à long terme. Celles-ci représentent un contrat établi avec une banque ou une institution financière. Ce contrat définit un montant emprunté, une date de remboursement, un taux d'intérêt ainsi que des modalités de payement. En règle générale, on considère comme dettes à moyen terme, les dettes dont la durée ne dépasse pas cinq ans, tandis que les dettes financières peuvent contracter auprès des banques ou auprès du marché financier. Dans ce dernier cas, on parle d'emprunts obligatoires.

#### **1.2.3. Le passif courant**

Le passif courant est constitué par les éléments suivants :

 **Les dettes d'exploitation** : représentent les dettes issues de l'activité de l'entreprise. Ces dettes ont été contractées vis-à-vis des fournisseurs, que ceux-ci soient des fournisseurs de matières premières, d'énergie ou de services. Dans les dettes d'exploitation, on compte aussi les dettes fiscales et les dettes sociales. Ces dettes contiennent les salaires, les charges sociales et les différentes cotisations aux organismes sociaux.

 **Les dettes financières à court terme :** Comme les dettes financières à long terme, les dettes financières à court terme sont des contrats vis-à-vis de la banque. L'échéance de ces dettes est toujours inférieure à un an. La plupart de ces dettes ne dépasse pas quelques jours, (facilités de caisse) ou quelques mois (crédits de compagne). Les dettes financières les plus connues, le découvert, présentent l'avantage d'une grande flexibilité. En effet, les intérêts ne sont payés que sur le découvert et ne portent que sur la somme effectivement utilisée.

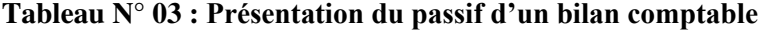

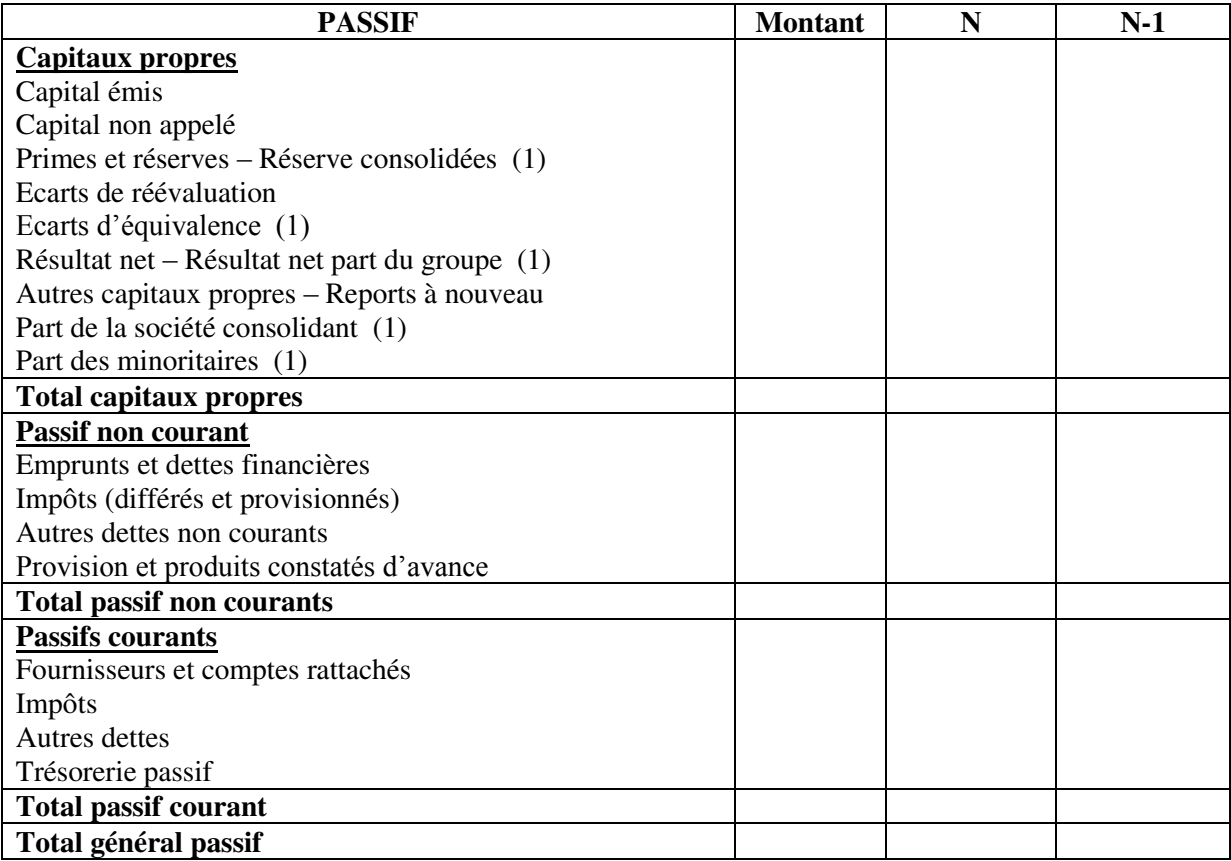

**Source** : Journal officiel N°19 du 25/03/2009 portant le système comptable financier.

#### **2. Le tableau des comptes de résultats**

Après avoir fait la description du contenu du bilan comptable, nous passerons à la définition d'une autre source d'information qui accompagne le bilan, qui est le tableau ses comptes des résultats.

#### **2.1. Définition**

 $\overline{a}$ 

Le compte de résultat décrit l'activité de l'entreprise pour une période donnée. Il présente l'ensemble des flux des produits et des charges imputables à la période de temps déterminée par l'exercice comptable. Il est organisé d'une manière à distinguer les produits et les charges d'exploitation.<sup>10</sup>

#### **2.2. La structure de TCR**

Le compte de résultat représente une synthèse de l'activité de l'entreprise au cours de l'exercice (entre deux bilans). Il est structuré en trois parties qui reprennent les éléments liés a

<sup>&</sup>lt;sup>10</sup> De la Bruslerie H., « Analyse financière, information financière, diagnostic et évolution, édition DUNOD, 4ème édition, Paris, 2002, p 241.

l'exploitation, les éléments liés aux aspects financiers et ceux provenant de phénomènes qui ne correspondent pas à l'activité normale de l'entreprise : les éléments exceptionnels. Tout comme dans le bilan, ces éléments sont dissociés en deux groupes, ceux ayant un caractère de ressources, que l'on nomme les produits et ceux ayant un caractère d'emplois que l'on nomme les charges. $^{11}$ 

#### **2.2.1. Les charges**

Les charges qui figurent dans le compte de résultat et elles se composent des achats de marchandises, matières premières et la variation des stocks. On y trouve également les frais généraux (loyer immobilier, assurance, publicité, entretien, frais de télécommunication...), les impôts et taxes, les dépenses de personnel (charges sociales par exemple), les charges financières (intérêts d'emprunts, de découvert...) et les charges exceptionnelles<sup>12</sup>.

- **Les charges d'exploitation :** elles traduisent une destruction de richesse nécessaire à la création des produits d'exploitation. Les principales charges d'exploitation sont : la consommation des matières premières, les autres consommations externes (transports, énergies, publicités,...etc.), les frais de personnels, les impôts et les taxes ainsi que les provisions pour dépréciation des actifs circulants. En comptes consolidés, elles sont souvent présentées par destination : coût de vente, frais administratifs et financiers et frais de recherche et développement.
- **Les charges financières** : les charges financières, généralement moins importantes que les charges d'exploitation, comprennent généralement : Les intérêts bancaires, les escomptes accordés, les dotations aux amortissements et provisions financières et les différences négatives de change.
- **Les charges exceptionnelles :** les charges exceptionnelles, au caractère unique et non liées à l'activité d'exploitation, comprennent typiquement : Des pénalités et amendes, des subventions accordées, des rappels d'impôts et des moins-values sur des cessions d'actifs.

#### **2.2.2. Les produits**

 $\overline{a}$ 

Les produits comprennent l'ensemble de recettes générées par l'entreprise durant un exercice donné (ventes de marchandise, revenu des prêts, subvention reçues…). On distingue

 $11$  Briquet.F, « Les plans de financement, édition Economica, Paris, 1997, p45.

<sup>&</sup>lt;sup>12</sup> Tazdait A., « Maîtrise de système comptable financier, 1ère édition ACG, Alger, 2009, p81.

03 types de produits : les produits d'exploitation, les produits financiers et les produits  $exceptionnels<sup>13</sup>$ .

- **Les produits d'exploitation : ils comprennent :** les produits des ventes de marchandises, les produits des ventes de biens et de services, les reprises sur provisions et amortissements et les autres produits d'exploitation (subventions...).
- **Les produits financiers** : ils sont constitués essentiellement des escomptes obtenus, des revenus de prêts accordés, des revenus issus de titres de participation et des différences positives de change.
- **Les produits exceptionnels** : ils regroupent : les remboursements d'impôts, les pénalités perçues sur les règlements des ventes et les plus-values sur des cessions d'éléments d'actif.

#### **2.2.3. Les résultats**

Ils sont obtenus par la différence entre les produits et les charges. Les résultats peuvent se résumer comme suit :

- **Production d'exercice :** C'est la valeur des produits et des services fabriqués par l'entreprise qu'ils auraient été vendus ou stockés ou ayant servi à constituer des immobilisations.
- **Consommations de l'exercice** : Elles représentent des biens et des services achetés à l'extérieur, ce sont des consommations intermédiaires.
- **Valeur ajoutée** : Elle représente l'accroissement de valeurs apportées par l'entreprise aux biens et services en provenance des tiers et constitue un critère pertinent concernant la taille de l'entreprise.
- **Excédent brut d'exploitation** : C'est le premier profit économique avant toute prise en compte des politiques d'amortissement et de financement.
- **Résultat opérationnel** : C'est la ressource nette dégagée par les opérations de gestion courante. C'est le deuxième profit économique qui prend en compte les politiques d'amortissement et les risques d'exploitation.
- **Résultat financier** : Il représente les conséquences de la prise en compte des politiques financières et des financements de l'entreprise (placements, emprunts…).

 $\overline{a}$ 

<sup>&</sup>lt;sup>13</sup> Tazdait A, op. cit, p 81.

- **Résultat net des activités ordinaires :** C'est le troisième profit économique qui intègre les politiques d'amortissements, de risques et de financement. Il mesure la performance de l'activité économique et financière de l'entreprise.
- **Résultat extraordinaire :** Ce résultat prend en compte tous les aspects exceptionnels de la vie de l'entreprise.
- **Résultat net de l'exercice :** C'est le résultat final qui prend en compte tous les aspects économiques et fiscaux de l'entreprise.

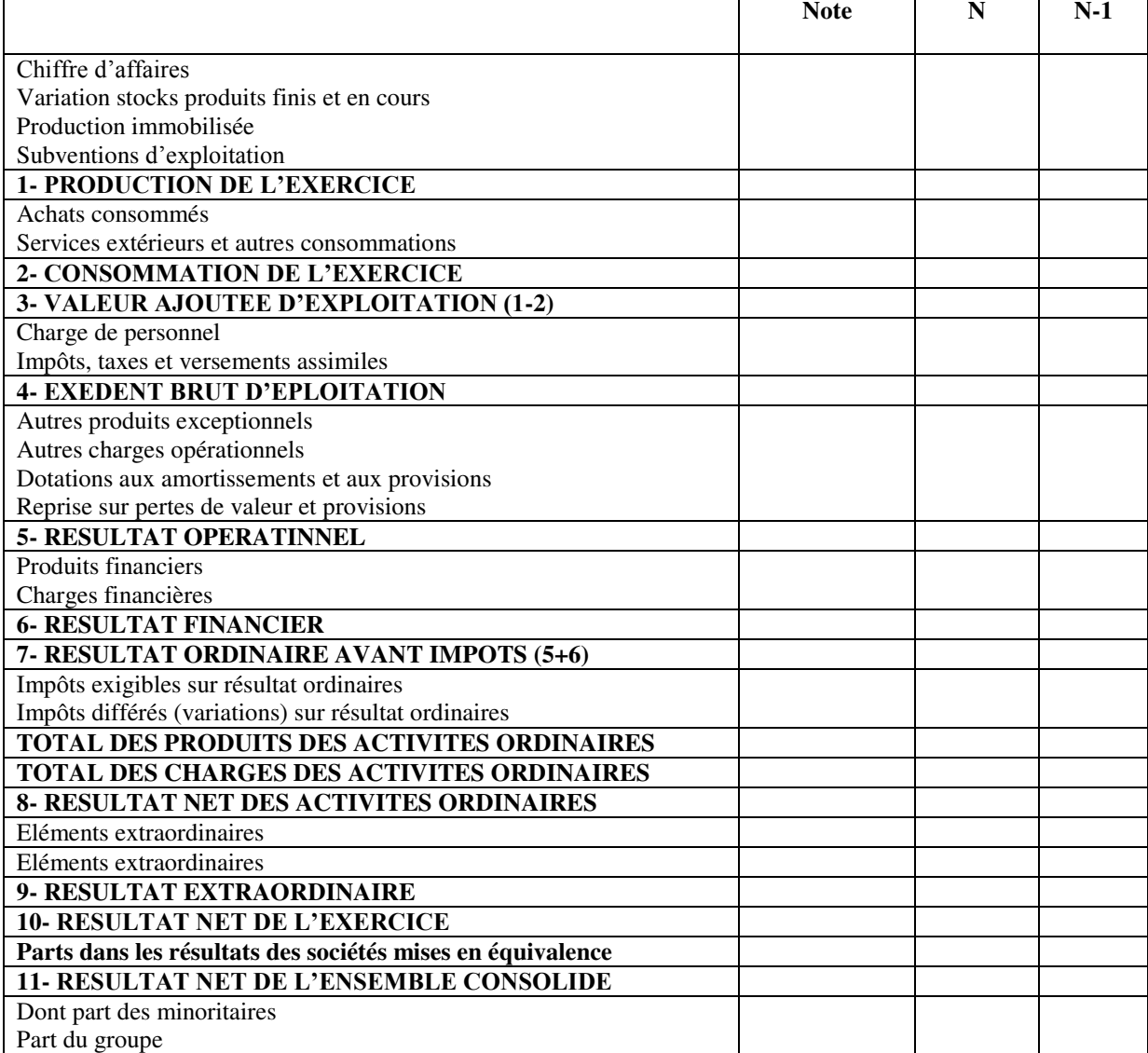

#### **Tableau N° 4 : Représentation de TCR**

**Source :** Journal Officiel N° 19 du 25/03/2009 portant le système comptable financier.

#### **3. Les annexes**

L'annexe est présentée comme un document de synthèse comptable, indissociable du bilan et du compte de résultat. D'une part, l'annexe présente les choix effectué par l'entreprise dans le cadre de l'application des règles et des méthodes comptables, d'autre part, l'annexe fournit des compléments d'informations à propos de nombreuses rubriques du bilan et du compte de résultat. Des retraitements qui permettent d'adapter les comptes aux besoins du diagnostic financier, grâce aux indications qu'elles apportent, l'annexe constitue la source majeure d'information utilisable par les analystes pour la réalisation de la situation financière.<sup>14</sup>

L'annexe comporte des informations portant sur les points suivants $1<sup>5</sup>$ :

- Règles et méthodes comptables adoptées pour la tenue de la comptabilité et l'établissement des états financiers.
- Complément d'informations nécessaire à une bonne compréhension du bilan, du compte de résultats, du tableau des flux de trésorerie et de l'état de variation des capitaux propres.
- Informations concernant les entités associées. Filiales ou société mère ainsi que les transactions ayant éventuellement eu lieu avec ces entités ou leurs dirigeants.
- Informations à caractère général ou concernant certaines opérations particulières nécessaires à l'obtention d'une image fidèle.

L'annexe comporte généralement les documents suivants :

- $\checkmark$  Evolution des immobilisations et des actifs financiers non courants.
- $\checkmark$  Tableau des amortissements.
- $\checkmark$  Tableau des pertes de valeur sur immobilisations et autres actifs non courants
- $\checkmark$  Tableau des participations (filiales et entités associées).
- $\checkmark$  Tableau des provisions.

 $\overline{a}$ 

 $\checkmark$  Etat des échéances, des créances et des dettes à la clôture de l'exercice.

<sup>&</sup>lt;sup>14</sup>De la Bruslerie H : Analyse financière information financière et diagnostic », édition DUNOD, 2<sup>ème</sup> édition, Paris, 2002, p 124.

<sup>&</sup>lt;sup>15</sup> Journal Officiel N° 19 du 25/03/2009 portant le système comptable financier, page 34 et 38.

#### **Section 3 : Le passage du bilan comptable au bilan financier**

Le bilan financier également appelé bilan de liquidité, est à la base de l'analyse financière d'une entreprise, il permet en reclassant les postes du bilan selon leurs liquidités à l'actif et selon leurs exigibilités au passif, de porter un jugement sur la solvabilité de l'entreprise étudiée.

#### **1. Définition**

Le bilan financier est un document de synthèse dans lequel sont regroupés à une date donnée, l'ensemble des ressources dont ont disposé l'entreprise et l'ensemble des emplois qu'elle en a fait.<sup>16</sup> Le bilan financier est donc un bilan comptable retraité en fonction de critères qui intéressent particulièrement les banques. Il permet d'apprécier l'entreprise sous un autre angle, l'analyse de liquidité et d'exigibilité.

#### **2. Rôle du bilan financier**

Le bilan financier nous permet $17$ :

- De présenté le patrimoine réel de l'entreprise : les poste de bilan financier sont évalue a leur valeur vénale ;
- De déterminer L'équilibre financier, on comparant les différentes masses du bilan classer selon leur degré de liquidité ou d'exigibilité et en observant le degré de couverture du passif exigible par les actifs liquides ;
- D'évaluer La liquidité du bilan : la capacité de l'entreprise a faire face a ses dettes a moins d'un a laide de son actif circulant a moins d'un
- D'estimer la solvabilité de l'entreprise : l'actif est-il suffisant pour couvrir tous les dettes ?
- De permettre la prise de décision.

#### **3. La structure de bilan financier**

-

 $\overline{a}$ 

Le bilan financier est comme le bilan comptable, il est reparti en deux parties : La première contient l'ensemble des emplois de l'entreprise. Elle est dénommée l'actif. La seconde, quant à elle, est réservée à l'ensemble des ressources avec lesquelles les emplois ont été financés, c'est le passif.

<sup>&</sup>lt;sup>16</sup> Barreau J. et Delahaye J., « Gestion financière », édition DFCF, 4ème édition, Paris, 2001, p11

<sup>&</sup>lt;sup>17</sup>Meunier-Rocher B., « Le diagnostic financier », édition organisation, Paris, 2001, p117

#### **3.1. L'actif du bilan financier**

Il est constitué des deux grandes rubriques suivantes $^{18}$ :

#### **3.1.1. L'actif immobilisé**

Il s'appelle aussi les valeurs immobilisées, il regroupe l'ensemble de valeurs immobilisées, autrement dit l'ensemble d'actifs détenus par l'entreprise pour une durée qui dépasse une année nous retrouvons dans cette catégorie : Les immobilisations corporelles, les immobilisations financières (seulement la partie à plus d'un an) et les parties à plus d'un an des autres catégories du bilan financier. Les immobilisations constituent des actifs peu liquides. L'entreprise les a acquises dans le but de les conserver pour longtemps. Seule leur vente les rendrait liquides, or tel n'est pas le but de l'entreprise.

#### **3.1.2**. **L'actif circulant**

 $\overline{a}$ 

Il est composé des éléments cycliques, liés directement au cycle de production et d'exploitation de l'entreprise. Nous retrouvons :

- **Les valeurs d'exploitation :** elles sont constituées de la valeur de l'ensemble des matières premières, fournitures, produits en cours et produits finis. C'est-à-dire l'ensemble des stocks sauf le stock outil qui doit être reclassé dans l'actif fixe.
- **Les valeurs réalisables :** Il s'agit des créances hormis celles qui sont reclassées dans les valeurs immobilisées et celles qui peuvent être transformées immédiatement en liquidité, on retrouve aussi dans cette catégorie, les immobilisations à moins d'une année.
- **Les valeurs disponibles :** Ce sont des valeurs qui se caractérisent par la liquidité et qui se transforment rapidement en argent liquide. On y trouve les disponibilités, c'està-dire l'ensemble de la trésorerie de l'entreprise, c'es également le poste le plus liquide de l'actif.

<sup>&</sup>lt;sup>18</sup> Azzougui.D Bekhat.A « Analyse de la structure financière et de la rentabilité d'une entrprise cas NAFTAL, district carburant de Bejaia », mémoire de master en science de gestion, option : Comptabilité, contrôle et audit, Université de Bejaia, 2016, p19.

#### **3.2. Le passif du bilan financier**

Les éléments du passif sont classés par ordre d'exigibilité croissante, ce qui amène à distinguer : les fonds propres, les dettes à long et moyen terme et les dettes à court terme<sup>19</sup> :

#### **3.2.1. Les fonds propres**

correspondent a la richesse des actionnaires, il s'agit essentiellement du capital apporté par les actionnaires ainsi que des bénéfices laissés par ceux-ci à la disposition de l'entreprise au cours des années, on trouve aussi dans se poste les réserves , les subventions et les provisions pour perte et charges:

#### **3.2.2. Les dettes à long et moyen terme**

Il s'agit des dettes contractées par l'entreprise dont l'échéance est supérieure à un an. On y trouve les dettes d'investissements, les emprunts et dettes auprès des établissements de crédit sauf les découverts bancaires, les emprunts obligataires, les provisions pour pertes et charges justifiés à plus d'un an. L'ensemble des fonds propres et des dettes à long moyen terme forme les capitaux permanents à la disposions de l'entreprise.

#### **3.2.3. Les dettes à court terme**

Elle regroupe toutes celles l'échéance est inférieure à un an. Ce sont principalement :

- les dettes envers les fournisseurs.
- les dettes envers les banques.
- la fraction des dettes à long terme dont l'échéance survient au cours de l'année qui suit l'arrêté du bilan.
- les dettes fiscales et sociales.
- les dettes financière.

 $\overline{a}$ 

Comme l'indique la structure du bilan patrimonial présenté ci-après, les actifs de l'entreprise sont classés selon leur degré de liquidité et les passifs selon leur degré d'exigibilité.

<sup>&</sup>lt;sup>19</sup> Moussaceb A., Naceralla L, « Analyse de la santé financière de la DRGB direction régionale de Bejaia », mémoire de master en science de sciences de gestion, option : Finance d'Entreprise, Université de Bejaia, p 26 et 27.

#### **Tableau N°05 : La structure standard du bilan financier**

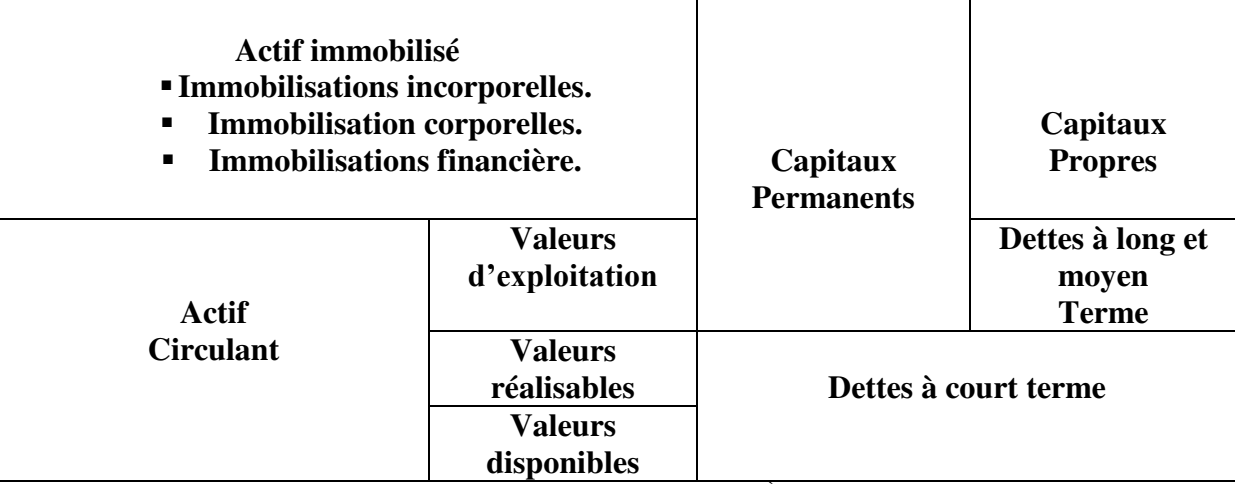

**Source** : .Cohen E., « Analyse financière », édition, ECONOMICA, 5ème édition, ECONOMICA, Paris 2004, p20.

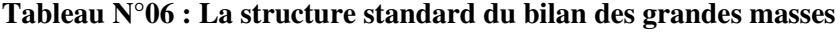

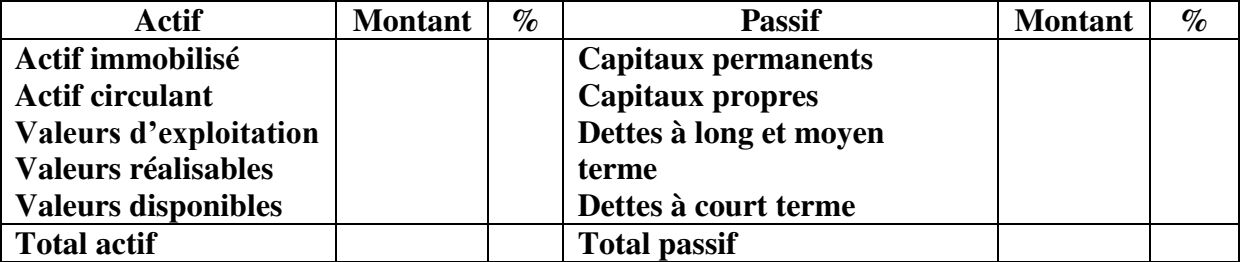

**Source** : Pevrand G., « Analyse financière avec exercice », édition Vuibert, Paris, 1990, p29.

#### **4. Les retraitements et les reclassements du bilan comptable**

Le passage du bilan comptable au bilan financier requiert deux ensembles de retraitements ; en premier lieu, ce passage requiert une identification aussi précise que possible des emplois et des ressources significatifs mis en œuvre par l'entreprise à la date d'arrêté du bilan. En second lieu, certains reclassements préalables s'avèrent nécessaires si l'on veut appliquer les outils d'analyse financière à des bilans dont la structure comptable n'est pas strictement conforme à l'application cohérente de critères financiers appropriés.<sup>20</sup>

#### **4.1. Les retraitements de l'actif**

Pour aboutir à une lecture financière plus présentative d'une entreprise, il faut s'interroger sur le sens et le contenu économique de l'actif. Ces retraitements se résument de la manière suivante $2<sup>1</sup>$ :

 $\overline{a}$ 

<sup>20</sup>Cohen E., « Analyse financière », édition Economica, 5éme édition, Paris, 2004, p246

 $21$ Azzougui D., Bekhat A, op. cit, p 22.et 23.

#### **4.1.1. Le retraitement de l'actif fictif**

L'actif fictif représente tous les éléments d'actif sans valeur patrimoniale ou de valeur patrimoniale discutable, mais devant figurer à l'actif du bilan du fait des conventions comptables. D'une autre manière ce sont toutes les dépenses à fonds perdus qui conditionnent l'existence, l'activité ou le développement de l'entreprise.

Pour certains types de charges, l'entreprise dispose d'une marge de manœuvre et peut choisir de les comptabiliser en charges (Diminution immédiate du résultat) ou en actif (Diminution étalée dans le temps par le biais des amortissements), on cite parmi ces charges :

- Le goodwill.
- La prime de remboursement des obligations.
- Les charges à répartir.
- Les charges constatées d'avance.
- L'écart de conversion d'actif.

Financièrement, ces éléments sont considérés comme des non-valeurs (valeur nulle), ils seront donc éliminés de l'actif et réintègres pour les montant activés sur l'exercice. Les montant actifs lors d'exercices antérieures seront également éliminés de l'actif mais en contrepartie des capitaux propres.

#### **4.1.2. Le retraitement du crédit-bail**

 $\overline{a}$ 

Le crédit-bail est un contrat de location, qui prévoit pour le locataire la possibilité d'acquérir le bien pour un montant symbolique à la fin du contrat (option d'achat). Tant que cette option d'achat n'est pas exercée, l'entreprise n'est pas juridiquement considérée comme propriétaire du bien<sup>22</sup>. De ce fait, en comptabilité générale, aucune immobilisation n'apparait à l'actif de l'entreprise. Le loyer versé périodiquement est, quant à lui, comptabilisé comme une charge d'exploitation.

En réalité, d'un point de vue économique, le crédit-bail est un moyen de financement, au même titre que l'obtention d'un prêt bancaire. C'est pourquoi dans l'analyse financière, il faut réintégrer à l'actif du bilan la valeur du bien acquis grâce au crédit-bail. En contrepartie, une dette à long et moyen terme de même montant sera constaté au passif. Le bien exploité en

<sup>&</sup>lt;sup>22</sup>Benherrath F., Feredi N.E, « analyse financière. Cas de SPA CEVITAL», Mémoire de master en science de gestion, option : comptabilité, contrôle et audit, université de Bejaia, 2016, p 19.

crédit-bail sera ensuite amorti sur sa durée d'utilisation probable, alors que le loyer de créditbail sera décomposé en remboursement de l'emprunt et charges d'intérêts.

#### **4.1.3. Le retraitement des immobilisations**

Les immobilisations sont des actifs d'utilisation durable pour une entreprise. Ce sont des éléments identifiables du patrimoine ayant une valeur économique positive pour l'entreprise et ils ne se consomment pas par leurs premiers usages. Ils sont inscrits au bilan financier dans l'actif immobilisé pour leurs valeurs réelles \*(VR).

Mais il faut tenir compte de leurs valeurs nettes comptables \*\*(VNC).

Alors :

- $\bullet$  Si VNC < VR  $\rightleftharpoons$  Moins-value (MV).
- Si VNC > VR  $\implies$  Plus-value (PV).

**\*VR** : La valeur réelle est la valeur d'un actif à différentes époques en tenant compte de l'inflation.

**\*\*VNC** : la valeur nette comptable est la valeur d'un actif après la déduction faite des amortissements.

 Le total des moins values et plus values sera porté dans les capitaux permanents, plus exactement dans les capitaux propres sachant que :

- $\bullet$  Si  $\sum$ MV  $\leq$ PV  $\leq$ PV nette
- $\bullet$  Si  $\sum$ MV> $\sum$ PV  $\implies$ MV nette

#### **Le stock outil**

C'est le stock de roulement d'une entreprise qui permet d'assurer une exploitation sans rupture. Son montant doit être porté au niveau de l'actif immobilisé.

#### **4.1.4. Le retraitement des titres de participation**

Les titres de participation sont des titres a possession durable estimés utiles à l'activité de l'entreprise, parce qu'ils permettent d'exécuter une influence sur l'entreprise émettrice des titres ou bien d'en assurer le contrôle. En raison de leurs caractères durables, ces derniers sont considérés comme des actifs immobilisés sauf s'il existe une information indiquant que leur échéance est inferieur à un an.

#### **4.1.5. Le retraitement des titres de placement**

Appelés aussi les valeurs mobilières de placement, ils sont détenus par l'entreprise dans le seul but de réaliser un profit, ils n'ont pas d'intérêt stratégique pour l'entreprise et ont vocation, à court ou moyen terme, à être vendus. Ils sont considérés comme des quasiliquidités, ils sont à regrouper dans les disponibilités. Cependant, si un délai de réalisation est nécessaire (titre non cotés par exemple), ou ils ne sont pas facilement négociables, ils sont portés dans les valeurs réalisables.

#### **4.1.6. Les créances à plus d'un an**

Les créances entrent dans cette rubrique sont à l'origine consenties pour plus d'un an (créance douteuse), suivant le principe de prudence, elles sont considérées comme des actifs immobilisés.

#### **4.2. Les retraitements du passif**

Le passif est concerné aussi par les retraitements qui s'opèrent sur quelques postes. On cite parmi ces retraitements $^{23}$  :

#### **4.2.1. Le retraitement des provisions pour pertes et charges**

Les provisions pour pertes et charges comprennent les charges prévisibles, mais non déterminées quant à leur montant ou leur existence. Elles ne comprennent pas les réserves qui sont une fraction de bénéfice soustraite aux répartitions et distributions, ni les charges et pertes constatées dont les le caractère est certain. Ces provisions ont donc un caractère de dettes probables, cependant leurs montants comme leurs échéances restent incertaines.

Financièrement, si ces provisions peuvent être justifiées, c'est-à-dire déterminer leurs montants et leurs échéances. Elles doivent être considérées comme des dettes à court terme (DCT) ou à long et moyen terme (DLMT), selon leurs échéances probables.

Ainsi, dans la situation contraire, c'est-à-dire ces provisions ne sont pas justifiées, une partie de ces derniers fera l'objet d'un impôt versé à l'administration fiscale à titre d'IBS, et qui sera classé comme des dettes à court terme. Le reste sera incorporé aux réserves dans la rubrique des capitaux propres

 $\overline{a}$ 

<sup>&</sup>lt;sup>23</sup> Benherrath F., Feredj N.E, op. cit, p 21.

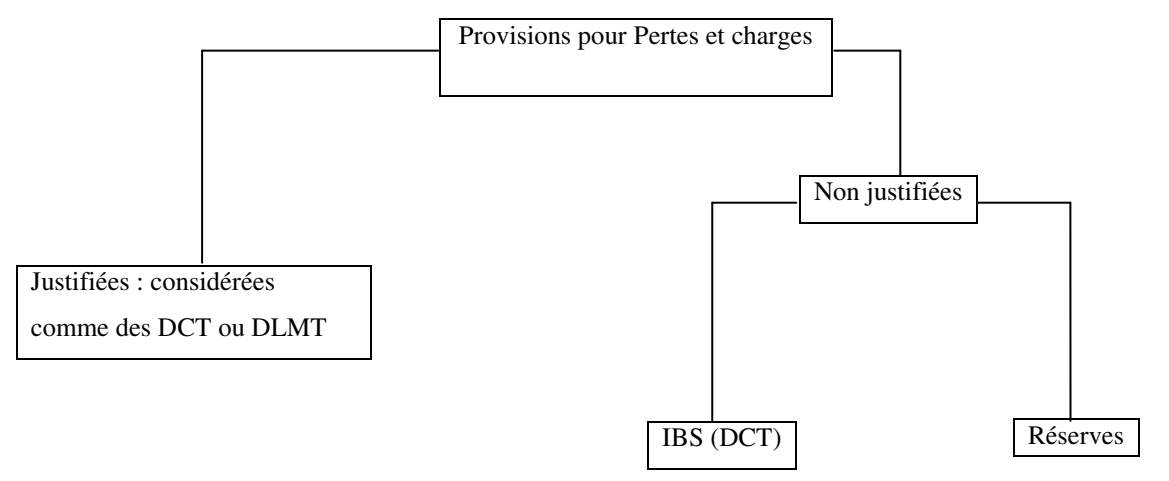

**Schéma N°01 : Le retraitement des provisions pour pertes et charges** 

**Source** : Schéma réalise par nos soins à partir de : Benherrath F., Feredj N.E, op. cit, p 21.

#### **4.2.2. Le retraitement du résultat de l'exercice**

Il est indispensable d'avoir des indications précises quant à l'affectation du résultat de l'exercice. Deux cas sont possibles :

- **Le résultat est une perte :** Dans ce cas, il est affecté de sort à avoir une diminution des capitaux propres en fonction de la valeur du déficit.
- **Le résultat est un gain :** Une partie de ce bénéfice sortira des comptes de l'entreprise sous forme d'un impôt (IBS), le solde sera soit distribué aux propriétaires (en partie ou en totalité) sous forme de dividendes, soit réserve dans les comptes de l'entreprise permettant ainsi d'améliorer sa capacité d'autofinancement.

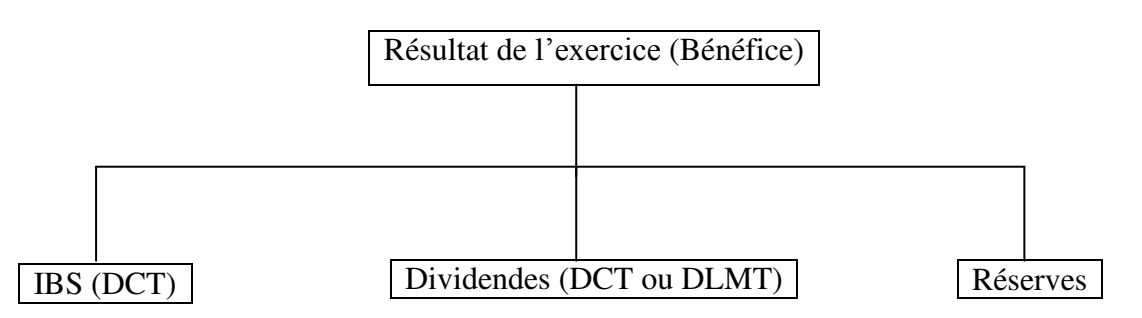

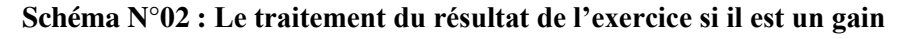

**Source** : Schéma réalise par nos soins à partir de : Benherrath F., Feredj N.E, op. cit, p 21.

Certains éléments ne figurent plus ou pas dans le bilan comptable doivent être intégrés dans le bilan financier :

- **Les effets escomptés non échus :** Les effets de commerce sont des documents créés et utilisés pour faciliter les règlements entre les commerçants, ils permettent la mobilité des créances et leurs circulations d'un créancier à un autre. L'escompte d'effet de commerce consiste à céder des créances commerciales à un banquier avant leur date d'échéance. Cette technique permet à l'entreprise de disposer immédiatement de liquidités pour faire face à ses besoins de trésorerie. En comptabilité, on considère que ces créances ont été cédées et ne font pas partie du patrimoine de l'entreprise. Elles ont donc été éliminées de l'actif en contrepartie d'une augmentation des liquidités et quelques charges financières. Mais dans l'analyse financière, ils seront réintégrés dans les créances à moins d'un an, en contrepartie d'un passif de la trésorerie (Concours bancaires courants).
- **Plus ou moins-values latentes :** L'évaluation d'investissements à la valeur actuelle nécessite la prise en compte des plus ou moins-values latentes qui affectent les postes concernés et les capitaux propres. La date fiscale latente est intégrée aux dettes à plus d'un an et retranchée des capitaux propres.
- **Impôts latents :** Les subventions d'investissements ainsi que les provisions réglementées seront rapportées aux résultats lors d'exercices ultérieurs et supporteront donc l'impôt sur les sociétés. La dette fiscale latente est intégrée aux dettes à plus d'un an et retranchée des capitaux propres.

#### **4.3. Les reclassements des postes du bilan comptable**

L'analyse financière nécessite un reclassement des postes du bilan comptable tout en utilisant les retraitements déjà effectués. Ainsi l'actif sera classé par ordre de liquidité tout en s'appuyant sur le critère de l'année<sup>24</sup> :

- $\checkmark$  Les actifs qui disparaitront du bilan de l'année prochaine (L'exercice prochain), ce sont des éléments de l'actif circulant (sauf en cas d'exception).
- $\checkmark$  Les actifs qui seront toujours au bilan de l'année prochaine (l'exercice prochain), ils constituent l'actif immobilisé (Sauf en cas d'exception).

 $\overline{a}$ 

<sup>24</sup> Benherrath F., Feredj N.E, op. cit, p 24.

En contrepartie de ces emplois, les ressources peuvent être classées par ordre d'exigibilité. Les éléments du passif seront donc classées en dettes à court terme pour une durée de moins d'une année, et en long et moyen terme pour une échéance de plus d'une année, et plus éléments non exigibles au niveau des capitaux propres. Les principaux reclassements peuvent être résumés dans le tableau ci-dessous :

| Poste à reclasser                 | Analyse                                                                   |
|-----------------------------------|---------------------------------------------------------------------------|
|                                   | Dans le cas d'une liquidation de l'entreprise, la fraction de capital non |
|                                   | appelée est appelée immédiatement. De ce fait, le capital souscrit non    |
| Capital souscrit-non appelé       | appelé est reclassé dans les créances à moins d'un an.                    |
|                                   | Elles sont ventilées dans les dettes à plus ou moins d'un an selon la     |
| <b>Provisions</b>                 | date prévue de réalisation du risque ou de la charge.                     |
| Comptes courants d'associés       | La partie des comptes courants d'associés qui est bloquée est             |
|                                   | reclassée en capitaux propres.                                            |
| Postes de l'actif immobilisé      | Les postes de l'actif immobilisé dont l'échéance est à moins d'un an      |
|                                   | sont reclassés en actif à moins d'un an.                                  |
| Postes de l'actif circulant       | Les postes de l'actif circulant dont l'échéance est à plus d'un an sont   |
|                                   | reclassés en actif à plus d'un an.                                        |
| Charges et produits constatés     | Ils sont ventilés selon leur échéance dans les masses appropriées.        |
| d'avance                          |                                                                           |
| Poste de dettes                   | Les postes de dettes sont répartis selon leur degré d'exigibilité à plus  |
|                                   | ou à moins d'un an.                                                       |
| <b>Ecart de conversion-actif</b>  | La part de la perte de change latente non couverte par une provision      |
|                                   | est éliminé de l'actif et retranchée des capitaux propres.                |
| <b>Ecart de conversion-passif</b> | Les gains de change latents sont reclassés dans les capitaux propres.     |
|                                   | Le résultat de l'exercice est ventilé en capitaux propre pour la part     |
| Résultat de l'exercice            | mis en réserves et en dettes à moins d'un an pour la part distribuer      |
|                                   | aux associés.                                                             |

**Tableau N°07 : Les principaux reclassements des postes du bilan comptable**

**Source :** Grandguillot B., Grandguillot F., « Analyse financière », édition Gualino, 4édition, Paris, p 131.

Certains éléments ne figurent plus ou pas dans le bilan comptable doivent être intégrés dans le bilan financier :

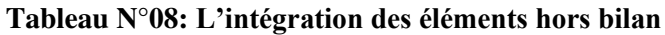

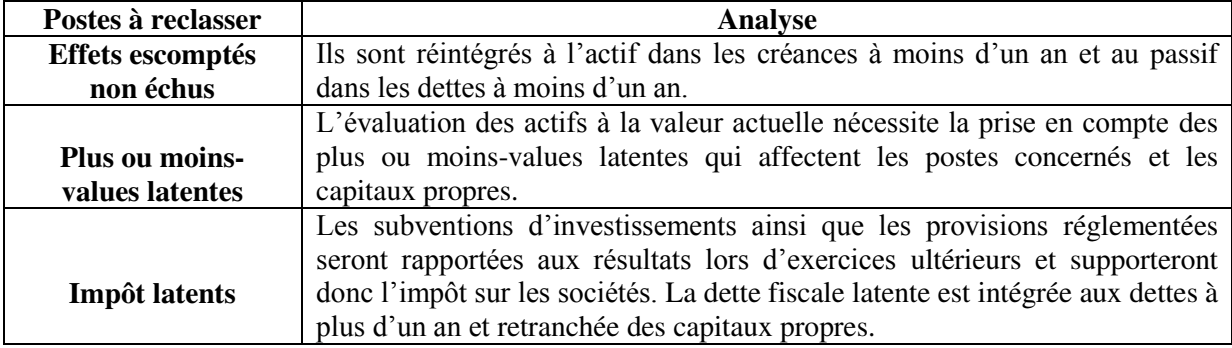

**Source :** Grandguillot B., Grandguillot F., « Analyse financière », édition Gualino, 4édition, Paris, p 132.
#### **Conclusion**

L'analyse financière joue un rôle déterminant dans la politique générale de l'entreprise, au sens d'analyse fondamentale, elle ne se limite pas à un simple examen plus ou moins approfondi et critique des comptes. Il s'agit surtout d'une étude des perspectives financières en fonction des caractéristiques de l'entreprise dans le cadre de la stratégie d'entreprise.

# **Chapitre II : Les instruments de l'analyse financière.**

## **CHAPITRE II : LES INSTRUMENTS DE L'ANALYSE FINANCIERE**

#### **Introduction**

Chaque entreprise a besoin de connaître sa situation financière actuelle et de la comparer à celle des années précédentes pour mettre l'accent sur la prévision du futur. Cela est rendu possible grâce à l'analyse financière, celle ci joue un rôle important, car elle permet de mesurer les forces et les faiblesses de l'entreprise, à partir de l'analyse des données comptables recueillies.

Dans ce chapitre, il sera question de présenter les instruments de l'analyse financière. Ce chapitre est organisé en quatre sections. Dans la première section, nous nous intéresserons à l'analyse de l'équilibre financier. La deuxième section portera sur l'analyse par les ratios, la troisième section sera consacrée à l'analyse de l'activité et de la rentabilité. Enfin, la dernière section portera sur l'analyse des flux et des mouvements financiers.

#### **Section 1 : Les indicateurs de l'équilibre financier**

L'analyse financière opérée par un créancier consiste en un examen des équilibres financiers fondamentaux. Elle donne une première idée du risque financier représenté par l'entreprise. L'équilibre financier est analysé à partir de trois indicateurs, à savoir le fonds de roulement, le besoin en fonds de roulement et la trésorerie<sup>25</sup>.

#### **1. Le Fonds de roulement net (FRN)**

 $\overline{a}$ 

Le fonds de roulement représente le montant des ressources permanentes après que les emplois stables aient été financés.<sup>26</sup> Le fonds de roulement est donc un indicateur de l'équilibre financier de l'entreprise, son intérêt est d'avoir une signification non à l'égard de la solvabilité au moment de la mesure, mais surtout à l'égard de la solvabilité futur. Le fonds de roulement peut être calculé par deux méthodes différentes à partir du bilan financier :

<sup>&</sup>lt;sup>25</sup> Chambost I., Cuyaubere T., « Gestion financière », édition DUNOD, 4<sup>ème</sup> édition, Paris 2008, p165.

<sup>&</sup>lt;sup>26</sup>Hamdi K., « Le diagnostic financier», Édition Essalem, Alger, 2001, p 33.

#### **Par le haut du bilan** :

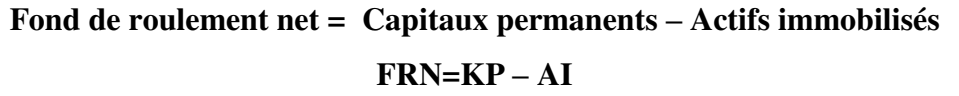

#### **Par le bas du bilan :**

### **Fond de roulement net = Actif circulant – Dettes à court terme FRN=AC – DCT**

#### **1.1. Interprétation du fond de roulement**

Trois cas de figure peuvent se présenter:

- **Fond de roulement est positif :** Dans ce cas, les ressources stables sont supérieures à l'actif immobilisé constitué, c'est-à-dire que les ressources stables couvrent les besoins à long terme de l'entreprise, l'équilibre financier est donc respecté et l'entreprise dispose grâce au fond de roulement d'un excédent de ressource qui lui permettra de financer ses autres besoins de financement à court terme.
- **Fond de roulement nul :** Dans ce cas, les ressources stables de l'entreprise sont égales à l'actif immobilisé constitué, c'est-à-dire que les ressources stables couvrent les besoins à long terme de l'entreprise. Mais, même si l'équilibre de l'entreprise semble atteint, celle-ci ne dispose d'aucun excédent de ressources à long terme pour financer son cycle d'exploitation.
- **Fond de roulement négatif :** Dans ce cas, les ressources stables de l'entreprise sont inférieures à l'actif immobilisé constitué c'est-à-dire que les ressources stables ne couvrent pas les besoins à long terme dans l'entreprise. La règle prudentielle de l'équilibre financier n'est donc pas respectée. L'entreprise doit donc financer une partie de ses emplois à long terme à l'aide des ressources à court terme ce qui lui fait courir un risque important d'insolvabilité

#### **1.2. Les différents types de fond de roulement**

Il existe plusieurs types de fond de roulement, nous citons :

#### **1.2.1. Fonds de roulement propre (FRP)**

Le fond de roulement propre présente une utilité analytique nettement plus limitée que celle du fonds de roulement net. Il est cependant assez souvent calculé lorsqu'il s'agit d'apprécier l'autonomie financière d'une entreprise<sup>27</sup>

```
FRP= Capitaux propres – Actifs immobilisés
```
#### **1.2.2. Fond de roulement étranger (FRE)**

C'est l'excédent des actifs circulants sur les capitaux propres .Il peut être calculé par les deux formules suivantes $^{28}$ 

**FRE= actif circulant – fonds propres** 

**FRE = capitaux étrangers** 

#### **1.2.3 Le fond de roulement total**

Il se calcule à partir de la formule suivante :

#### **Fond de roulement total=Fond de roulement propre+Fond de roulement étranger.**

#### **2. Le besoin en fond de roulement (BFR)**

Le BFR est définit comme suit : L'actif circulant est la partie de l'actif dont l'essentiel assure le cycle d'exploitation de l'entreprise et qui passe à chaque renouvellement de cycle de la forme d'actif physique tel que les stocks à la forme de créance, puis de disponibilité, les quelles se transforment à nouveau en physiques pour recommencer un nouveau cycle.<sup>29</sup>

#### **2.1. Mode de calcul du B.F.R**

 $\overline{a}$ 

Le besoin en fond de roulement se calcule comme suit :

<sup>27</sup> Cohen.E, « Gestion de l'entreprise et développement financier », Edition EDICEF, Paris 1991, P126

<sup>&</sup>lt;sup>28</sup> Chiha K., « Finance d'entreprise », édition Houma, Alger 2009, P69

<sup>&</sup>lt;sup>29</sup> Eglen J.Y., Phillips A., Raulet C., « Analyse comptable et financière », édition DUNOD, 8<sup>ème</sup> édition, Paris 2000, p 59.

**BFR= emplois cycliques - ressources cycliques**   $BFR = (VE + VR) - (DCT - DF)$ 

#### **2.2. Les différents types du BFR**

Pour mieux cerner le B.F.R il est très important de le décomposer en deux agrégats : le besoin en fond de roulement d'exploitation et le besoin en fonds de roulements hors d'exploitation.

#### **2.2.1. Le besoin en fond de roulements d'exploitation(B.F.R.E)**

Il est parfois appelé besoin de financement du cycle d'exploitation, il correspond à l'immobilisation d'unité monétaire nécessaire pour assurer le fonctionnement courant de l'entreprise. Cette dernière doit financer certains emplois à l'inverse elle doit profiter de certains ressources.il se calcule de la manière suivante :

#### **B.F.R.E=Actif circulant d'exploitation-Passif circulant d'exploitation**

#### **2.2.2. Le besoin en fonds de roulement hors d'exploitation (B.F.R.H.E)**

Il correspond au solde d'éléments disparait situés dans le bas du bilan fonctionnel .cette impression de fourretout vient de sa définition négative : il recouvre les postes de l'actif et de passif circulant qui n'ont pas été prise en compte dans le B.F.R. il se calcule de la manière suivante :

#### **B.F.R.H.E=Actif circulant hors d'exploitation– Passif circulant hors d'exploitation**

#### **2.3. Interprétation BFR**

À partir des soldes du BFR on peut distinguer trois cas :

- $\bullet$  Le BFR est nul (BFR = 0) : dans ce cas l'entreprise n'a pas de besoins d'exploitation à financer puisque le passif circulant suffit à financer son actif circulant.
- $\bullet$  Le BFR est positif (BFR  $> 0$ ) dans ce cas les emplois d'exploitation dans l'entreprise sont supérieurs aux ressources d'exploitation. L'entreprise doit financer ses besoins à court terme à l'aide de son excédent de ressources à long terme (FRN), ou à l'aide des ressources complémentaires à court terme (concours bancaire).
- Le BFR est négatif (BFR < 0) : les emplois d'exploitation sont inferieurs aux ressources .L'entreprise n'a pas besoin de financer ses besoins à court terme. C'est une situation délicate pour l'entreprise.

Après avoir exposé les deux indicateurs d'équilibre qui sont le fonds de roulement et le besoin en fonds de roulement, nous allons aborder maintenant un autre indicateur d'équilibre qui est la trésorerie**.** 

#### **3. La trésorerie**

La trésorerie de l'entreprise se définie comme étant l'ensemble des actifs rapidement transformable en liquidité pour le règlement des dettes à court terme.<sup>30</sup> La trésorerie représente la différence entre les actifs et les dettes dont la liquidité et l'exigibilité sont immédiates.

#### **3.1. Les modes de calcul de la TR**

La trésorerie d'une entreprise peut s'évaluer de deux méthodes différentes selon l'approche retenue :

#### **3.1.1. La première méthode**

La trésorerie d'une entreprise correspond à la déférence entre ses besoins et ses ressources de financement. Les besoins de l'entreprise peuvent être évalués à l'aide du besoin en fonds de roulement alors que les ressources de l'entreprise disponibles pour financer ces besoins s'appellent le fond de roulement.

```
Trésorerie nette (TRN) = Fonds de roulement – Besoin en fonds de roulement
```
#### **3.1.2. La deuxième méthode**

La trésorerie résulte de la différence entre l'actif de trésorerie et le passif de trésorerie

**Trésorerie nette = Actif de trésorerie – Passif de trésorerie** 

#### **3.2. Interprétation de La trésorerie**

La confrontation entre le FR, le BFR permet de dégager trois principales situations<sup>31</sup> :

 **La trésorerie nette de l'entreprise est positive :** Dans ce cas, les ressources financières de l'entreprise sont suffisantes pour couvrir les besoins (soit fond de roulement > besoin en fonds de roulement), ce qui signifie que la situation financière de l'entreprise est saine et qu'elle est même en mesure de financer un surcroît de dépenses sans recourir à un emprunt.

 $30$  Eglen J.Y., Phillips A., Raulet C., op.cit, p 102.

<sup>31</sup> Meunier-Rocher B., « Le diagnostic financier», édition d'Organisation, Paris, 2001, p 38.

- **La trésorerie nette de l'entreprise est négative :** Dans ce cas, l'entreprise ne dispose pas de suffisamment de ressources financières pour combler ses besoins. Elle doit donc recourir à des financements supplémentaires à court terme (découvert bancaire) pour faire face à ses besoins de financement d'exploitation. Il y'a donc un risque financier à court terme si l'entreprise ne parvient pas à accroître rapidement ses ressources financières à long terme, ou à limiter ses besoins d'exploitation à court terme.
- **La trésorerie nette de l'entreprise est nulle :** Dans ce cas, les ressources financières de l'entreprise suffisent juste à satisfaire ses besoins (Fond de roulement = Besoin en fonds de roulement). La situation financière de l'entreprise est équilibrée mais celle-ci ne dispose d'aucune réserve pour financer un surplus de dépenses que ce soit en termes d'investissement ou d'exploitation.

#### **Section 02 : L'analyse par la méthode des ratios**

L'analyse des ratios permet au propriétaire d'entreprise ou le gestionnaire de repérer les tendances dans une entreprise et de comparer ses performances et l'état de la performance moyenne des entreprises similaires dans le même secteur. Pour ce faire, il faut comparer les ratios de l'entreprise étudiée, à la moyenne des entreprises similaires et de comparer les ratios de ladite entreprise de plusieurs années successives, en particulier pour dégager des tendances défavorables, qui peuvent être de départ. L'analyse des ratios peut fournir les indications importantes et le début d'alerte tout ce qui permet de résoudre les problèmes de l'entreprise. Dans cette section nous allons présenter et interpréter un ensemble de ratios significatifs, afin de donner une évaluation sur la situation financière de l'entreprise.

#### **1. Objectif de l'analyse par les ratios**

 $\overline{a}$ 

Un ratio est le résultat d'un rapport entre deux grandeurs homogènes permettant d'aboutir, grâce à un raisonnement dialectique, à des conclusions sur l'objet analysé<sup>32</sup>.

L'analyse par ratios aide le responsable financier de suivre les progrès de son entreprise et de situer l'image qu'elle offre aux tiers intéressés, tels que les banques, clients ….etc. Toutefois, la méthode des ratios, doit être utilisée avec prudence, les ratios ne sont juste une première étape, ils ne donnent au gestionnaires qu'une partie, dont il a besoin pour décider et

<sup>32</sup> De la Bruslerie H., « Analyse financière », édition DUNOD, Paris, 2002, p143.

choisir. L'objectif principal de la méthode des ratios comprend à mieux connaître l'entreprise et à évaluer précisément l'importance de ses qualités et de ses défauts. Tous type d'analyse a un bute ou une fonction qui lui est propre, ce qui permet de déterminer les ratios auxquels on donnera le plus d'importance dans l'analyse.

#### **2. Les différents types des ratios**

Il existe un nombre important de ratios ; certains sont d'une utilité incontestable, d'autre le sont moins. Le banquier est libre de créer des ratios dans la mesure où le rapport pris par le banquier peut affiner l'analyse. Les ratios habituellement utilisés peuvent être classées en cinq groupes :

- Les ratios de structure financière ;
- Les ratios de liquidité et de solvabilité ;
- Les ratios de profitabilité et de rentabilité;
- Les ratios de gestion.

 $\overline{a}$ 

#### **2.1. Ratios de structure financière**

L'analyse de l'équilibre financier est utilement complétée par l'étude de ratio. La centrale de bilans retient principalement trois ratios.<sup>33</sup>

#### **2.1.1. Le ratio de couverture des capitaux investis**

Le ratio de couverture des capitaux investis mesure l'équilibre du financement. Il se calcule à partir de la formule suivante :

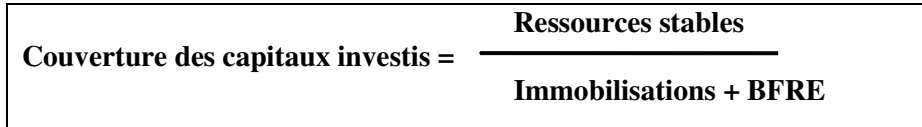

Si la valeur du ratio est proche de 1, l'équilibre financier est respecté.

Si sa valeur est sensiblement inférieure à 1, cela signifie qu'une part des emplois Stables est financée par des crédits de trésorerie.

<sup>33</sup> Grandguillot B., Grandguillot F., « Analyse financière », édition Gualino, 4édition, Paris, p 123.

#### **2.1.2. Le ratio d'autonomie financière**

Le ratio d'autonomie financière mesure le degré de dépendance de l'entreprise à l'égard des prêteurs. Il met en rapport les éléments suivants :

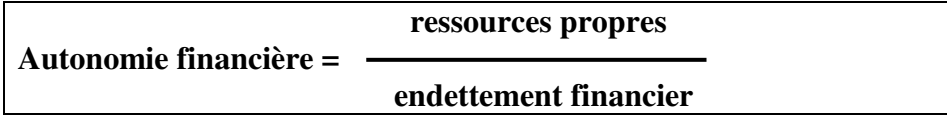

#### **2.1.3. Le ratio de financement courant du besoin en fonds de roulement**

Ce ratio mesure la part des besoins en fonds de roulement d'exploitation et hors exploitation financée par des concours bancaires. Il se calcule à partir de la formule suivante :

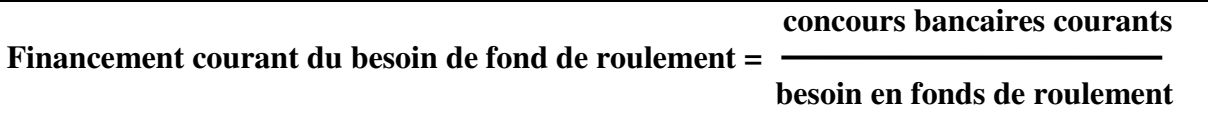

#### **2.2. Les ratios de liquidité et de solvabilité**

L'analyse de la solvabilité et de la liquidité d'une entreprise peut être réalisée à partir des ratios suivants :

#### **2.2.1. Ratio de liquidité**

La liquidité du bilan traduit la capacité de l'entreprise à payer ses dettes à court terme à l'aide des actifs à court terme. <sup>34</sup> Son évolution est appréciée dans le temps et dans l'espace à l'aide de trois ratios :

 **Ratio de liquidité générale** : ce ratio permet d'apprécier dans quelle mesure l'actif à court terme finance les engagements à court terme. Malgré un ratio supérieur à 1, l'entreprise peut connaître des difficultés de trésorerie si l'exigibilité des dettes est plus rapide que la liquidité des actifs. Ce ratio se calcule à partir de la formule suivante :

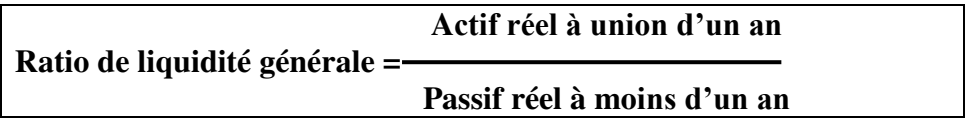

 **Ratio de liquidité restreinte :** il mesure le degré de couverture des dettes à court terme par les créances à moins d'un an, les disponibilités et les valeurs mobilières de

<sup>&</sup>lt;sup>34</sup> Grandguillot B., Grandguillot F., op. cit, p 141.

placement. Il faut veiller également à ce que la durée du crédit fournisseur soit supérieure à celle du crédit clients.

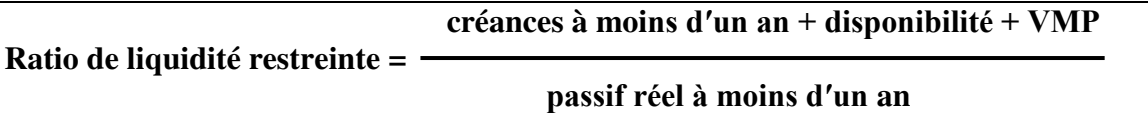

 **Ratio de liquidité immédiate** : ce ratio présente peu d'intérêt et doit être interpréter avec prudence car un ratio sensiblement inférieur à 1 peut traduire soit des difficultés de trésorerie, soit au contraire une gestion de trésorerie proche de zéro.

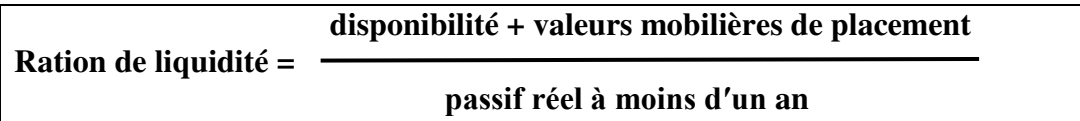

#### **2.2.2. Les ratios de solvabilité**

La solvabilité s'apprécie dans l'optique d'une liquidation de l'entreprise. L'entreprise reste solvable lorsque l'actif réel net permet de couvrir l'ensemble des dettes. Il existe deux ratios :

 **Ratio de solvabilité générale** : ce ratio doit être supérieur à 1 pour que l'entreprise soit jugée capable de payer ses dettes. Cependant, l'entreprise solvable peut présenter des risques de liquidité, d'où l'intérêt de compléter l'étude par les ratios de liquidité présentés précédent.

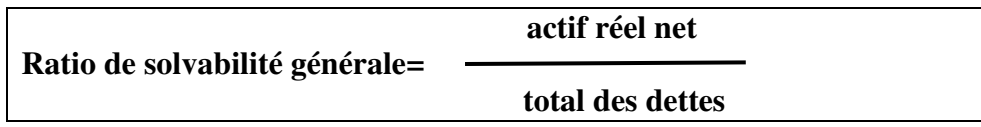

 **Ratio d'autonomie financière** : d'après la norme, les capitaux propres doivent couvrir au minimum un tiers des dettes. Plus le ratio est élevé, plus l'autonomie financière de l'entreprise est grande.

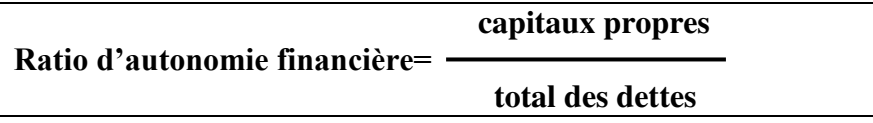

#### **2.3. Les ratios de profitabilité et de rentabilité**

Plusieurs ratios permettent de mesurer la profitabilité et la rentabilité de l'entreprise. Parmi ceux-ci nous citons :

#### **2.3.1. Les ratios de profitabilité**

Les principaux ratios de profitabilité sont :

 **Ratio de profitabilité économique** : la profitabilité économique représente la capacité de l'entreprise à générer un résultat pour un niveau d'activité mesuré par le chiffre d'affaire, la production ou la valeur ajoutée, compte tenu uniquement de son activité industrielle et commerciale. Une baisse significative de ce ratio dans le temps, due à une diminution de l'excédent brut d'exploitation.

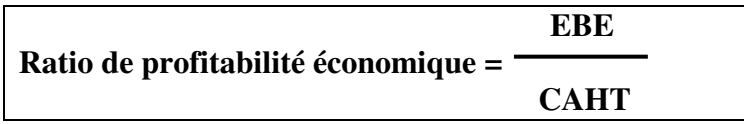

 **Ratio de profitabilité économique nette** : ce ratio mesure la profitabilité des activités industrielles et commerciales indépendamment de la part respective des facteurs de production (travail, capital) et du mode de financement.

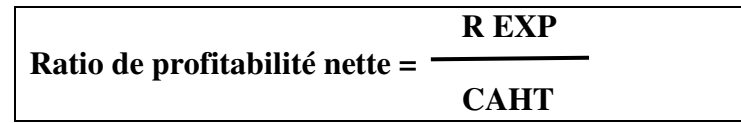

 **Ratio de profitabilité financière** : la profitabilité financière représente la capacité de l'entreprise à générer un résultat pour un niveau d'activité mesuré par le chiffre d'affaire, en tenant compte des opérations financières. Le taux de profitabilité financière doit être rapproché de celui de profitabilité économique pour analyser les effets de la politique financière de l'entreprise.

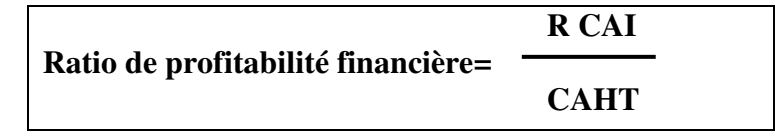

#### **2.3.2. Les ratios de rentabilité**

 $\overline{a}$ 

Les ratios de rentabilité mesurent la performance générale de l'entreprise.<sup>35</sup>On distingue :

 **Ratio de rentabilité économique :** ce ratio mesure la rentabilité des actifs investis dans l'entreprise. Il permet de rémunérer les capitaux investis dans l'entreprise.<sup>36</sup> Il se calcule à partir de la formule suivante :

<sup>&</sup>lt;sup>35</sup> Melyon G., « Gestion financière », édition BREAL,  $4^{eme}$  édition, Paris, 2007, p163.

<sup>&</sup>lt;sup>36</sup> Zambotto C., Zambotto M., « Gestion financière », édition Dunod, 4<sup>èmee</sup> Edition, Paris 2001, p 46.

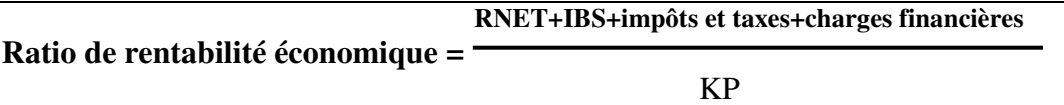

 **Ratio de rentabilité économique nette** : l'évolution de ce ratio doit être comparée à celle du résultat d'exploitation pour confirmer l'amélioration de la performance des industrielles et commerciales de l'entreprise.

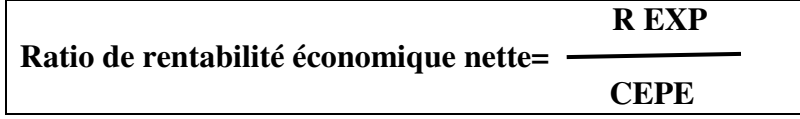

 **Ratio de rentabilité financière :** la rentabilité financière est un indicateur de mesure et de création de valeur pour l'actionnaire.<sup>37</sup>

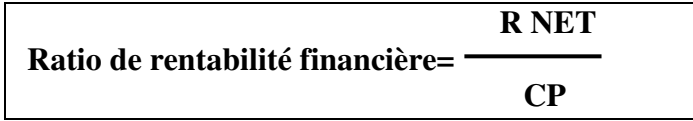

#### **2.4. Les ratios de gestion**

Les ratios de gestion permettent d'apprécier la politique de gestion des composantes principales du cycle d'exploitation menée par les dirigeants de l'entreprise.<sup>38</sup> Les principaux ratios de gestion sont :

#### **2.4.1. Le ratio de rotation des stocks (R.S)**

Une bonne connaissance de la situation des stocks nécessite le calcul de deux principaux indicateurs : Le taux de rotation des stocks et le temps d'écoulement des stocks.

- **Le taux de rotation des stocks :** le taux de rotation donne le nombre de fois que le stock a été renouvelé durant la période.
- **Pour les marchandises**

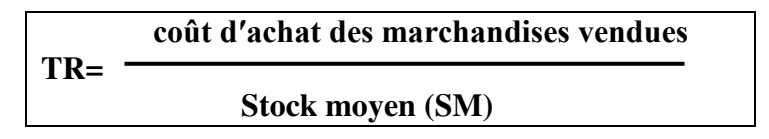

**Pour les matières premières** 

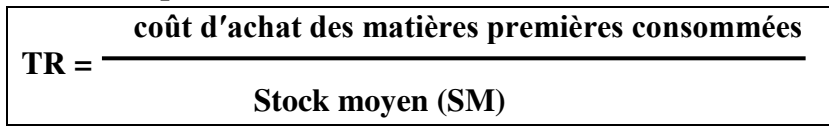

<sup>37</sup> Rivet A., « Gestion financière », édition Ellipses, Paris, 2003, p100.

<sup>38</sup> [Zambotto](https://fr.shopping.rakuten.com/s/mireille+zambotto) Christian et [Zambotto](https://fr.shopping.rakuten.com/s/mireille+zambotto) Mireille, Gestion financière : finance d'entreprise, 4éme édition DUNOD, paris, 2001, page49.

**Pour les produits finis** 

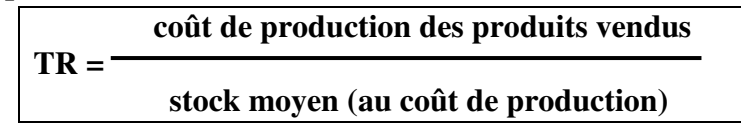

**Avec :** 

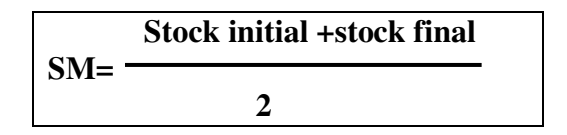

Le temps d'écoulement (TE) : ce ratio permet de déterminer le délai moyen de séjour des marchandises ou produits finis au sein de l'entreprise; il se calcule en jours ou en mois.

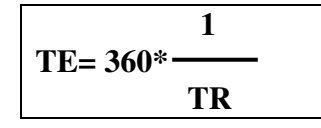

#### **2.4.2. Le délai moyen de remboursement des dettes**

Le délai moyen de remboursement des dettes prend en considération deux indicateurs : le délai moyen de règlement des fournisseurs et le délai moyen de remboursement des dettes à long terme.

 **Délai moyen de règlement des fournisseurs** : ce ratio permet de déterminer la durée moyenne de crédit accordé à l'entreprise par ses fournisseurs.

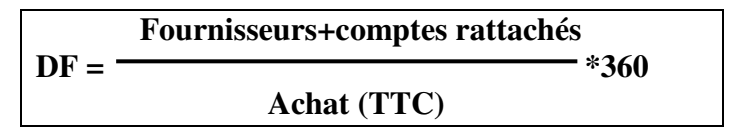

 **Délai moyen de remboursement des dettes à long terme :** ce ratio permet de déterminer la période de remboursement des dettes à long terme sur la base de la capacité d'auto financement par l'entreprise.

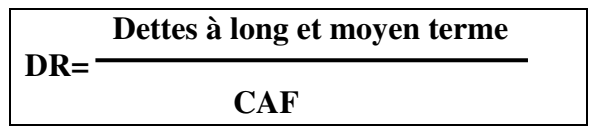

#### **2.4.3. Le délai moyen de recouvrement des créances clients**

Ce délai représente la durée moyenne du crédit accordé par l'entreprise à ses clients.

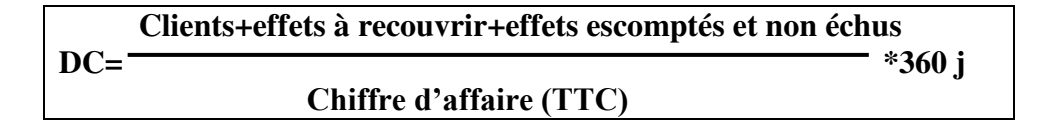

L'analyse par la méthode des ratios joue un rôle important dans le diagnostic financier de l'entreprise. Elle a été la base d'une véritable doctrine financière visant à énoncer les règles d'une rigoureuse gestion financière des entreprises.

#### **Section 3 : Analyse de l'activité et de la rentabilité**

Nous allons aborder dans cette section l'analyse de l'activité et de la rentabilité d'une entreprise, afin de voir l'évolution de son activité et sa structure financière.

#### **1. Analyse de l'activité**

Pour analyser l'activité de l'entreprise, on utilisera le tableau de compte résultat comme un support d'information principal. Notre étude se basera essentiellement sur les deux points suivants : Les soldes intermédiaires de gestion et la capacité d'autofinancement.

#### **1.1. Les soldes intermédiaires de gestion**

L'analyse quantitative de l'activité et de la performance économique de l'entreprise, amène l'analyse financière à calculer à partir du compte de résultats, des soldes intermédiaires de gestion (SIG) représentant chacun une étape dans la formation du résultat<sup>39</sup>

#### **1.1.1. Définition**

Les soldes intermédiaires de gestion, où SIG, constituent la succussion articulée des flux issus du compte de résultats. Cet ensemble complet de variables se justifie car le diagnostic financier ne peut se satisfaire des simples soldes globaux du compte de résultats.<sup>40</sup>

#### **1.1.2. Objectifs**

 $\overline{a}$ 

Le calcul des soldes intermédiaire de gestion permet :

- De comprendre la formation du résultat net en décomposant ;
- D'apprécier la création de richesses générée par l'activité de l'entreprise ;

 $39$  Vizzavona P., « Gestion financière », BERTI Editions,  $9^{\text{eme}}$  édition, Paris, 2004, p 32.

<sup>40</sup> Marion A., «Analyse financière, concepts et méthodes », édition DUNOD, 4ème édition, Paris, 2007, p 50.

- De décrire la répartition de la richesse créée par l'entreprise entre les salariés et les organismes sociaux, les apporteurs des capitaux et l'entreprise elle-même ;
- De suivre dans l'espace et dans le temps l'évolution de la performance et de la rentabilité de l'activité de l'entreprise à l'aide de ratios d'activité, de profitabilité et de rentabilité.

Le tableau des soldes intermédiaires de gestion comprend neuf soldes successifs soutirés par différences entre certains produits et charges. Les trois premiers soldes sont affectés à l'analyse de l'activité de l'entreprise, alors que les six suivants sont consacrés à l'analyse du résultat.

Les soldes intermédiaires de gestion permettent d'analyser le fonctionnement de l'entreprise sur plusieurs plans : L'activité ; la production de valeur par l'entreprise ; la productivité des travailleurs ; le rendement du capital ; l'évaluation du profit. Afin de faciliter l'analyse des soldes intermédiaires et de mesurer leur évolution sur deux exercices successifs, il est possible de faire apparaître les montants respectifs en N et N-1.

#### **1.1.3. Les différents soldes intermédiaires de gestion (SIG)**

Les soldes intermédiaires de gestion regroupent les éléments suivants :

#### **1.1.3.1. La marge commerciale (MC)**

La marge commerciale n'a de sens que pour les entreprises qui ont une activité commerciale de distribution de produits revendus en l'état. Cette activité peut être la seule exercée par l'entreprise (cas des entreprises de négoce pur). Elle concerne aussi les entreprises mixtes qui ont à la fois une activité industrielle et commerciale.<sup>41</sup> Elle se calcule à partir de la formule suivante :

#### **MC = ventes de marchandises – coût d'achat des marchandises vendues**

#### **1.1.3.2. La production de l'exercice (PE)**

La production de l'exercice fait référence directement à l'activité de transformation industrielle et/ou de prestation de services de l'entreprise. Elle ne prend pas en compte les

<sup>41</sup> Vizzavona P., op. cit, p 33.

subventions d'exploitation, ni les diverses redevances perçues qui apparaissent dans les autres produits de gestion courante (comptes 74 et  $75^{42}$ . On rappelle que :

#### **PE : production vendue + production stockée + production immobilisée**

#### **1.1.3.3. La valeur ajoutée (VA)**

La valeur ajoutée produite (VA) expose la capacité de l'entreprise à créer des richesses dans ses activités économiques. Elle permet d'apprécier l'efficacité industrielle d'une entreprise compte tenu des facteurs de production dont elle dispose. Le jugement à apporter sur la valeur ajoutée est en fonction du secteur d'activité et de la politique d'intégration adoptée par l'entreprise.

**VA= Marge commerciale + production de l'exercice – consommation en provenance des tiers (achats de matières premières + variation de stocks + autres achats + services extérieurs + autres services extérieurs)** 

#### **1.1.3.4. L'excédent brut d'exploitation(EBE)**

L'EBE est ce qui reste de la VA après règlement des impôts, taxes et versements assimilés et des charges personnelles et en y ajoutant les subventions d'exploitation, c'est un bon indicateur de performance industriel et commercial, il détermine la capacité de l'entreprise à se développer.

#### **EBE = Valeur ajoutée + subvention d'exploitation – impôts et taxes – charges de personnel**

#### **1.1.3.5. Le résultat d'exploitation(RE)**

Le résultat d'exploitation (RE) représente le résultat généré par l'activité qui conditionne l'existence de l'entreprise. Il mesure la performance industrielle et commerciale de l'entreprise indépendamment de sa politique financière et des opérations exceptionnelles. Le résultat d'exploitation constitue un résultat économique net.

**Résultat d'exploitation = Excédent brut d'exploitation- Dotations aux amortissements et aux provisions + Reprises sur charges et transferts de charges+ Autres produits d'exploitation – Autres charges d'exploitation**

<sup>42</sup> De la Bruslerie H., op. cit, p 14.

#### **1.1.3.6. Le résultat courant avant l'impôt (RCAI)**

Le résultat courant avant impôt est égal à la somme du résultat d'exploitation et du résultat financier. Exprime la performance globale de l'entreprise censée correspondre à son activité normale. Il se calcule à partir de la formule suivante :

#### **RCAI = RE + produits financiers – charges financiers**

#### **1.1.3.7. Résultat exceptionnel**

Le résultat exceptionnel est calculé par différence entre les produits exceptionnels et les charges exceptionnelles. Le résultat exceptionnel n'est pas calculé à partir d'un solde précédent. C'est le résultat des opérations non courantes de l'entreprise. Il peut refléter la politique d'investissement de l'entreprise si les cessions d'immobilisations sont significatives. Il se calcule à partir de la formule suivante :

#### **Résultat exceptionnel = produits exceptionnels – charges exceptionnelles**

#### **1.1.3.8. Résultat sur cessions d'éléments d'actif immobilisés (RCEAI)**

Ce solde est à rapprocher de la notion de plus et moins-values réelles pour des opérations de cession d'éléments de l'actif immobilisé, effectuées pendant l'exercice et présentant un caractère exceptionnel. Il s'agit d'une information complémentaire.

### **RCEAI = Produits des cessions d'éléments d'actif –valeur comptable des éléments d'actif cédé**

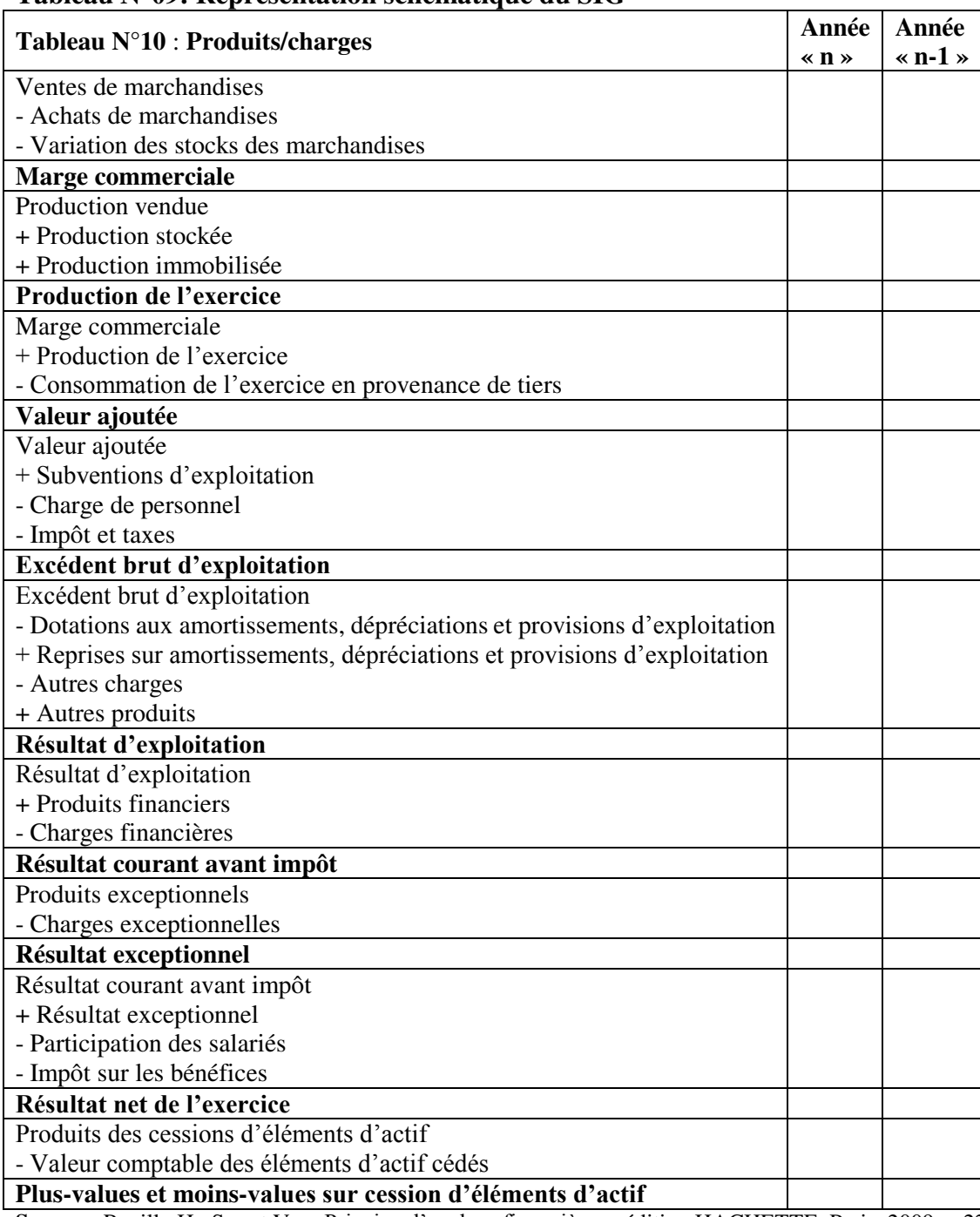

#### **Tableau N°09: Représentation schématique du SIG**

**Source :** Ravilly H., Serret V., « Principe d'analyse financière », édition HACHETTE, Paris, 2009, p 22.

#### **1.1.4. Les retraitements**

 $\overline{a}$ 

Les analyses financières de bilans retraitent certains postes des soldes intermédiaires de gestion du plan comptable général afin de donner à ces derniers unes approche plus économique.<sup>43</sup>

<sup>&</sup>lt;sup>43</sup> Grandguillot B., Grandguillot F., « Analyse financière : les outils du diagnostic financier », édition Gualino, 6 ème édition, Paris 2002, p 63.

#### **1.1.4.1. Les retraitements relatifs aux charges de personnel**

Le personnel intérimaire et la participation des salariés aux résultats sont intégrés aux charges de personnel afin de déterminer le coût du facteur de travail. Ceci a pour conséquence de modifier la valeur ajoutée et l'excédent brut d'exploitation.

#### **1.1.4.2. Les retraitements relatifs au crédit-bail**

Le crédit-bail est considéré comme une acquisition financière financée par un emprunt. En conséquence, la redevance de crédit-bail est scindée en dotation aux amortissements et en charge d'intérêt. Ces retraitements donnent une meilleure image du coût du capital technique. La valeur ajoutée, le résultat d'exploitation et le résultat courant avant impôts se trouvent modifiés.

#### **1.1.4.3. Les retraitements relatifs aux subventions d'exploitation**

Les subventions d'exploitation sont intégrées dans la valeur ajoutée. Elles sont traitées comme des compléments de chiffre d'affaires.

#### **1.1.4.4. Les retraitements relatifs aux impôts et taxes**

Les impôts, taxes et versements assimilés sont intégrés aux consommations de l'exercice en provenance des tiers ; la valeur ajoutée est alors modifiée.

#### **1.2. La capacité d'autofinancement (CAF)**

La capacité d'autofinancement représente pour l'entreprise l'excédent de ressources internes ou le sur plus monétaire potentiel dégagé durant l'exercice par l'ensemble de son activité et qu'elle peut destiner à son autofinancement.<sup>44</sup>Autrement dit la capacité d'autofinancement est la ressource interne dégagée par l'entreprise à travers son activité et qui restera à sa disposition lorsque l'ensemble de ses actionnaires (autres entreprises, personnel, établissement de crédit, administrations) auront été rémunérés.

#### **1.2.1. Objectifs**

La capacité d'autofinancement permet :

- De rémunérer les associés ;
- De renouveler et accroître les investissements ;

 $44$  Chiha K.., op, cit, p 90.

- D'augmenter le fonds de roulement ;
- De rembourser les dettes financières ;
- De mesurer la capacité de développement et l'indépendance financière de l'entreprise ;
- De couvrir les pertes probables et les risques ;

#### **1.2.2. Le mode de calcul de la CAF**

On peut calculer la CAF par deux méthodes<sup>45</sup>

#### **1.2.2.1. La méthode soustractive**

La démarche pour le calcul la CAF consiste à partir de l'excèdent brute d'exploitation à ajouter les produites encaissables et soustraire les charges encaissables.<sup>46</sup> Donc la CAF se calcul par la formule suivante :

#### **Tableau N°10 : Calcul de la CAF par la méthode soustractive**

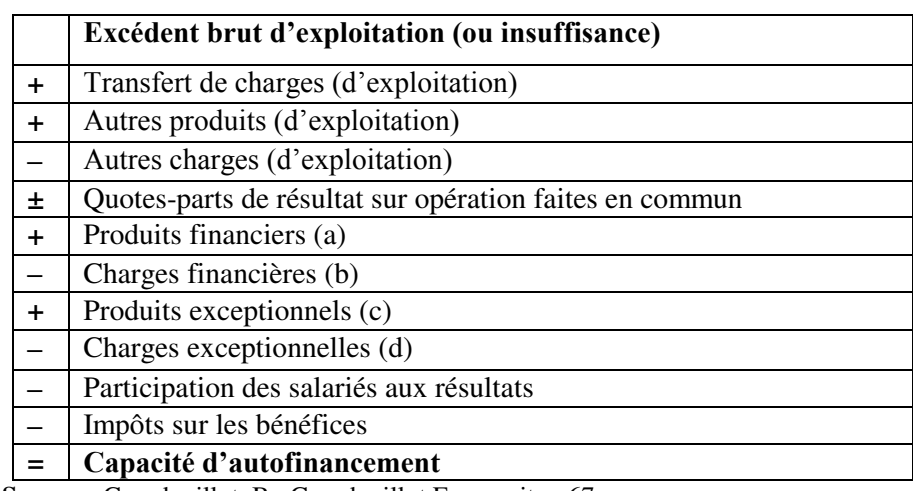

 **Source :** Grandguillot B., Grandguillot F., op. cit, p 67.

- (a) Sauf reprises sur dépréciations et provisions.
- (b) Sauf dotations aux amortissements, dépréciations et provisions financiers.
- (c) Sauf :
	- produits de cession d'immobilisations ;
	- quottes- parts des subventions d'investissement virées au résultat de l'exercice ;
	- Reprises sur dépréciations et provisions exceptionnelles.
- $(d)$  Sauf :
	- valeur comptable des immobilisations cédées ;
	- Dotations aux amortissements, dépréciations et provisions exceptionnelles.

<sup>45</sup>Ramage p, « Analyse et diagnostic financier », édition d'Organisation, Paris, 2001, p 28.

 $46$  Chiha K., op. cit, p 91.

#### **1.2.2.2. Méthode additive**

Cette méthode consiste à ajouter aux résultats nets les charges calculées (non encaissables) et soustraire les produits non encaissables et les produits de cession des immobilisations. D'une façon plus approfondie d'autofinancement se calcule par la forme suivante :

#### **Tableau N°11 : Calcul de la CAF par la méthode additive**

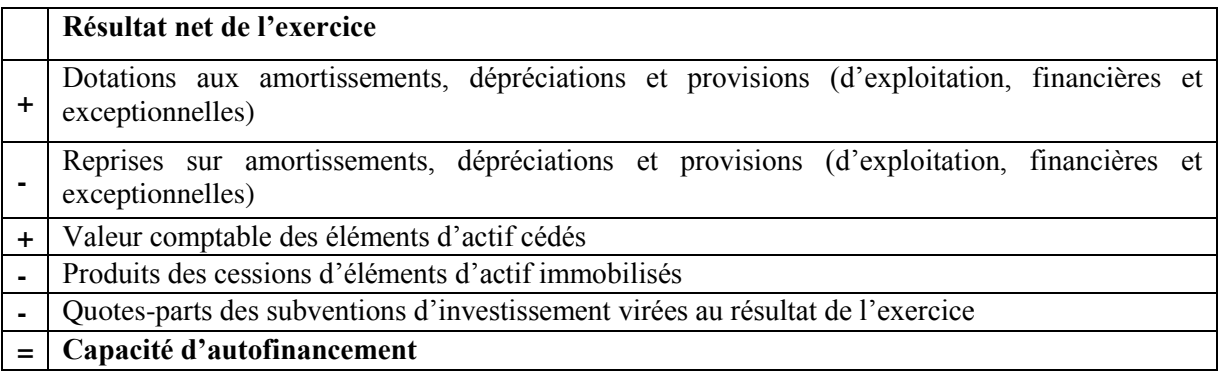

**Source** : Ginglinger E., « Décision d'investissement », édition Nathan, Paris, 1998, p 63.

#### **1.2.3. L'autofinancement**

L'autofinancement est l'action d'investir avec ses propres réserves financière sans avoir recours au crédit ou à l'émission obligation pour une personne donnée. Elle est définit comme le surplus monétaire conservé par l'entreprise après distribution des dividendes.<sup>47</sup> On distingue plusieurs types d'autofinancement :

#### **1.2.3.1. L'autofinancement brut (AFB)**

L'autofinancement brut est le répliquant de la capacité d'autofinancement après rémunérations des dividendes des associes.

```
AFB = CAF - dividende verses durant l'exercice (n)
```
#### **1.2.3.2. L'autofinancement net (AFN)**

 $\overline{a}$ 

L'autofinancement net est égal à l'autofinancement brut diminué de l'autofinancement de maintien soit :

**AFN = autofinancement brut – dotation aux amortissements et aux provisions de l'exercice**

<sup>47</sup> Dictionnaire d'économie et de science sociale, édtion NATHAN, Paris, p 23.

Or, Le ration d'autofinancement permet de mesurer le taux d'autofinancement généré par le fonds propres :

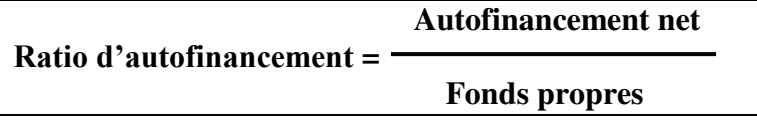

#### **2. L'analyse de rentabilité**

L'analyse de la rentabilité de l'entreprise s'effectue essentiellement sur l'étude de l'effet de levier.

#### **2.1. Définition**

L'effet de levier désigne l'impact de l'endettement sur les capitaux propres, l'effet de levier prend uniquement la structure financière de l'entreprise<sup>48</sup> L'effet de levier est le multiplicateur de l'endettement sur la rentabilité économique. C'est donc la traduction de la sensibilité du résultat net à l'évolution de l'endettement, il établit alors une relation entre la rentabilité économique et la rentabilité financière.

#### **2.2. Principe de l'effet de levier**

Lorsque une entreprise s'endette et investit les fonds empruntés dans son outil industriel et commercial, elle obtient sur ce montant un certain résultat économique, normalement supérieur aux charges financières de l'endettement, sinon ce n'est pas la penne d'investir. L'entreprise réalise donc un surplus, la différence entre la rentabilité économique et le coût d'emprunt sur la somme empruntée, ce surplus revient aux actionnaires et gonfle la rentabilité financière des capitaux propres. L'effet de levier de l'endettement augmente la rentabilité financière.

#### **2.3. Calcul de l'effet de levier**

L'effet de levier peut s'exprimer de la façon suivante :

**Rentabilité financière = rentabilité économique + effet de levier**   $=$ **Re**  $\times$  (1–**T**) + (**Re** –**i**)  $\times$  **L**  $\times$  (1 – **T**)

#### **Tel que :**

 $\overline{a}$ 

Re : rentabilité économique

T : taux d'imposition

I : coût moyen de la dette

L : levier, soit dettes/ capitaux propres

<sup>48</sup> Bareau I., .Delahye J., « Analyse financière », édition DUNOUD, 4ème édition DUNOUD, Paris, 1995, p 74.

#### **2.4. Interprétation de l'effet de levier**

Sachant que l'endettement a une influence sur la rentabilité des capitaux investis, l'analyse du levier financier permet de mesurer l'effet positif ou négatif de l'endettement sur la rentabilité, en comparant le coût de l'endettement à la rentabilité économique<sup>49</sup>.

Trois situations peuvent se présenter :

#### **2.4.1. L'effet de levier positif**

Lorsque l'effet de levier est positif, la rentabilité des capitaux propres croît avec l'endettement:

#### **Taux d'intérêt Des emprunts < Taux de rentabilité économique = Augmentation du taux de rentabilité des capitaux propres**

#### **2.4.2. L'effet de levier négatif**

Lorsque l'effet de levier est négatif, le coût de l'endettement n'est pas couvert par la rentabilité économique :

#### **Taux d'intérêt des emprunts > Taux de rentabilité économique = Diminution du taux de rentabilité des capitaux propres**

#### **2.4.3. L'effet de levier nul**

Lorsque l'effet de levier est nul, l'endettement est neutre par rapport à la rentabilité des capitaux propres :

**Taux d'intérêt des emprunts = Taux de rentabilité économique = Taux de rentabilité des capitaux propres maintenu** 

#### **Section 4 : Le tableau de financement et la trésorerie**

L'analyse dynamique constitue un complément indispensable à l'analyse statique. Elle étudie les différents flux enregistrés par l'entreprise sur une période donnée. On rassemble dans cette catégorie l'étude des tableaux de financement et des flux de trésorerie.

#### **1. Le tableau de financement**

 $\overline{a}$ 

Le tableau de financement peut être défini comme le tableau des emplois et des ressources qui explique les variations du patrimoine de l'entreprise au cours de la période de référence.<sup>50</sup>

<sup>49</sup> Grandguillot B., Grandguillot F., op. cit, p 210.

<sup>50</sup> Guillaume M., « Méthodologie d'analyse financière,, édition DUNOD,1998, p 68.

#### **1.1. Intérêt du tableau de financement**

Le tableau de financement a pour objet de décrire les mouvements, les flux monétaires ou variations d'emplois et de ressources survenus pendent un exercice afin d'expliquer l'origine de la variation du fond de roulement net global, et d'analyser l'utilisation de cette variation. Il permet :

- D'apprécier les opérations qui ont contribué à l'évolution du patrimoine au court d'un exercice ;
- D'arbitrer de la pertinence des politiques d'investissements, de financements, de stockages et de trésorerie et de distribution des dividendes ;
- De calibrer la capacité de remboursement ;
- D'appréhender la formation de l'équilibre financier d'après l'approche fonctionnelle ;
- D'estimer l'évolution du fond de roulement, des éléments du cycle d'exploitation ;
- De deviner les déséquilibres financiers et les risques de faillite qui ont découlent.

#### **1.2. Principe d'établissement du tableau de financement**

La mise en certitude des flux d'emplois nouveaux et de moyens nouvelles se réalise à partir des bilans financiers fonctionnels, ceux-ci ont été retraités et évitent certains des limites des bilans comptables que l'on retrouve dans le tableau de financement. Les changements de poste à poste des contenus de passif et d'actif homogènes permettent de séparer les emplois et les ressources :

- Une augmentation d'actif caractérise un emploi net qui n'est possible que si l'entreprise acquiert quelque chose en affectant à cet achat un emploi de trésorerie potentiel ;
- Une diminution d'actif traduit une cession nette qui a engendré ou va engendrer une entrée de fonds. il s'agit donc d'une ressource ;
- Une augmentation de passif est un accroissement d'obligation envers des tiers en contrepartie de ressources nouvelles ;
- Une diminution de passif est une extinction partielle de dettes ou d'engagements envers les tiers. Il s'agit pour l'entreprise d'un emploi net de fonds.

#### **1.3. Structure de tableau de financement**

Le tableau de financement est structuré en deux parties :

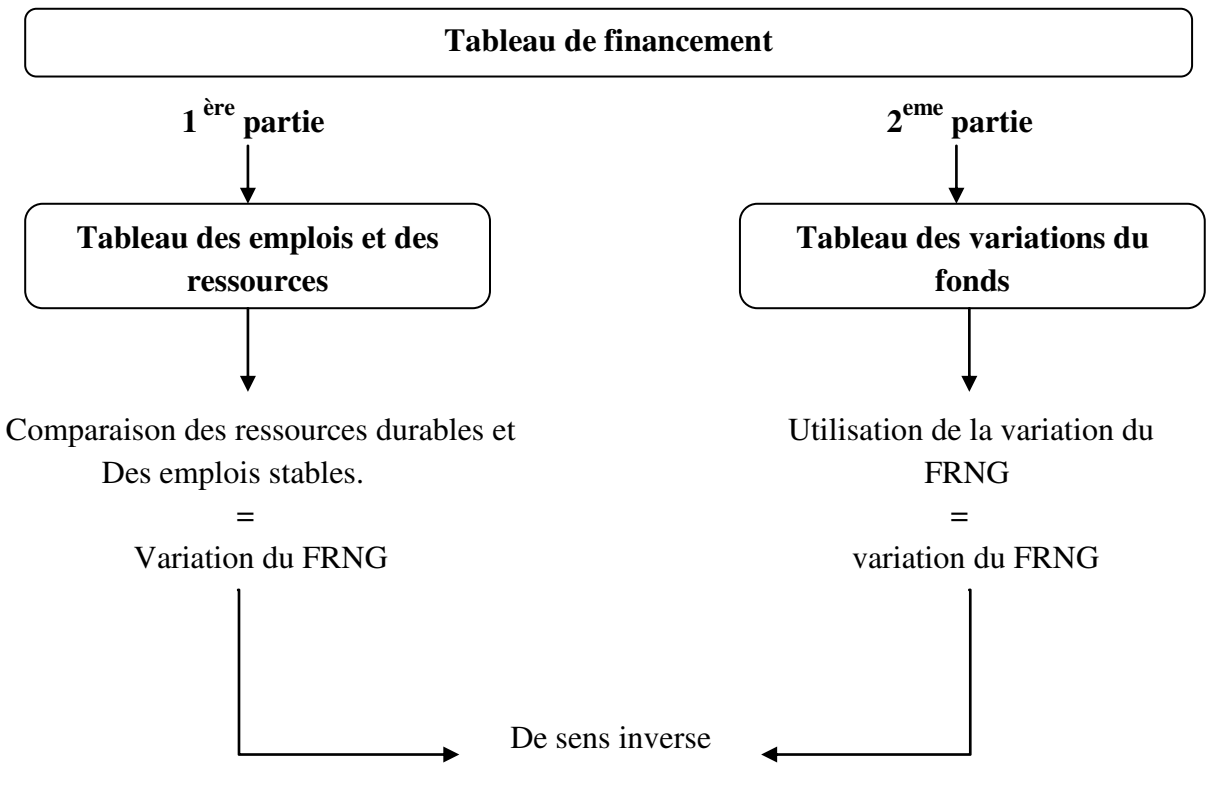

**Schéma N° 03 : Représentation de la structure de tableau de financement**

**Source :** Grandguillot B., Grandguillot F., op. cit, p 150.

#### **1.3.1. Le tableau des emplois-ressources**

La première partie du tableau de financement permet d'expliquer comment les emplois stables réalisés au cours de l'exercice ont été financés et comment s'est formé la variation du fonds de roulement net global (évaluation de l'augmentation ou de la diminution du fonds de roulement net global).

- **Les emplois stables :** Les emplois stables réalisés durant l'exercice comprennent essentiellement : Les dividendes distribués, les investissements ; (l'acquisition des éléments d'actif immobilisés) et les remboursements des dettes financières.
- **Les ressources durables :** Les ressources durables obtenues au cours de l'exercice comprennent : La capacité d'autofinancement ; la cession ou réduction d'éléments d'actif immobilisé, l'augmentation des dettes financières; et l'augmentation des capitaux propres.

La variation du fonds de roulement net global s'obtient de la manière suivante :

**Ressources durables de l'exercice – emplois durables de l'exercice = Δ du FRNG**

Si :

**Ressources durables de l'exercice >emplois durables de l'exercice = ressources nettes (+)** 

#### **Augmentation du FRNG**

 $\overline{\text{Si}:}$ 

**Ressources durables de l'exercice <emplois durables de l'exercice = emploi net (-) Diminution du FRNG** 

La première partie de tableau de financement permet d'apprécier :

- La politique d'investissement (acquisition, produits de cession).
- La politique de financement des investissements (externe, interne).
- La capacité de remboursement (CAF).
- La politique d'autofinancement (CAF, distribution de dividendes).
- Les conditions de l'équilibre financier d'après l'approche fonctionnelle.

#### **Tableau N°12 : Présentation de la première partie de tableau de financement**

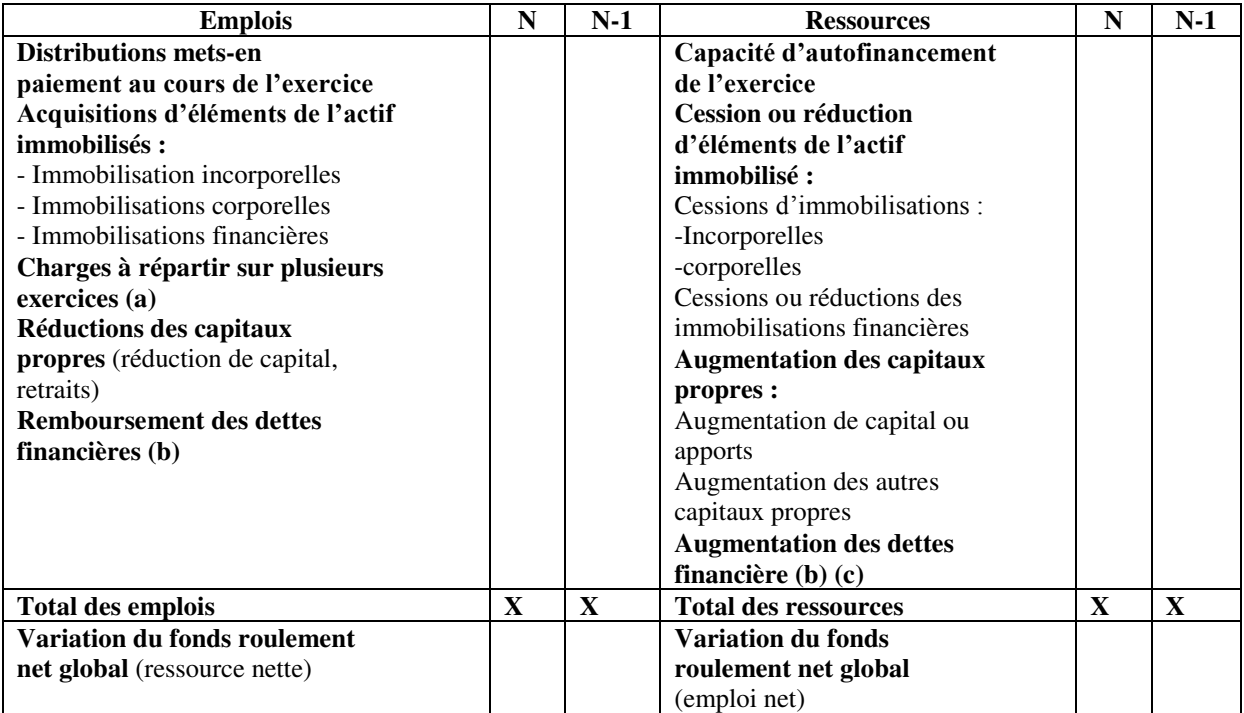

**Source :** Grandguillot B., Grandguillot F., op. cit, p 153.

#### **1.3.2. Tableau des variations du fonds de roulement net global**

La deuxième partie du tableau de financement explique comment la variation positive du FRNG a été utilisée ou comment la variation négative du FRNG a été couverte en faisant apparaitre trois catégories de variations :

- Les variations du fonds de roulement d'exploitation ;
- Les variations du fonds de roulement hors exploitation ;
- Les variations de la trésorerie nette.

La variation du fonds de roulement net global s'obtient de la manière suivante :

$$
\Delta
$$
 FRNG =  $\Delta$ BFR d'exploitation +  $\Delta$ BFR hors exploitation +  $\Delta$  trésorerie

#### **Schéma N°04** : **Représentation des variations du fonds de roulement net**

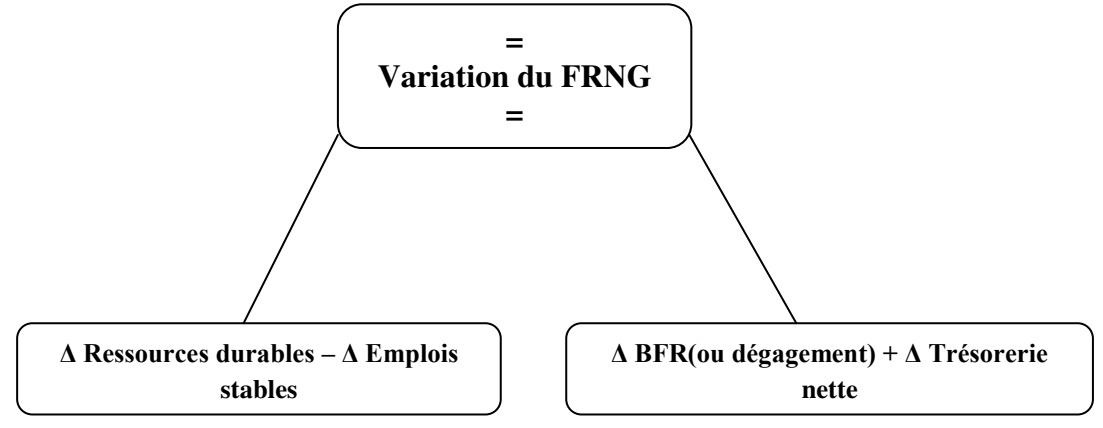

**Source :** Schéma réalisé par nos soins à partir de Grandguillot B., Grandguillot F., op. cit, p 153.

Le tableau de financement (deuxième partie) permet d'apprécier :

- La gestion du cycle d'exploitation de l'entreprise et par conséquent, les politique de stockage, de crédits clients et fournisseurs ;

- Les conditions de l'équilibre financier d'après l'approche fonctionnelle ; et de connaître l'origine des variations constatées.

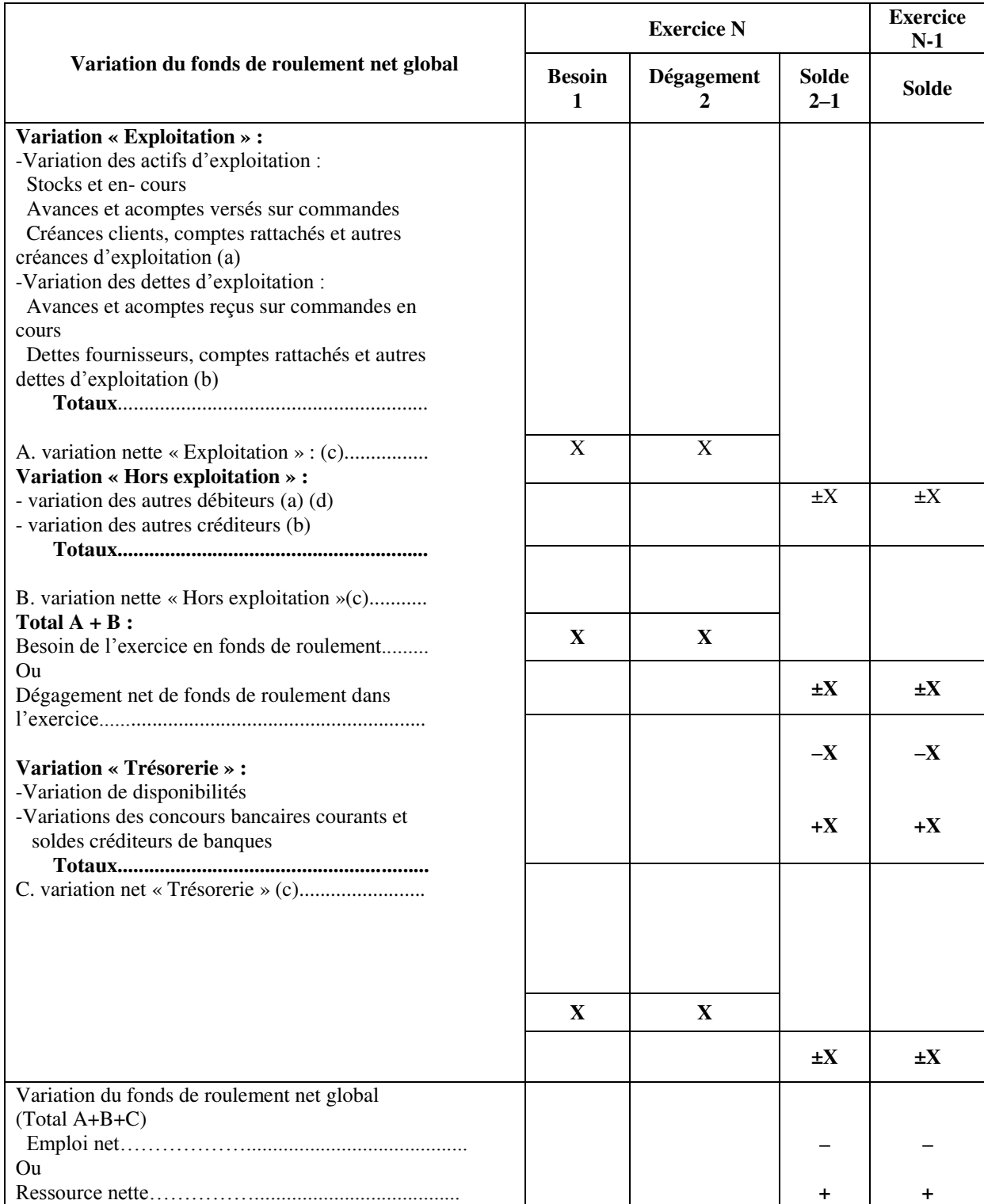

#### **Tableau N° 13** : **Présentation de la deuxième partie du tableau de financement.**

**Source :** Grandguillot B., Grandguillot F., op. cit, p 160.

 **(a)** y compris charges constatées d'avance selon leur affectation à l'exploitation ou non.

**(b)** y compris produits constatés d'avance selon leur affectation à l'exploitation ou non.

**(c)** les montants sont assortie du signe (+) lorsque les dégagements l'emportent sur les besoins et du signe (-) dans le cas contraire.

**(d)** y compris valeur mobilières de placement.

#### **2. Le tableau des flux trésorerie**

Le tableau des flux de trésorerie (tableau de trésorerie) explique la formation de la variation de trésorerie. La construction du tableau met en évidence des flux illustrant les mécanismes financiers de l'entreprise, ainsi, est analysée la contribution de chaque fonction à la variation globale de trésorerie. $51$ 

#### **2.1. Définition**

Le tableau des flux de trésorerie est un document de synthèse qui fait partie de l'annexe consolidée dont l'objectif est d'expliquer la variation de la trésorerie. Il renseigne sur les encaissements et les décaissements réalisés pour une période<sup>52</sup>. Le tableau des flux de trésorerie permet :

- D'apprécier les conséquences des choix stratégiques des dirigeants sur la trésorerie de l'entreprise.
- D'évaluer la solvabilité de l'entreprise.
- D'analyser l'origine de l'excédent ou du déficit de trésorerie.
- D'étudier l'utilisation des ressources de trésorerie.
- De mesurer le besoin de financement externe.
- D'effectuer des provisions.

#### **2.2. Construction de tableau des flux de trésorerie**

Le tableau des flux de trésorerie fait apparaître trois catégories de flux de trésorerie classés selon leur fonction, ainsi que la variation de trésorerie qui en découle.

#### **2.2.1. Flux de trésorerie liés à l'activité**

Ils sont représentés essentiellement pat les encaissements et décaissements liés au cycle d'exploitation, aux charges et produits financiers et exceptionnels, à la participation des salariés et à l'impôt sur les sociétés.

#### **2.2.2. Flux de trésorerie liés aux opérations d'investissement**

Ils regroupent les encaissements et décaissements destinés à acquérir ou à céder des biens ou des créances classés en immobilisations, une part du capital d'autres entreprises ; à consentir ou à obtenir le remboursement de prêts ou d'avances.

 $<sup>51</sup>$  Paucher P, « Mesure de performance financière de l'entreprise », édition PUG, 1991, p 54.</sup>

 $52$  Grandguillot B., Grandguillot F., op. cit, p 182 et 183.

#### **2.2.3. Flux de trésorerie liés aux opérations**

Ils regroupent les encaissements et décaissements liés au financement externe de l'entreprise (augmentation de capital, nouveaux emprunts, subventions d'investissement, remboursement d'emprunts, dividendes,…)

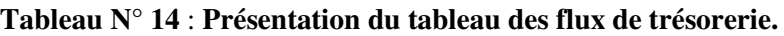

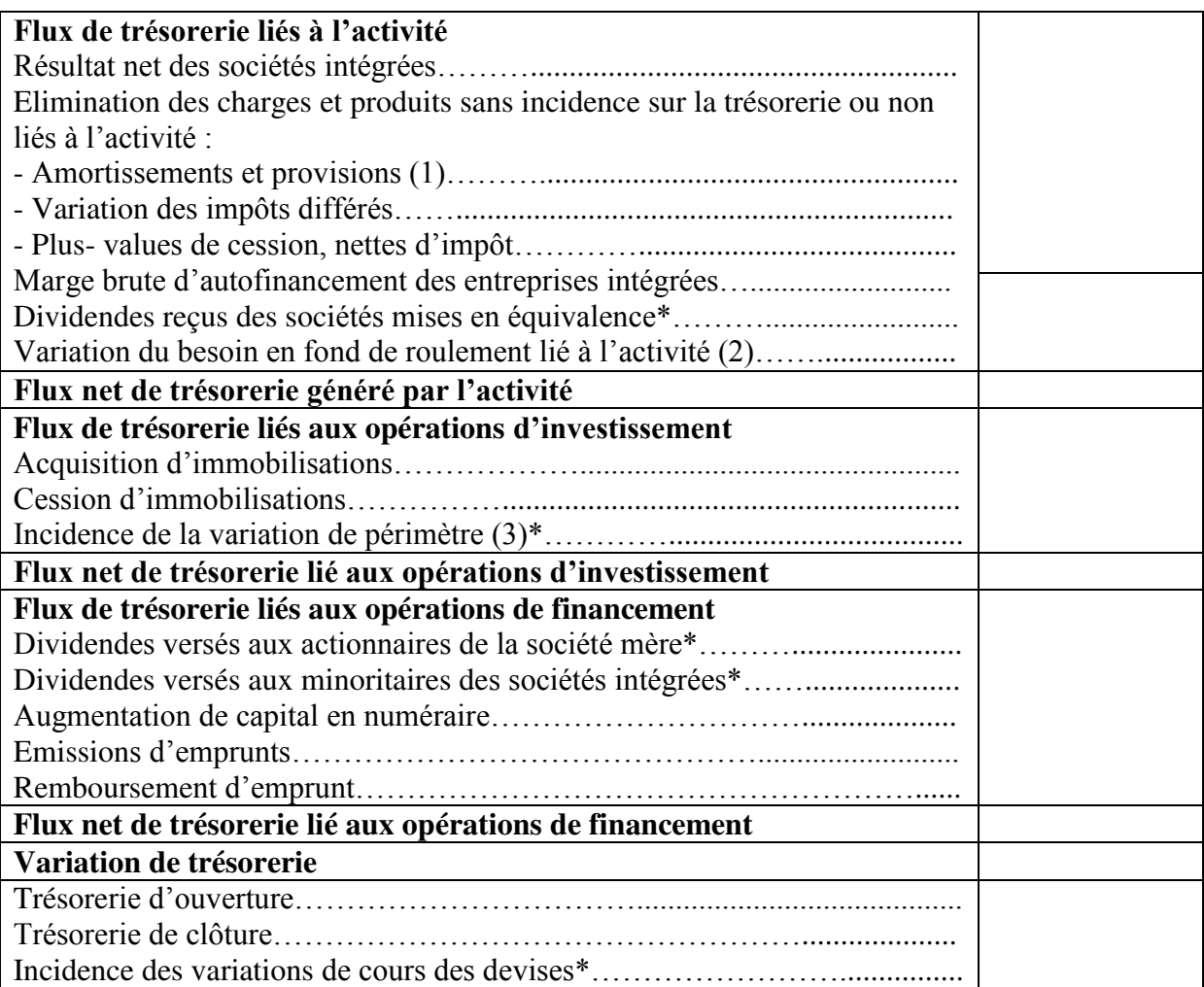

**Source :** Grandguillot B., Grandguillot F., op. cit, p 185.

1) A l'exclusion des provisions sur actif circulant.

(2) A détailler par grandes rubriques (stocks, créances d'exploitation, dettes d'exploitation).

(3) Prix d'achats ou de ventes augmentés ou diminué de la trésorerie acquise ou versée. A détailler dans une note annexe.

\*Rubrique propre au tableau consolidé.

#### **Conclusion**

L'étude de ce chapitre nous a permis de constater que les différents instruments de l'analyse financière adoptés par les entreprises ont une importance primordiale dans le processus de prise de décision, ainsi, ils nous permettent de connaître la situation financière des entreprises, et déterminer leurs capacités futures.

# **Chapitre III : Analyse financière au sein de l'entreprise NAFTAL.**

## **CHAPITRE III : ANALYSE FINANCIERE AU SEIN DE L'ENTREPRISE NAFTAL**

#### **Introduction**

Nous tenterons dans ce chapitre d'analyser la situation financière de l'entreprise NAFTAL. Pour y parvenir, nous tenterons d'abord d'analyser l'équilibre financier. Ensuite, nous ferons également appel à la méthode des ratios. Enfin, nous terminerons par l'analyse de l'activité et de la rentabilité. Mais avant cela il nous semble nécessaire de présenter l'organisme d'accueil, lieu de notre stage, l'entreprise NAFTAL.

#### **Section 1 : Présentation de l'organisme d'accueil**

Dans cette section il sera question de présenter l'organisme d'accueil, lieu de notre stage, l'entreprise NAFTAL

#### **1. Présentation de l'entreprise NAFTAL**

Dans ce qui suit nous tenterons de présenter l'entreprise NAFTAL. Cela passe nécessairement par l'exposé des principales caractéristiques de l'activité l'entreprise ainsi que de son historique.

#### **1.1. Historique**

Après l'indépendance de l'Algérie, les pouvoirs publics ont créé une compagnie Algérienne de recherche d'exploitation de transport de commercialisation des hydrocarbures et de leurs dérivées, sous l'appellation de SONATRCH. Créée le 31 décembre 1963, la « SONATRACH » est une entreprise nationale par son histoire et son orientation, d'un grand poids économique, et international par son domaine d'activité, industrie pétrolière et gazière. Son réseau s'entend sur tout le territoire national<sup>53</sup>.

La nationalisation des secteurs des hydrocarbures a conduit à une restructuration et une réorganisation efficace de la société qui a donné naissance à 18 filiales :

- Quatre entreprises industrielles (NAFTAL, EPIN, ENPC, ASMID).
- Trois entreprises de réalisation (ENGTP, ENGCB, ENAC).

<sup>53</sup> Documents de l'entreprise NAFTAL

- Six entreprises de services (ENAGEO, ENAFOR, ENTP, ENSP, ENEP, CERHYD).
- Quatre entreprises de gestion de zone industrielle (ARZEW, SKIKDA, HASSI MESSAOUD, HASSI R'MEL).

Parmi les filiales qui ont été créées figure NAFTAL, créée le 06 avril 1981, au capital social de 15 650 000 000, chargée du raffinage, de la commercialisation et de la distribution des produits pétroliers. Après son entrée on activité le 01 janvier 1982, elle dévolue une nouvelle entité NAFTAC.

Suivant le décret n° 87/89 des 27 août 1987, l'activité raffinage est séparée de l'activité distribution. Deux entreprises fut donc créées :

- **NAFTAC** : chargée du raffinage du pétrole.
- **NAFTAL** : chargée dans le cadre du plan national de développement économique et la société de la commercialisation et de distribution des produits pétroliers.

La raison sociale de la société a changé, suite à cette séparation des activités NAFTAL est désormais chargée de la commercialisation et de la distribution des produits pétroliers et dérivés. À partir du mois d'avril 1998, NAFTAL change le statut et devient société par actions filiales à 100% de la SONATRACH avec un capital de 6,65 millions de Dinars Algériens. À compter du 01/ 01/2003, le capital de NAFTAL est passé à 15,650 millions de Dinars. Au début de l'année 2009. NAFTAL est subdivisée principalement en district :

- $\triangleright$  District CLPB (carburant, lubrifiant, pneumatique, bitume)
- District GPL (Gaz propane, Gaz butane)

L'appellation NAFTAL provient de :

- > NAFT : pétrole
- > AL : Algérie

#### **1.2. La situation géographique**

La structure centrale de NAFTAL est située à Cheraga, elle compte aussi plusieurs subdivisions, parmi lesquels nous comptons le district GPL de Bejaia ; il se situe à l'arrière port de Bejaia. Cette position Géographique est stratégique, du fait qu'elle a une façade vers le port ce qui lui donne l'avantage de faciliter son approvisionnement de la raffinerie par voie maritime en très grandes quantités (approvisionnement par bateau).

#### **1.3. Missions et objectifs de l'entreprise**

NAFTAL, a pour mission principale, la distribution et la commercialisation des produits pétroliers sur le marché national, comme elle intervient dans les domaines suivants<sup>54</sup>:

- L'enfutage des GPL.
- La formation de bitume.
- La distribution, stockages et commercialisation des carburants, lubrifiants pneumatiques, GPL carburants, produits spéciaux.
- Transport des produits pétroliers.
- Distribution de produits pétroliers et dérivés

A coté des principales activités citées ci-dessus, NAFTAL assurent d'autres missions. Parmi celles-ci nous citons :

- Stocker, transporter et/où faire transporté tout produit à commercialiser sur le territoire national.
- Élaborer et concrétiser les plans annuels et pluriannuels arrêtés avec les organismes concernés, visant la couverture du marché national en produits pétroliers.
- Veiller à la mise en œuvre des actions par une utilisation rationnelle des produits énergétiques.
- Veiller l'application et au respect des mesures relatives à la société industrielle, la sauvegarder et la protection de l'environnement en relation avec les organismes concernés.
- Procéder à la récupération des huiles usagées dans le cadre de la préservation et de la protection de la nature.
- Développer les infrastructures de stockage, et de distribution pour assurer une meilleure couverture des besoins du marché.
- Procéder à une étude du marché en matière d'utilisation et de consommation des produits pétroliers. Formation, au recyclage et au perfectionnement des travailleurs.
- Définir et développer une politique en matière d'audit, concevoir et mettre en œuvre des systèmes intégrés d'information.
- Développer et mettre en œuvre les actions visant à une utilisation optimale et rationnelle des infrastructures.
- Développer une image de marque.

<sup>54</sup> Documents de l'entreprise NAFTAL

#### **1.4. Les moyens de NAFTAL**

Comme toute entreprise, NAFTAL dispose d'importante infrastructure et d'un potentiel humain considérable.

#### **1.4.1. Les infrastructures**

Pour assurer sa mission NAFTAL dispose d'une infrastructure opérationnelle de :

- 47 dépôts carburants terre ;
- $\geq 42$  centres et mini-centres GPL ;
- $\triangleright$  09 centres vrac GPL ;
- $\geq$  47 dépôts relais ;
- $\geq$  30 dépôts aviation;
- $\geq 06$  centres marins ;
- $\triangleright$  15 centres bitumes ;
- $\geq$  24 centres lubrifiants et pneumatiques.
- Un réseau de pipelines d'une longueur de 700 Km ;
- Un parc roulant de 3 300 unités ;
- Un réseau de stations-service de 674 dont 338 stations-service en gestion directe.

#### **1.4.2. Le potentiel humain**

Les moyens humains de NAFTAL se composent d'agents dispersés à travers tout le territoire national, et repartis selon la qualification professionnelle comme l'indique le tableau ci-dessous :

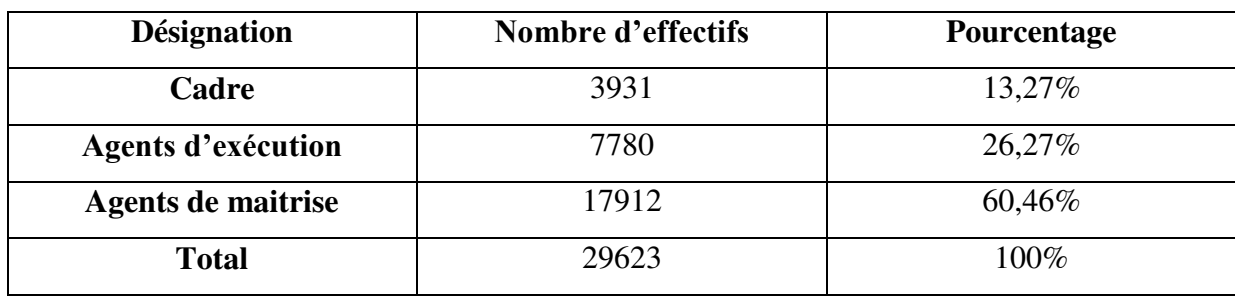

#### **Tableau N°15 : Les moyens humains de NAFTAL.**

**Source :** Document interne de NAFTAL.
#### **1.5. Les produits commercialisés par NAFTAL**

Parmi les produits commercialisés par l'entreprise NAFTAL, on trouve :

#### **1.5.1. Les carburants**

Ce sont des mélanges d'hydrocarbures d'origine minérale ou de synthèse obtenus soit par distillation du pétrole brut soit par le mélange de certains constituants en proposition convenables. La distillation permet de recueillir différentes coupes pétrolières représentant chacune un bien défini :

- $\triangleright$  Essence normale ;
- Essence super ;
- $\triangleright$  Essence sans plomb;
- $\triangleright$  Gaz oil ;
- $\triangleright$  GPL/C :
- Kérosène ;
- $\triangleright$  Fuel-oil lourd.

#### **1.5.2. Les lubrifiants**

Les lubrifiants sont fabriqués exclusivement à partir de mélange d'huile de base minérale issue d'un pétrole ou d'huiles synthétiques ou parfois des deux types d'huiles à la fois, additionnées bien évidement à des produits chimiques divers appelés additifs. Les lubrifiants sont classés selon les gammes suivantes :

- $\triangleright$  HME : huile pour moteur essence ;
- $\triangleright$  HMD : huile pour moteur diesel ;
- $\triangleright$  HTR : huile de transmissions ;
- > SPA : huile spécialisée automobile ;
- $\triangleright$  HIN : huile industrielles ;
- $\triangleright$  GRS : graisses.

#### **1.5.3. Le bitume**

C'est un produit de raffinerie, il est obtenu par la distillation sans vide du résidu provenant de la distillation atmosphérique, suite à laquelle on obtient au fond de la colonne sous vide un résidu viscoélastique de couleur noire.

Le bitume occupe une place à part car il est utilisé non comme carburant mais comme matériaux de construction. Il ne sera donc pas détruit, subsistera dans les ouvrage dans lesquels il entre, entre autre, dans la construction et l'entretient des chaussées. Le marché du bitume est très dépendant des travaux d'entretien et de développement routiers financés par l'Etat et les collectivités locales.

#### **1.5.4. Le Gaz de pétrole liquéfié (GPL)**

Le GPL est un mélange de butane et de propane dans des dispositions qui lui assure un stockage liquide sous pression raisonnable dans des conditions de température étendues. Le GPL provient de traitement du gaz naturel au gaz associés, raffinage du pétrole ou de la liquéfaction du gaz naturel. Dans la gamme des produits GPL que NAFTAL commercialise, on trouve trois produits :

- $\triangleright$  Le butane commercial :
- $\triangleright$  Le propane commercial ;
- $\triangleright$  Le GPL « SIRGHAZ ».

#### **15.5. Les pneumatiques**

Grace à des infrastructures de stockage et son réseau de distribution, NAFTAL commercialise des pneumatiques de grandes marques dans les catégories de véhicules les plus diverses : tourisme, camionnettes, poids lourds, industriels, manutentions, agraires, génie civil,.., etc.

#### **1.6. Organisation de l'entreprise NAFTAL**

NAFTAL SPA (société par actions) est constituée de comité exécutif et comité directeur dans chaque comité nous y trouvons des conseillers et des chefs de projets. Nous distinguons au sein de NAFTAL quatre directions exécutives et quatre directions centrales. L'organigramme de NAFTAL est présenté dans la figure ci-après :

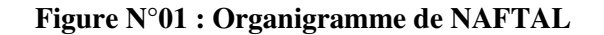

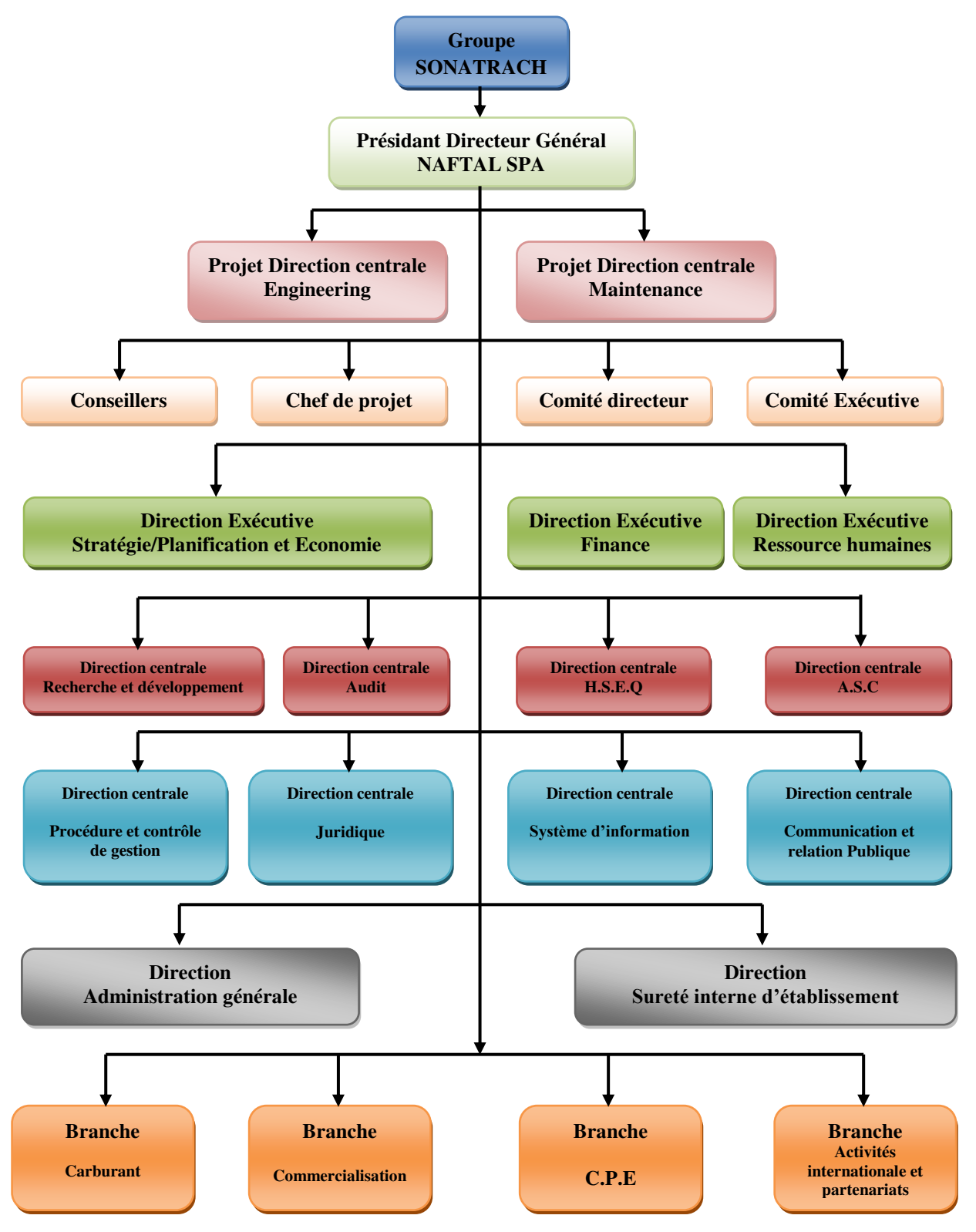

**Source :** Document interne de l'entreprise NAFTAL

#### **2. Présentation du district GPL Bejaia**

La branche GPL de NAFTAL est subdivisée en plusieurs districts GPL dont le district de Bejaia, qui se situe à l'arrière port, cette position est très avantageuse pour faciliter l'approvisionnement direct de la raffinerie vers le port.

#### **2.1. Organisation**

Le district GPL de Bejaia comporte six départements, un centre emplisseur à Bejaia, deux mini centres respectivement à Tahir (Jijel) et Chorfa (Bouira) et un dépôt relai se situant à Akbou. L'organigramme suivant représente les différents départements et services qui constituent le district GPL de Bejaia:

**Figure N°02 : O**rganigramme du district GPL-Bejaia

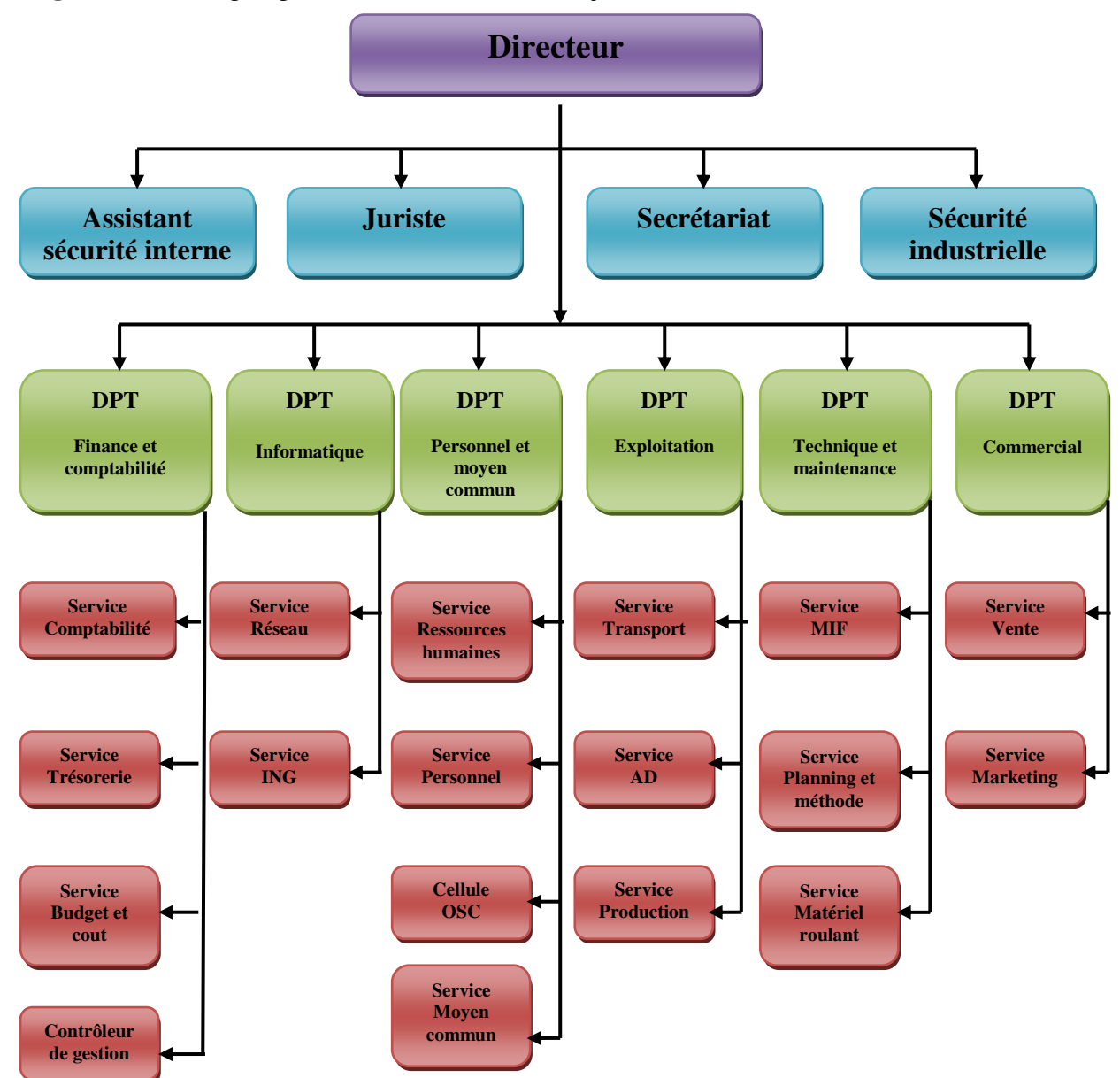

**Source :** Document interne de l'entreprise NAFTAL

#### **2.2. Structure du district GPL**

L'organigramme interne du district GPL structure sur la base de 06 départements

#### **2.2.1. Département du personnel et moyen communs**

La mission essentielle du département personnel et moyen communs est la gestion du personnel, des moyens généraux Il s'occupe aussi du recrutement et de redéploiement. Il est constitué de quatre services :

- **Service ressources humaines :** Ce service gère les emplois et élabore les plans de formation et de perfectionnement des travailleurs.
	- **Service personnel :** Ce service s'occupe des dossiers administratifs du personnel du district (état civil, carrière, congé et action discipline).
	- **Service moyens communs :** Ce service établit les programmes d'achat de matières et fournitures de bureau, d'où le fiat est défini comme étant un magasin de stockage de toutes les fioritures utilisées par le personnel du district GPL.
	- **Service œuvres sociales et culturelle :** Ce service s'occupe des problèmes sociaux du personnel comme les primes de retraite (les malades, les veuves,....) ainsi que le coté culturel et sportif à savoir la pratique du sport, les colonies de vacances, camps de toiles, etc...

#### **2.2.2. Département finance et comptabilité**

Ce département assure la gestion comptable et l'ensemble des opérations du district, il compte quatre services qui sont :

- **Service de comptabilité** : Il est chargé de faire le suivi des comptes et les analyses ainsi que l'élaboration des bilans annuels.
- **Le service trésorerie :** Il suit et contrôle les flux, recettes, et les dépenses de trésorerie du district.
- **Le service budget et coût :** Il est chargé de l'élaboration des budgets prévisionnels d'investissement et de la comptabilité analytique.
- **Contrôleur de gestion :** Il a comme taches et responsabilité :
- $\triangleright$  L'examen des activités des unités à auditer,
- $\triangleright$  La participation en cas de besoin aux d'inventaire,
- L'exécution de toute autre tache, relevant de ses compétences, pouvant lui être confiée par la hiérarchie.

#### **2.2.3. Département commercial**

Il est subdivisé en deux services :

- **Service vente** : qui est chargé de :
- L'accueil de la clientèle par identification en constituant un dossier comportant toutes les informations nécessaires pour sa distinction.
- $\triangleright$  La satisfaction de la demande de la clientèle.
- L'évaluation des besoins en GPL de la zone d'influence.
- **Service marketing :** Il s'occupe de l'étude de marché et de l'environnement ou le produit sera destiné à la commercialisation, afin de lui permettre l'écoulement et le mettre à la disposition des consommateurs.

#### **2.2.4. Département technique et maintenance**

Il est constitué de trois services :

- **Service maintenance des installations fixes :** Il est chargé de la gestion de toutes les installations fixes et fait suivre ces travaux de maintenance.
- **Service planning et méthode :** Ce service se charge de toutes réalisations au niveau de GPL. Il se charge également de l'étude de la faisabilité concernant la maintenance au niveau des installations fixes et l'infrastructure au sein du district.
- **Service maintenance de matériel roulant :** Parmi ses missions, on note :
- Le suivi de l'exécution des programmes de maintenance.
- La veille à la bonne exploitation du matériel roulant.

### **2.2.5. Département exploitation**

Il est constitué de trois services :

- **Service transport :** qui est chargé de :
	- $\triangleright$  Suivre les performances et des moyens de transport,
	- Diriger et programmer les moyens de transport (transport, ravitaillement vrac, transport ravitaillement conditionné, et transport livraison),
	- $\triangleright$  Livrer les produits finis.
- **Service approvisionnement et distribution :** qui est chargé de :
	- $\triangleright$  Suivre les approvisionnements des différents centres.
	- Veiller à la disponibilité du produit pour la clientèle qu'il soit conditionné en GPL ou en vrac,
- Etablir un plan adéquat de distribution et d'approvisionnement répondant aux exigences des marchés.
- **Service production :** Il s'occupe du conditionnement du gaz butane vrac en bouteille de 13Kg et ainsi que le conditionnement du P35 et P11.

#### **Section 2: Analyse de l'équilibre financier**

Pour faire face aux changements de son environnement et pour être compétitive, l'entreprise doit faire une étude de toute sa situation à travers un ensemble de méthodes pertinentes qui servent à aider le dirigeant dans la prise de décision. Pour y parvenir, l'entreprise procède à l'élaboration des bilans financiers et fait appel aux différentes méthodes d'analyse financière, afin de porter un jugement sur la situation financière de l'organisme.

#### **1. Elaboration des instruments de l'analyse financière**

D'après les informations collectées durant notre stage au niveau de l'entreprise NAFTAL GPL, nous avons constaté que l'élaboration des bilans financiers ainsi que les bilans de grandes masses est indispensable pour analyser l'équilibre financier de l'entreprise.

#### **1.1. Elaboration des bilans financiers**

Les bilans financiers sont élaborés à partir d'un passage du bilan comptable au bilan financier. Ils permettent de mettre en évidence le degré de liquidité de l'actif et le degré d'exigibilité du passif en fonction du critère de durée. Dans ce qui suit nous allons dresser trois bilans successifs des trois années 2016, 2017, 2018 pour mieux éclaircir la situation patrimoniale de cette entreprise.

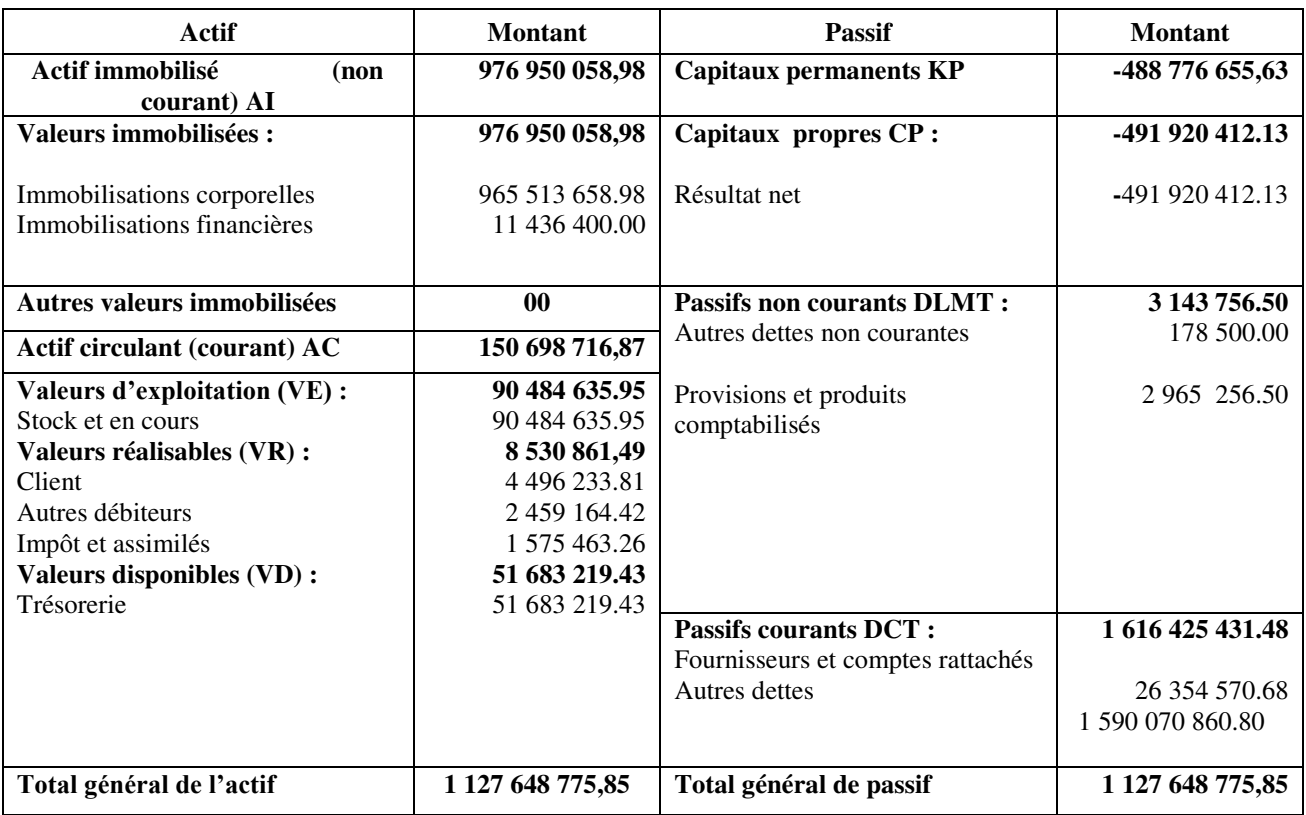

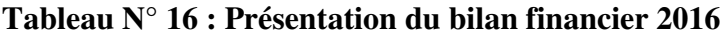

**Source** : Tableau réalisé par nos soins à partir des donnés de l'entreprise NAFTAL

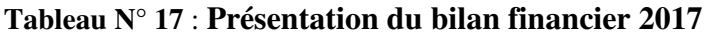

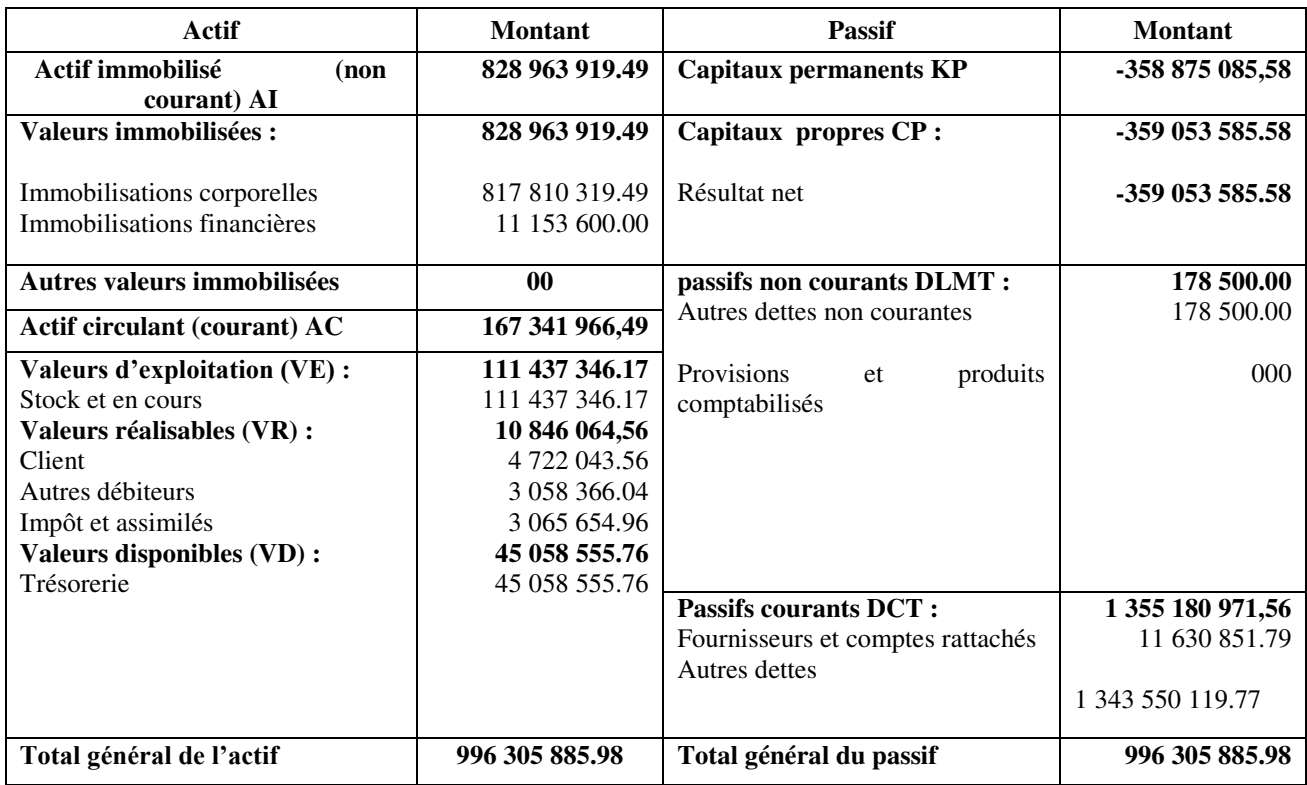

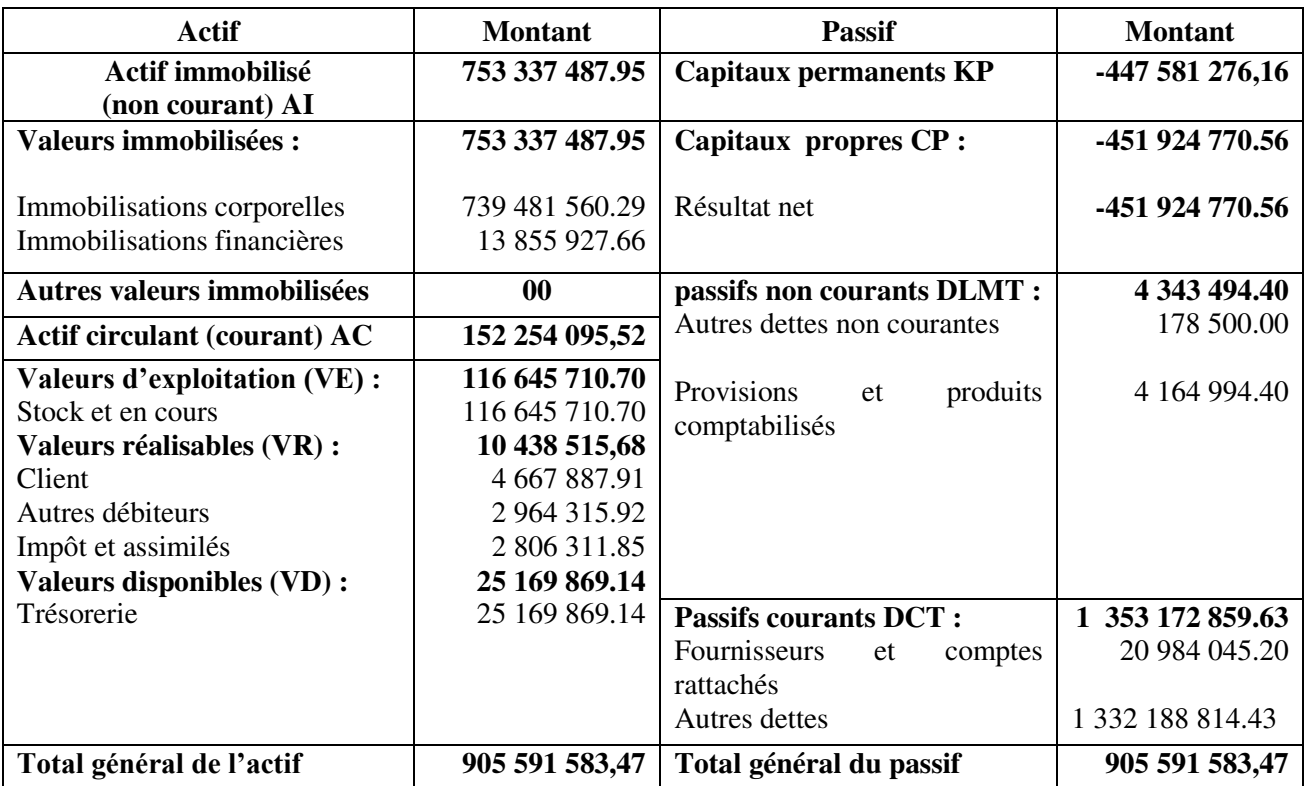

#### **Tableau N° 18** : **Présentation du bilan financier 2018**

**Source** : réalisé par nous-mêmes a partir des donnés de l'entreprise NAFTAL

#### **1.2. Elaboration des bilans de grandes masses**

Dans ce qui suit nous présenterons les bilans de grandes masses des trois années 2016, 2017 et 2018.

| Actif     | <b>Montant</b>                 | $\%$    | <b>Passif</b> | <b>Montant</b>                  | $\%$     |
|-----------|--------------------------------|---------|---------------|---------------------------------|----------|
| AI        | 976 950 058.98                 | 86.64   | KP            | -488 776 655.63                 | $-43.34$ |
| <b>AC</b> | 150 698 716.87                 | 13.36   | $\bf CP$      | -491 920 412.13                 | $-43.62$ |
| <b>VE</b> | 90 484 635.95                  | 8.02    | <b>DLMT</b>   | 3 143 556.50                    | 0.28     |
| <b>VR</b> | 8 530 861.49                   | 0.76    | <b>DCT</b>    | 1 616 425 431.48                | 143.34   |
| <b>VD</b> | 51 683 219.43                  | 4.58    |               |                                 |          |
|           | Total actif   1 127 648 775.85 | $100\%$ |               | Total passif   1 127 648 775.85 | $100\%$  |

 **Tableau N° 19 : Le bilan de grandes masses de l'exercice 2016**

| Actif              | <b>Montant</b> | $\%$  | <b>Passif</b>       | <b>Montant</b>   | $\%$     |
|--------------------|----------------|-------|---------------------|------------------|----------|
| AI                 | 828 963 919.49 | 83.20 | KP                  | -358 875 085,58  | $-36.02$ |
| AC                 | 167 341 966.49 | 16.80 | $\bf CP$            | -359 053 585.58  | $-36.03$ |
| VE                 | 111 437 346.17 | 11.18 | <b>DLMT</b>         | 178 500.00       | 0.02     |
| <b>VR</b>          | 10 846 064.56  | 01.08 | <b>DCT</b>          | 1 355 180 971.56 | 136.02   |
| VD                 | 45 058 555.76  | 4.52  |                     |                  |          |
| <b>Total actif</b> | 996 305 985.98 | 100%  | <b>Total passif</b> | 996 305 985.98   | $100\%$  |

**Tableau N° 20: Le bilan de grandes masses de l'exercice 2017**

**Source** : Tableau réalisé par nos soins à partir des donnés de l'entreprise NAFTAL

**Tableau N° 21 : Le bilan de grandes masses de l'exercice 2018**

| Actif              | <b>Montant</b> | $\%$  | <b>Passif</b>       | <b>Montant</b>   | $\%$     |
|--------------------|----------------|-------|---------------------|------------------|----------|
| AI                 | 753 337 487.95 | 83.19 | KP                  | -447 581 276,16  | $-49.42$ |
| AC                 | 152 254 095.52 | 16.81 | $\bf CP$            | -451 924 770.56  | $-42.90$ |
| <b>VE</b>          | 116 645 710.70 | 12.88 | <b>DLMT</b>         | 4 343 494.40     | 0.47     |
| <b>VR</b>          | 10 438 515.68  | 1.15  | <b>DCT</b>          | 1 353 172 859.63 | 149.42   |
| <b>VD</b>          | 25 169 869.14  | 2.72  |                     |                  |          |
| <b>Total actif</b> | 905 591 583.47 | 100%  | <b>Total passif</b> | 905 591 583.47   | $100\%$  |

**Source** : Tableau réalisé par nos soins à partir des donnés de l'entreprise NAFTAL

#### **1.3. Etude comparative des bilans financiers**

Dans ce qui suit nous allons d'abord calculer la variation des postes des bilans financiers en valeur et en pourcentage, ensuite nous allons interpréter le résultat et essayer de comprendre l'origine de cette variation.

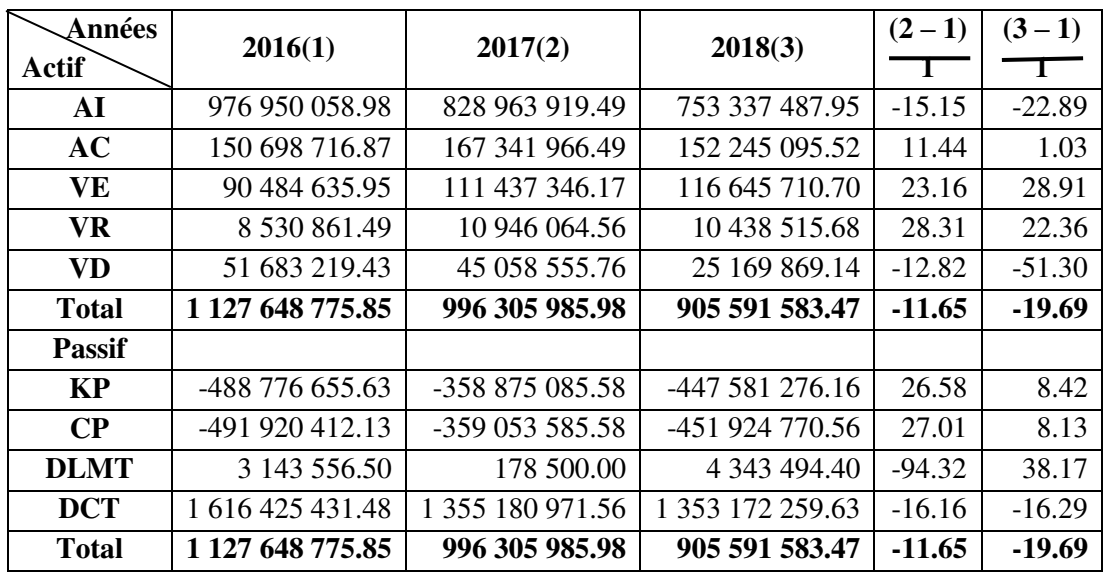

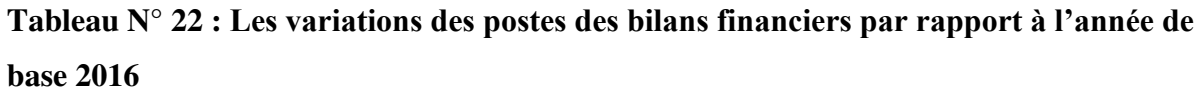

**Source** : Tableau réalisé par nos soins à partir des donnés de l'entreprise NAFTAL

#### **Commentaires :**

#### **Pour l'actif :**

- **L'actif immobilisé :** On constate que les valeurs immobilisées ont enregistré une baisse de 147 986 139,49DA en 2017 et de 147 986 139,49DA en 2018 soit respectivement une baisse de 15,15% et 22,89%. Cette baisse s'explique essentiellement par la baisse de la valeur des immobilisations corporelles, immobilisations financières et les immobilisations en-cours.
- **L'actif circulant :** Nous remarquons que l'actif circulant à enregistré une augmentation de16 643 249,62DA en 2017 et de 1 546 378,65DA en 2018 par rapport à l'année de base 2016, soit respectivement une augmentation de 11,44% et 01,03%. Cette augmentation est due à l'augmentation des créances et des emplois assimilés.
- **Les valeurs d'exploitation :** Elles ont connu une augmentation de 20 952 710,22 DA, 26 161 074,75 DA soit 23,16% et 28,91% respectivement pour les années 2017 et 2018. Cette diminution est due à l'augmentation des stocks en-cours.
- **Les valeurs réalisables :** Elles ont enregistré une augmentation de 2 415 203,07 DA, 1 907 654,19 DA soit 28,31% et 22,36% respectivement pour les années 2017 et 2018. Cette augmentation est due à la progression des comptes clients et autres actifs courants**.**

• Les valeurs disponibles : Elles ont enregistré une diminution de 6 624 663,67 DA en 2017, et une diminution importante de 26 513 350,29DA en 2018 soit 12,82% et 51,30% respectivement pour les années 2017 et 2018. Cette variation est due au paiement des dettes à court terme**.** 

#### **Pour le passif :**

- **Les capitaux propres :** Ils ont enregistré une augmentation de 132 866 826,55 DA et 39 995 641,57 DA, soit 27,01% et 08,13% durant les années 2017 et 2018 respectivement par rapport à l'année de base 2016. Cette augmentation est due à l'évolution du résultat net.
- **Les dettes à long et moyen terme :** D'après le tableau on constate une diminution des DLMT pour les années 2017 de 265 056,50 DA soit une baisse de 94,32% et en 2018 une augmentation de 1 199 937,90 DA soit hausse de 38,17% par rapport à l'année de référence 2016.
- **Les dettes à court terme :** Elles ont connu respectivement une baisse de 261 244 459,92 DA et 23 253 171,85 DA, soit une baisse de 16,16% et 16,29% pour les années 2017 et 2018 par rapport à l'année de base 2016. Cette baisse est engendrée par le paiement de la trésorerie du passif.

### **2. Analyse par les indicateurs de l'équilibre financier**

L'équilibre financier est analysé à partir de trois indicateurs, à savoir le fonds de roulement, le besoin en fonds de roulement et la trésorerie

### **2.1. Le fond de roulement FR**

Le fond de roulement se calcule par deux méthodes qui sont :

**• Par haut de bilan :** il se calcule à partir de la formule suivante :

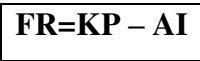

### **Tableau N°23 : Calcul de FR par le haut de bilan**

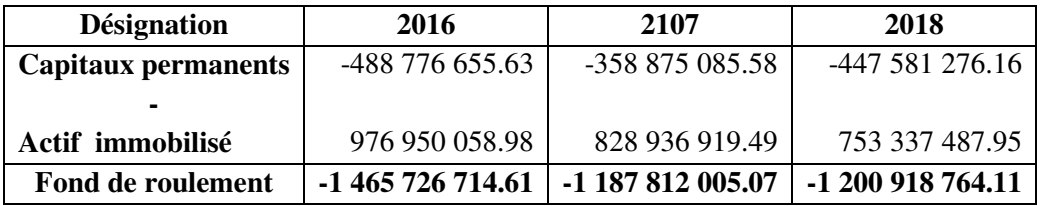

**Par le bas du bilan :** il se calcule à partir de la formule suivante :

### **FR=AC – DCT**

#### **Tableau N°24 : Calcul du FR par le bas de bilan**

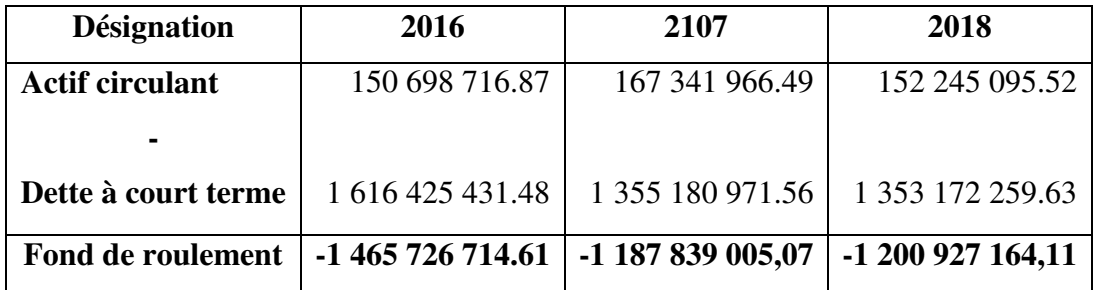

 **Source** : Tableau réalisé par nos soins à partir des donnés de l'entreprise NAFTAL

#### **Commentaire :**

Nous constatons qu'il y a une progression de la valeur du fond de roulement durant les trois années, mais les capitaux permanents ne permettent pas de financer la totalité des actifs immobilisés, ainsi l'actif circulant de l'entreprise NAFTAL puisque le fond de roulement est négatif durant les trois années. Cela signifie que l'entreprise ne pourrait pas honorer le paiement de ses dettes de long terme par la liquidation de son actif de court terme. L'entreprise doit donc financer une partie de ses emplois à long terme à l'aide des ressources à court terme, ce qui lui fait courir un risque important d'insolvabilité.

#### **2.2. Le fond de roulement propre**

Le fond de roulement propre se calcule à partir de la formule suivante :

$$
FRP = CP - AI
$$

#### **Tableau N°25** : **Calcul de fond de roulement propre**

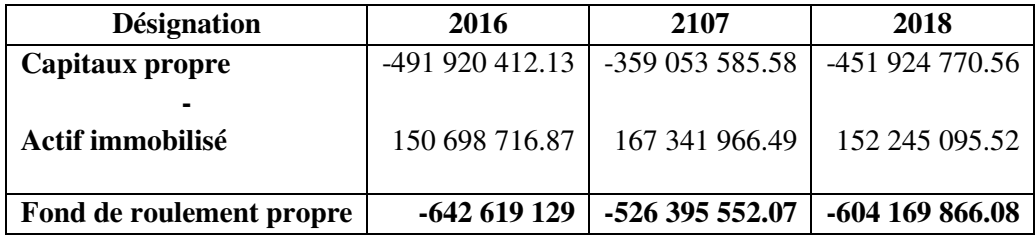

#### **Commentaire :**

Pour les trois années le fond de roulement propre est négatif ce qui veut dire que l'entreprise ne peut pas financer la totalité de ses actifs immobilisés par ses propres moyens.

#### **2.3. Le besoin en fond de roulement**

La notion du besoin en fond de roulement correspond aux besoins engendrés par le cycle d'exploitation, et qui n'ont pas trouvé de financement dans les ressources engendrées par ce cycle. Le besoin de fond de roulement se calcule à partir de la formule suivante :

**BFR= emplois cycliques - ressources cycliques BFR= (VE + VR) – (DCT – DF)** 

#### **Tableau N°26 : Calcul du besoin en fond de roulement**

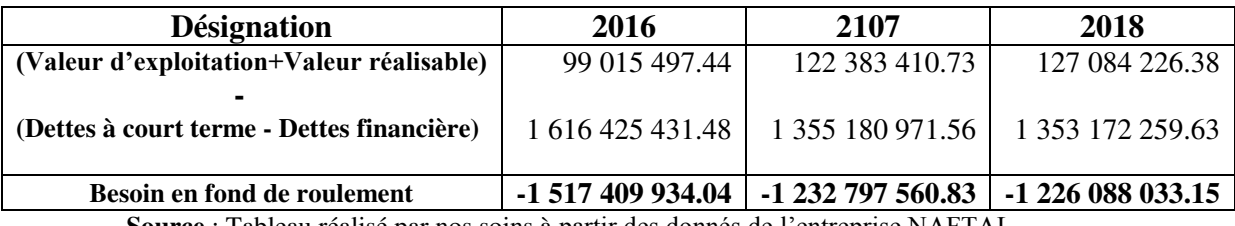

**Source** : Tableau réalisé par nos soins à partir des donnés de l'entreprise NAFTAL

#### **Commentaire** :

Le besoin en fond de roulement est négatif durant les trois années, ce qui signifie que les emplois d'exploitation sont inferieurs aux ressources. L'entreprise n'a pas besoin de financer ses besoins à court terme. C'est une situation délicate pour l'entreprise.

#### **2.4. La trésorerie**

La trésorerie se calcule avec deux méthodes :

 **La première méthode :** Selon cette première méthode la trésorerie se calcule comme suit :

```
TR= FR – BFR
```
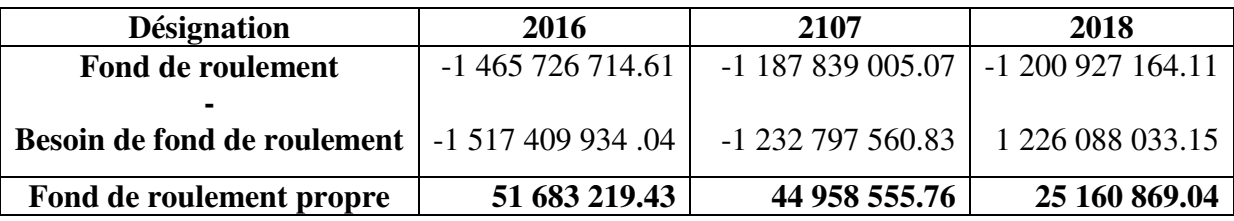

#### **Tableau N°27 : Calcul de la trésorerie par la première méthode**

**Source** : Tableau réalisé par nos soins à partir des donnés de l'entreprise NAFTAL

 **Deuxième méthode :** Selon cette deuxième méthode la trésorerie se calcule comme suit :

#### **Trésorerie nette = Actif de trésorerie – Passif de trésorerie**

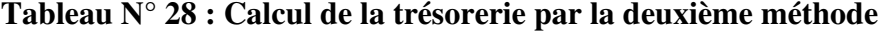

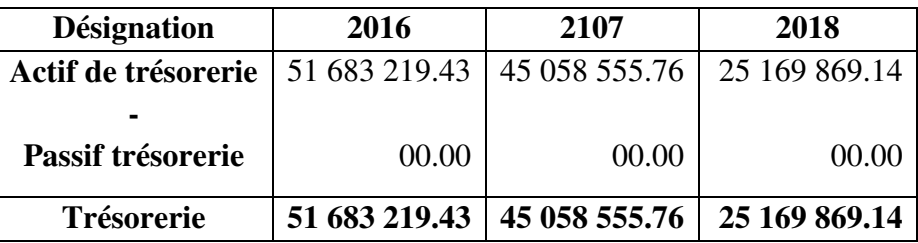

 **Source** : Tableau réalisé par nos soins à partir des donnés de l'entreprise NAFTAL

#### **Commentaire :**

La trésorerie est positive pour les trois années, ce qui signifie que l'entreprise a dégagé un excèdent de liquidité qui lui permet de rembourser ses dettes à l'échéance. On peut parler d'une autonomie financière à court terme.

#### **Section 3 : L'analyse par la méthode des ratios**

L'analyse financière d'une entreprise consiste à étudier et interpréter sa situation financière, une bonne gestion doit être basée sur une bonne analyse et une bonne compréhension de l'entreprise et par la suite la détection rapide des problèmes, pour que l'analyse financière atteint son objectif recherché, elle a besoin de certains instruments de mesure, et parmi ces instruments, la méthode des ratios qui constitue l'un de ces instruments les plus utilisés.

#### **1. Les ratios de structure financière**

Les ratios de structure analysent principalement les grandes masses du haut du bilan. Ils expriment les conditions dans lesquelles l'entreprise assure son équilibre financier. Parmi les ratios de structure nous avons calculé le ratio d'autonomie financière. Ce ratio se calcule à partir de la formule suivante :

#### **Ressources propres**

**Autonomie financière =**

#### **Endettement financier**

#### **Tableau N°29: Calcul du ratio d'autonomie financière**

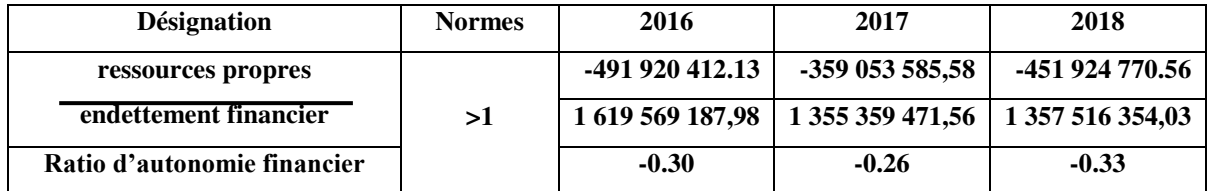

 **Source** : Tableau réalisé par nos soins à partir des donnés de l'entreprise NAFTAL

#### **Commentaire :**

Pour les trois années les ratios sont inférieurs à un (1), ce qui signifie que l'entreprise NAFTAL n'arrive pas à s'autofinancer.

#### **2. Les ratios de liquidité et de solvabilité**

Dans ce qui suit nous allons calculer certains ratios de liquidité et de solvabilité afin d'apprécier la situation financière de l'entreprise.

#### **2.1. Ratio de liquidité générale**

Ce ratio se calcule à partir de la formule suivante :

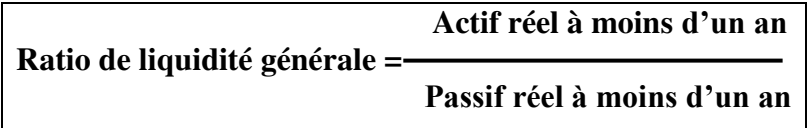

**Tableau N°30 : Calcul du ratio de liquidité générale** 

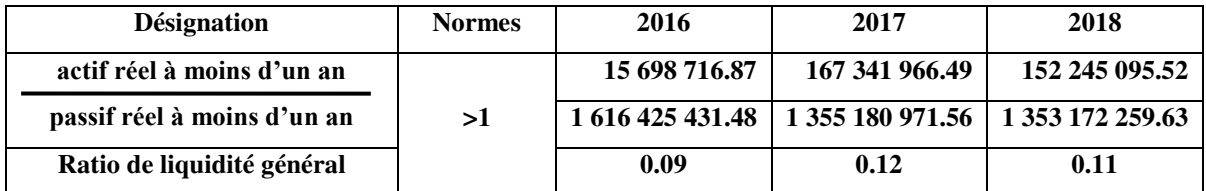

**Source** : Tableau réalisé par nos soins à partir des donnés de l'entreprise NAFTAL

#### **Commentaire :**

Pour les trois années d'exercices l'entreprise NAFTAL est insolvable à court terme, car ses ratios sont inférieurs à un (1), cela indique qu'elle ne peut pas transformer progressivement ses actifs circulants en liquidité pour faire face à ses engagements financiers à court terme.

#### **2.2. Ratio liquidité immédiate**

Ce ratio se calcule à partir de la formule suivante :

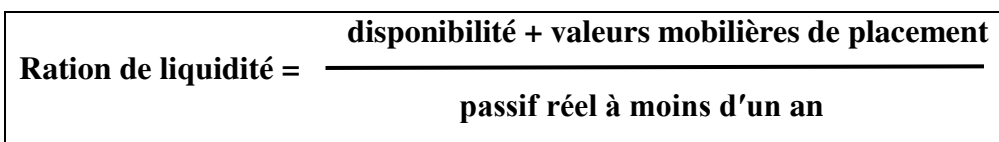

#### **Tableau N°31 : Calcul du ratio de liquidité immédiate**

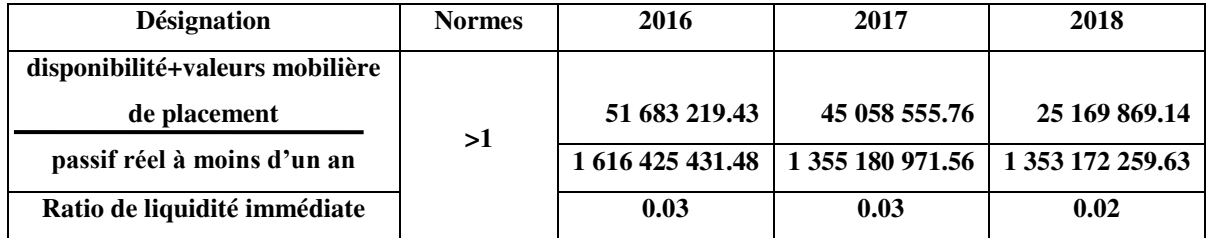

 **Source** : Tableau réalisé par nos soins à partir des donnés de l'entreprise NAFTAL

#### **Commentaire**

L'entreprise NAFTAL ne peut couvrir que 03%, 03% et 02% respectivement en 2016, 2017et 2018 de ses dettes à court terme à partir de ses disponibilités. Cela signifie que l'entreprise est insolvable.

#### **2.3. Ratio de solvabilité générale**

Ce ratio se calcule à partir de la formule suivante :

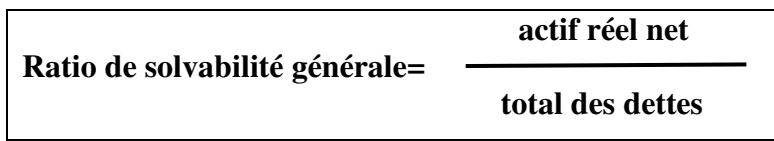

#### **Tableau N°32 : Calcul du ratio de solvabilité générale**

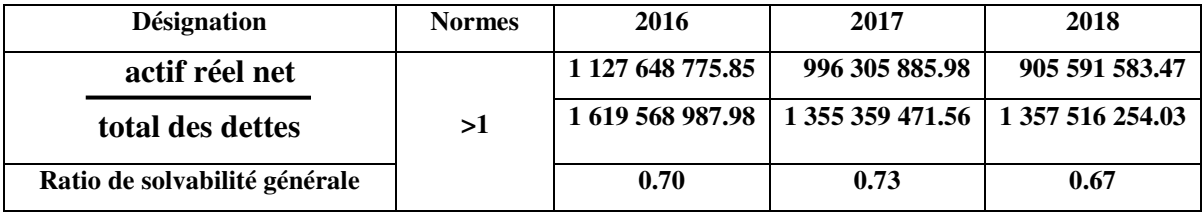

#### **Commentaire**

Ce ratio est inferieure à un (< 1) durant les trois années 2016, 2017 et 2018, cela signifie que cette entreprise ne peut pas faire face à ses dettes à court et à long terme.

#### **3. Ratio de profitabilité et de rentabilité**

Parmi les ratios qui permettent de mesurer la profitabilité et la rentabilité de l'entreprise, nous distinguons :

#### **3.1.Ratio de profitabilité**

Les principaux ratios de profitabilité sont :

#### **3.1.1. Ratio de profitabilité économique**

Il se calcule à partir de la formule suivante :

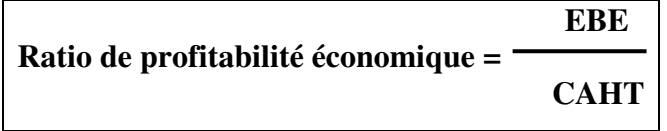

#### **Tableau N° 33 : Calcul du ratio de profitabilité économique**

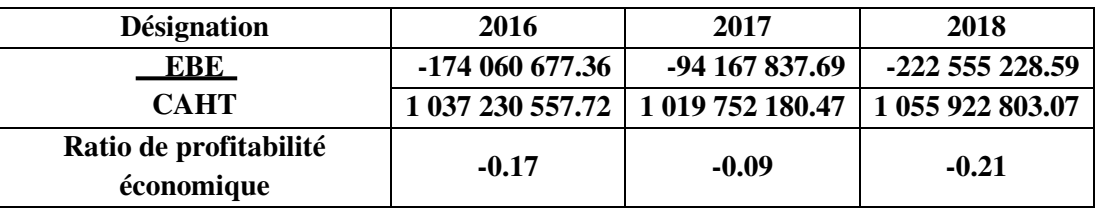

 **Source** : Tableau réalisé par nos soins à partir des donnés de l'entreprise NAFTAL

#### **Commentaire**

Durant les trois années les ratios de profitabilité économique de l'entreprise NAFTAL sont négatifs, cela est dû à la baisse de l'excédent brut d'exploitation, donc l'entreprise ne peut générer de résultat pour un niveau d'activité mesuré par le chiffre d'affaires, la production la valeur ajoutée.

#### **3.1.2. Ratio profitabilité économique nette**

Il se calcule à partir de la formule suivante :

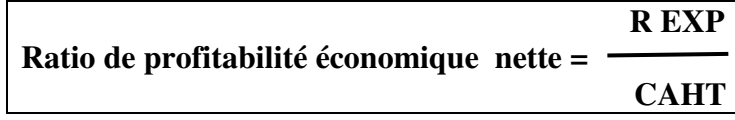

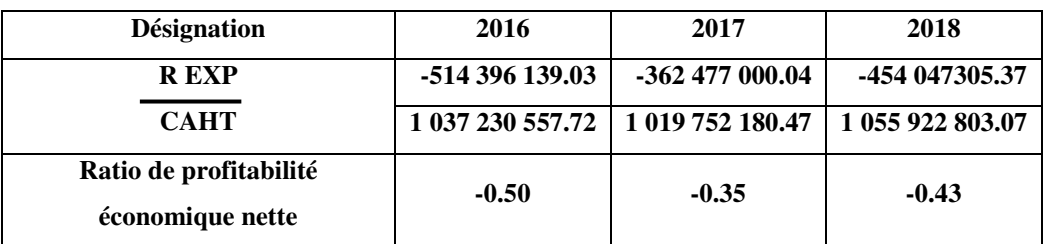

#### **Tableau N°34 : Calcul du ratio de profitabilité économique nette**

**Source** : Tableau réalisé par nos soins à partir des donnés de l'entreprise NAFTAL

#### **Commentaire**

Durant les trois exercices, le ratio de la profitabilité économique de l'entreprise NAFTAL est négatif, cela signifie que la profitabilité n'est pas satisfaisante.

#### **3.1.3. Ratio de profitabilité financière**

Il se calcule à partir de la formule suivante :

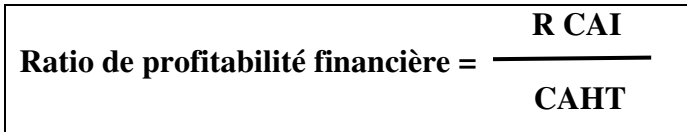

#### **Tableau N°35 : Calcul du ratio de portabilité financière**

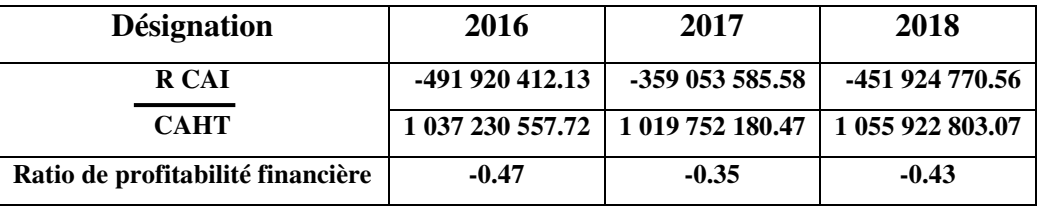

**Source** : Tableau réalisé par nos soins à partir des donnés de l'entreprise NAFTAL

#### **Commentaire**

Durant les trois exercices, le ratio de la profitabilité financière de l'entreprise NAFTAL est négatif, cela signifie que la profitabilité n'est pas satisfaisante.

#### **3.2. Ratio de rentabilité**

Les principaux ratios de rentabilité sont :

#### **3.2.1. Ratio de rentabilité économique**

Il se calcule à partir de la formule suivante :

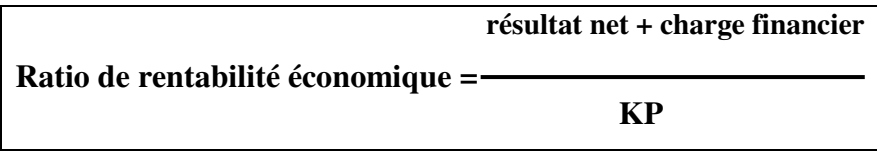

#### **Tableau N°36 : Calcul du ratio de rentabilité économique**

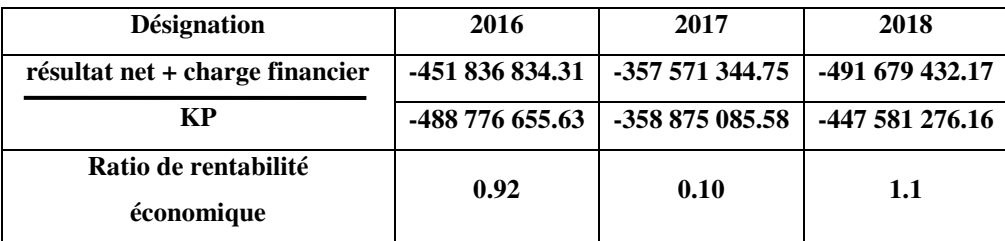

 **Source** : Tableau réalisé par nos soins à partir des donnés de l'entreprise NAFTAL

#### **Commentaire**

Durant les trois années le ratio de rentabilité économique est positif, ce qui signifie que la rentabilité de l'entreprise est satisfaisante. Autrement dit, ses actifs économiques sont rentables.

#### **3.2.2. Ratio de rentabilité financière**

Il se calcule à partir de la formule suivante :

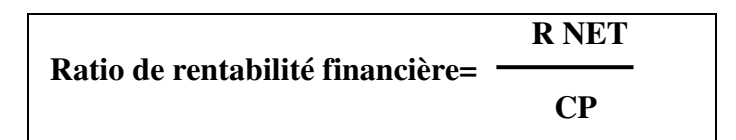

 **Tableau N°37 : Calcul du ratio de rentabilité financière**

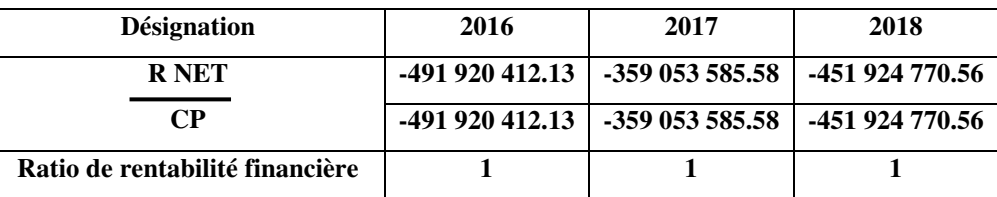

**Source** : Tableau réalisé par nos soins à partir des donnés de l'entreprise NAFTAL

#### **Commentaire**

La rentabilité financière est négligeable pour les trois périodes étudiée notamment en raison du résultat déficitaire enregistré par l'entreprise NAFTAL.

#### **Section 03 : Analyse de l'activité et de la rentabilité**

Dans ce qui suit nous tenterons d'analyser l'activité et la rentabilité de l'entreprise NAFTAL et ce à travers le calcul d'un certain nombre d'indicateurs et de ratios.

#### **1. Analyse de l'activité**

Deux outils principaux nous permettent d'analyser l'activité de l'entreprise : les soldes intermédiaires de gestion (SIG) et la capacité d'autofinancement (CAF).

#### **1.1. Les soldes intermédiaires de gestion**

Dans ce qui suit nous présenterons le calcul des soldes intermédiaires de gestion.

| <b>Comptes</b> | Libelle                               | 2016             | 2017             | 2018             |
|----------------|---------------------------------------|------------------|------------------|------------------|
| 121            | Marge commerciale                     | 00               | 00               | 00               |
| $+70$          | Vente et produit annexes              | 1 037 230 557.72 | 1 019 752 180.47 | 1 055 922 803.07 |
| $+72$          | Variation stock produit finis et en   | 50 390 332.52    | 50 144 542.48    | 50 986 942.57    |
|                | cours                                 |                  |                  |                  |
| $+73$          | Production immobilisée                | 969 469.55       | $00\,$           | 235 953.59       |
|                | Production de l'exercice              | 1 088 590 359.79 | 1 069 896 722.95 | 1 107 145 699.23 |
| 121            | Marge commerciale                     | 00               | 00               | 0 <sup>0</sup>   |
|                | Production de l'exercice              | 1 088 590 359.79 | 1 069 896 722.95 | 1 107 145 699.23 |
| $-60$          | Achats consommés                      | 451 011 378.66   | 427 555 777.47   | 459 300 741.67   |
| $-61/62$       | services extérieurs et autre          | 85 175 018.51    | 74 364 785.91    | 98 762 557.35    |
|                | consommations                         |                  |                  |                  |
| 122            | Valeur ajoutée                        | 552 403 962.62   | 567 976 159.57   | 549 082 400.27   |
|                | Valeur ajoutée                        | 552 403 962.62   | 567 976 159.57   | 549 082 400.27   |
| $+74$          | Subvention d'exploitation             | 00               | 00               | 00               |
| $-63$          | Charges de personnel                  | 707 167 570.89   | 643 445 847.70   | 749 981 209.09   |
| $-64$          | Impôts, taxes et versement            | 19 297 069.09    | 18 698 149.56    | 21 656 419.77    |
|                | assimilés                             |                  |                  |                  |
| 123            | Excédent brut d'exploitation          | -174 060 677.36  | -94 167 837.69   | -222 555 228.59  |
|                | Excédent brut d'exploitation          | -174 060 677.36  | -94 167 837.69   | -222 555 228.59  |
| $+75$          | Autres produit opérationnels          | 31 571 165.55    | 13 515 640.39    | 12 275 048.82    |
| $+78$          | Reprise sur perte de valeur et        | 1 807 970.98     | 927 770.13       | 2 048 297.71     |
|                | provisions                            |                  |                  |                  |
| $-65$          | Autre charge opérationnels            | 592 160.55       | 676 897.79       | 567 795.57       |
| $-68$          | Dotations aux amortissements,         | 373 122 437.65   | 282 075 675.08   | 245 247 627.74   |
|                | provisions et perte de valeurs        |                  |                  |                  |
| 124            | Résultat d'exploitation               | -514 396 139.03  | -362 477 000.04  | -454 047 305.37  |
|                | Résultat d'exploitation               |                  | 362 477 000.04   | -454 047 305.37  |
| $+76$          | Produits financiers                   | 22 716 706.86    | 4 905 655.29     | 2 210 471.06     |
| $-66$          | Charges financières                   | 240 979.96       | 1 482 240.83     | 87 936.25        |
| 125            | Résultat courant avant impôt          | -491 920 412 .13 | -359 053 585.58  | -451 924 770.56  |
| 695/698        | Impôt existible sur résultat          | 00               | 00               | 0 <sup>0</sup>   |
|                | ordinaire                             |                  |                  |                  |
| 692/693        | Impôt différés sur résultat ordinaire | 00               | 00               | $00\,$           |
| 127            | Résultat net de l'exercice            | -491 920 412 .13 | -359 053 585.58  | -451 924 770.56  |

**Tableau N°38** : **Calcul des soldes intermédiaires de gestion** 

#### **Commentaire :**

- **La marge commerciale :** La marge commerciale est nulle durant les trois années 2016, 2017, 2018, cela signifie que l'entreprise NAFTAL n'est pas une entreprise commerciale.
- **La production de l'exercice :** La production de l'exercice a enregistré une diminution et une augmentation durant les trois années, elle a diminué de 1 088 590 359,79DA à 1 069 896 752,95DA, et elle a augmenté à 1 107 145 699,23DA en 2018. Cette diminution et augmentation sont dues à la hausse et à la baisse de la production vendue par rapport aux autres comptes.
- **Valeur ajoutée :** Considérée comme la richesse créée par la NAFTAL, la valeur ajoutée est positive durant les trois années. On constate en effet une augmentation et une diminution, soit 552 403 962,62 DA en 2016, 567 976 159,57 DA en 2017 et 549 082 400,27 DA en 2018, cette augmentation et diminution s'explique principalement par la variation des charges par rapport à la production de l'exercice.
- **Excédant brut d'exploitation** : L'entreprise NAFTAL a enregistré au cours des trois années un EBE négatif, ce qui signifie que l'entreprise a des difficultés à couvrir ses charges.
- **Résultat d'exploitation :** L'entreprise NAFTAL a enregistré un résultat négatif durant les trois années. Cela est dû à l'EBE qui est négatif, donc ce dernier n'arrive pas à couvrir les autres charges opérationnelles.
- **Résultat courant avant impôt** : Le résultat courant avant impôt de la NAFTAL est négatif durant les trois années, cela s'explique principalement par l'augmentation des charges financières qui sont plus importantes que les produits financiers.
- **Résultat extraordinaire :** Pour NAFTAL le résultat extraordinaire est nul durant les trois années car il n y'a pas d'activités hors exploitation.
- **Résultat net d'exercice :** Le résultat net est négatif durant les trois années, ce qui montre que les charges excèdent les produits, ce qui signifie que le résultat net de l'exercice est déficitaire.

### **1.2. Capacité d'autofinancement**

On peut calculer la CAF par deux méthodes :

#### **1.2.1.La méthode soustractive**

La méthode soustractive explique la formation de la capacité d'autofinancement à partir de l'excédent brut d'exploitation (ou l'insuffisance), qui s'obtient par différence entre les produits encaissables et les charges décaissables de l'activité d'exploitation.

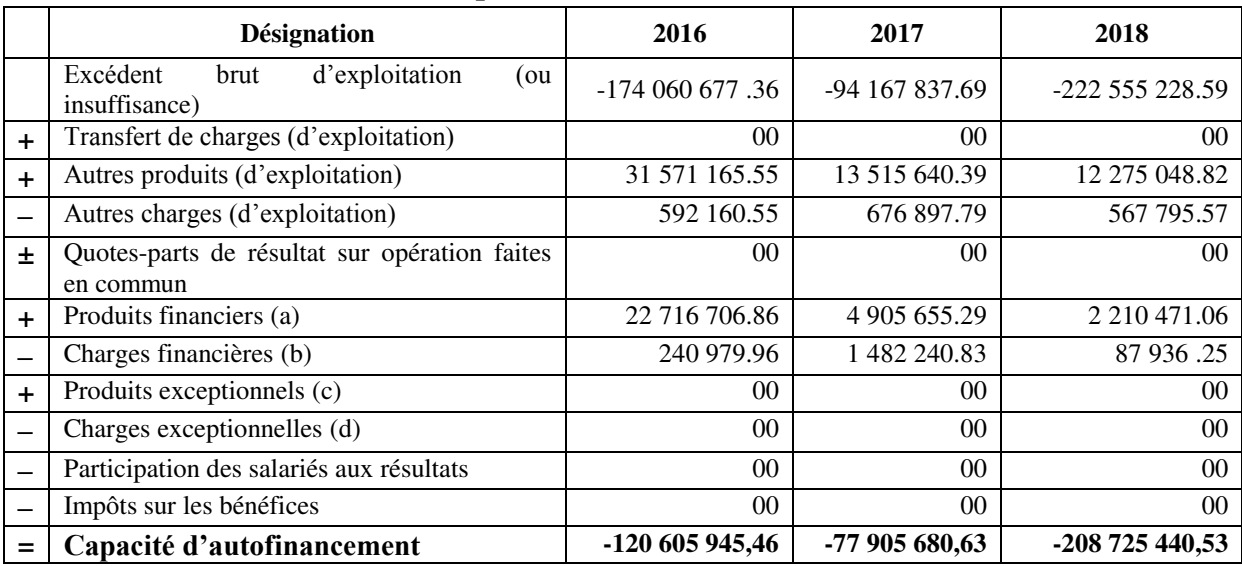

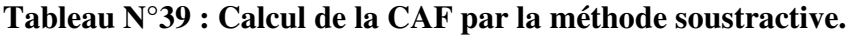

**Source** : Tableau réalisé par nos soins à partir des donnés de l'entreprise NAFTAL

#### **1.2.2.La méthode additive**

Cette méthode de calcul dite ascendante ou indirecte apparaît plus simple que la précédente. Elle retraite le résultat pour neutraliser les charges et les produits, n'engendre pas de mouvement de trésorerie et l'impact des opérations en capital.

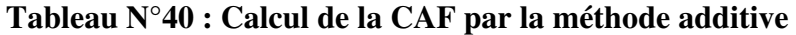

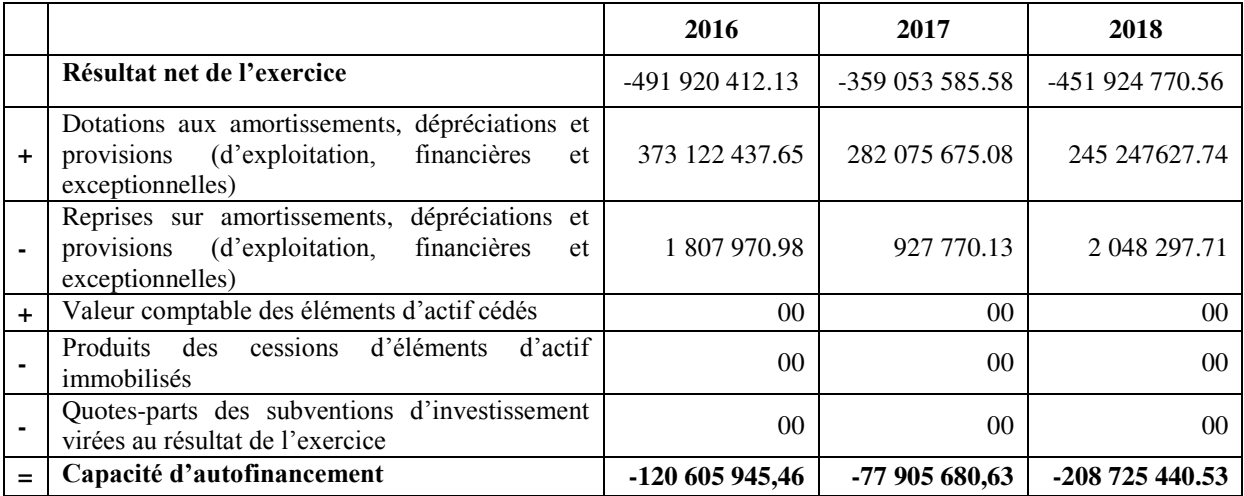

#### **Commentaire :**

On constate que l'entreprise NAFTAL a réalisé une capacité d'autofinancement négatif durant les trois années 2016, 2017 et 2018, cela signifie que l'entreprise n'à pas un surplus monétaire et ne dispose pas des possibilités de financement de la croissance de l'activité financière des nouveaux investissements et de remboursement de ses emprunts.

#### **1.3. Autofinancement**

On distingue deux principaux types d'autofinancement : l'autofinancement brut et l'autofinancement net.

#### **1.3.1. L'autofinancement brut**

Il se calcule à partir de la formule suivante :

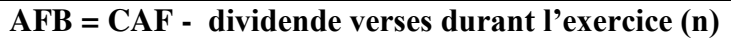

#### **Tableau N°41 : Calcul d'autofinancement brut**

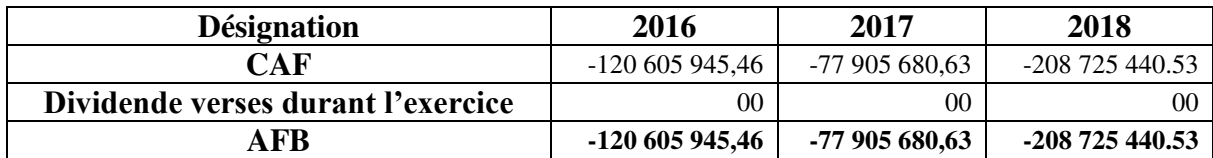

**Source** : Tableau réalisé par nos soins à partir des donnés de l'entreprise NAFTAL

#### **1.3.2. L'autofinancement net (AFN)**

Il se calcule à partir de la formule suivante :

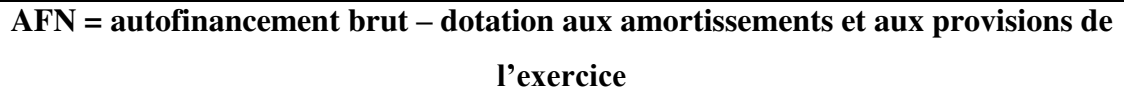

#### **Tableau N°42 : Calcul d'autofinancement net**

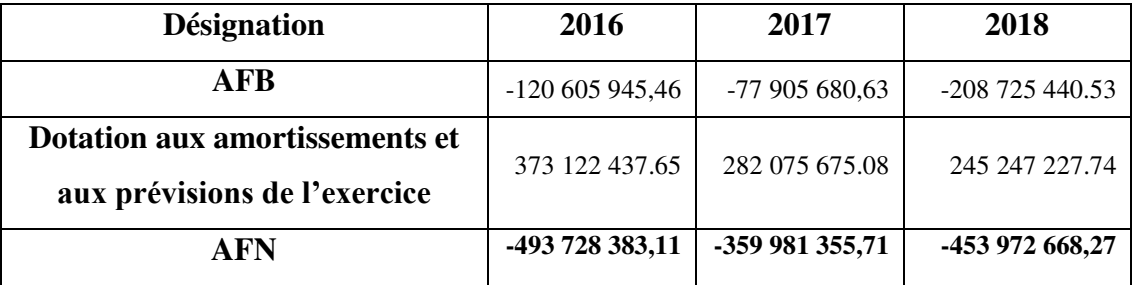

#### **1.3.3. Ratio d'autofinancement**

Il se calcule à partir de la formule suivante :

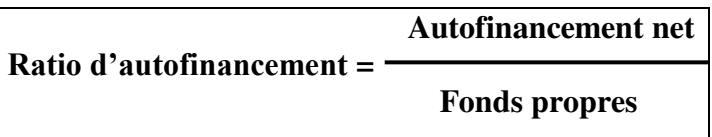

#### **Tableau N°43 : Calcul du ratio d'autofinancement**

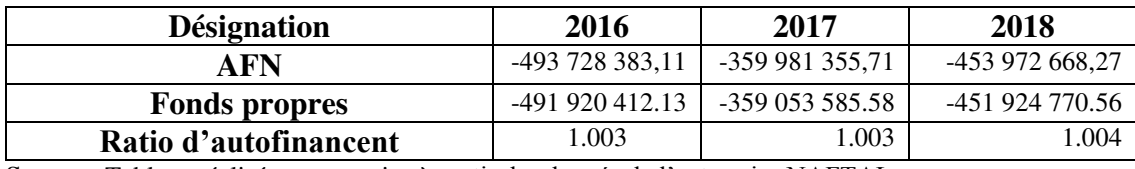

 **Source** : Tableau réalisé par nos soins à partir des donnés de l'entreprise NAFTAL

#### **2. L'analyse de rentabilité**

L'analyse de la rentabilité s'effectue essentiellement par le calcul de l'effet de levier. Celui-ci se calcule à partir de la formule suivante :

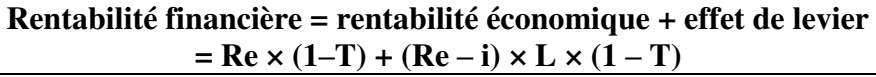

#### **Effet de levier= rentabilité financière –rentabilité économique**

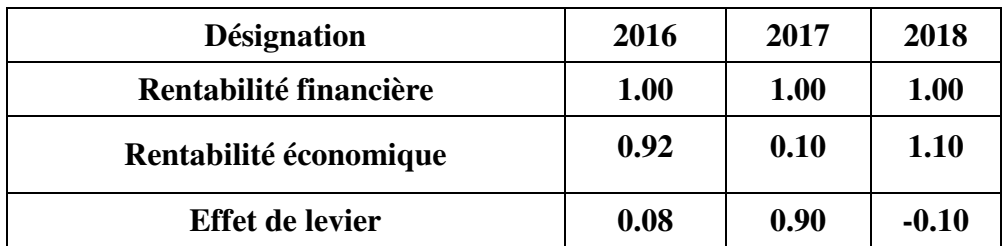

#### **Tableau N°44: Calcul de l'effet de levier**

 **Source** : Tableau réalisé par nos soins à partir des donnés de l'entreprise NAFTAL

#### **Commentaire :**

On constate que l'effet de levier est positif durant les deux années (2016, 2017), cela signifie que l'entreprise NAFTAL exerce un impact positif sur la rentabilité financière, donc l'endettement est favorable, mais on remarque que l'effet de levier est négatif en 2018, et cela signifie que l'endettement est défavorable.

#### **Conclusion**

L'analyse de la situation financière de NAFTAL GPL, lieu de notre stage, nous a permis de conclure que celle-ci est dans une situation délicate durant les années d'étude, cela a été constaté à travers les déséquilibres des indicateurs financiers que nous avons calculés (son fond de roulement FR et Besoin de fond de roulement BFR sont négatifs). Néanmoins, la rentabilité économique et financière est satisfaisante durant les trois années d'études ce qui confirme que l'entreprise NAFTAL GPL de Bejaia est solvable et assure une capacité d'autofinancement remarquable qui lui permet de s'autofinancer et de garantir une marge financière.

# **Conclusion générale.**

#### **CONCLUSION GENERALE**

L'analyse financière demeure un outil indispensable pour une entreprise qui évolue dans une économie de marché, puisque l'équilibre financier et la sauvegarde de la rentabilité et de la solvabilité reste l'objectif primordial de toute entreprise.

Après une partie théorique où nous avons présenté les différents outils d'analyse financière, nous avons constaté une fois de plus l'importance et la vitalité de l'analyse financière, ce qui confirme sa nécessité pour une appréciation pertinente de l'entreprise ayant pour but d'adapter la santé financière et guider la prise de décision tendant à améliorer sa situation sur le marché.

Ce travail a été enrichi par une étude pratique où nous avons examiné la structure financière de l'entreprise NAFTAL GPL. Pour ce faire, nous nous sommes procurés des documents comptables et financiers et des tableaux de compte de résultat que nous avons soumis à l'étude dans le but d'analyser la situation financière de cette entreprise, puis nous nous sommes intéressés à l'analyse des indicateurs de l'équilibre financier( FR, BFR et TR). Enfin, nous avons utilisé la méthode des ratios pour compléter notre analyse.

A partir de notre analyse et l'interprétation faite, nous pouvons dire que l'entreprise NAFTAL GPL est dans une situation délicate en 2016, 2017 et 2018, cela a été constaté à travers les déséquilibres des indicateurs financiers que nous avons calculés (son fond de roulement FR et Besoin de fond de roulement BFR sont négatifs). Néanmoins, la rentabilité économique et financière est satisfaisante durant les trois années d'études ce qui confirme que l'entreprise NAFTAL GPL de Bejaia est solvable et assure une capacité d'autofinancement remarquable qui lui permet de s'autofinancer et de garantir une marge financière.

# **Bibliographie.**

#### **BIBLIOGRAPHIE**

#### **Ouvrages**

- $\triangleleft$  Bareau J., .Delahye J., « Analyse financière », édition DUNOUD,  $4^{em}$  édition DUNOUD, Paris, 1995.
- Barreau J. et Delahaye J, « Gestion financière », édition DFCF, 4ème édition, Paris, 2001.
- $\bullet$  Bellalah M., « Gestion financière », édition ECONOMICA,  $2^{eme}$  édition, Paris, 2004.
- Briquet F, « Les plans de financement », édition Economica, Paris, 1997.
- Caby J et Koëhl J, « analyse financière », édition Pearson, France 2006.
- Chambost I., Cuyaubere T., « Gestion financière », édition DUNOD,  $4^{\text{eme}}$  édition, Paris 2008.
- $\bullet$  Cohen E., « Analyse Financière », édition Economica,  $4^{\text{eme}}$  édition, Paris, 2004.
- Cohen E., « Analyse financière », édition Economica, 5éme édition, Paris, 2004.
- Cohen.E, « Gestion de l'entreprise et développement financier », Edition EDICEF, Paris 1991.
- De la Bruslerie H : « Analyse financière information financière et diagnostic », édition DUNOD, 2ème édition, Paris, 2002.
- De la Bruslerie H., « Analyse financière, information financière, diagnostic et évolution », édition DUNOD, 4ème édition, Paris, 2002.
- Eglen J.Y., Phillips A., Raulet C., « Analyse comptable et financière », édition DUNOD, 8ème édidion, Paris 2000.
- Friedrich Jean-Jacques, « comptabilité générale et gestion des entreprise », édition Hachette supérieur, Paris 2011.
- Ginglinger E., « Décision d'investissement », édition Nathan, Paris, 1998.
- Grandguillot B, Grandguillot F., « analyse financière », édition Gualino, 4édition, Paris France 2006.
- Grandguillot B., Grandguillot F., « Analyse financière : les outils du diagnostic financier », édition Gualino,  $6^{eme}$  édition, Paris 2002.
- Guillaume M., « Méthodologie d'analyse financière, édition DUNOD, 1998.
- $\div$  Hamdi K., « Le diagnostic financier», Édition Essalem, Alger, 2001.
- Chiha K, « Finance d'entreprise », Edition Houma, Alger 2009.
- $\triangleleft$  Lahille J.P., « Analyse Financière », édition Dalloz, 1<sup>ère</sup> édition, Paris, 2001.
- $\cdot$  Marion A., « Analyse financière concepts et méthodes », édition DUNOD, 4<sup>ème</sup> édition, Paris, 2007.
- $\bullet$  Melyon G., « Gestion financière », édition BREAL, 4<sup>ème</sup> édition, Paris, 2007.
- Meunier-Rocher B., « Le diagnostic financier », édition organisation, Paris, 2001.
- Paucher P, « Mesure de performance financière de l'entreprise », édition PUG, 1991.
- Pevrand G., « Analyse financière avec exercice », édition Vuibert, Paris, 1990.
- Ramage P, « Analyse et diagnostic financier », édition d'Organisation, Paris, 2001.
- Ravilly H., Serret V., « Principe d'analyse financière », édition HACHETTE, Paris, 2009.
- Rivet A., « Gestion financière », édition Ellipses, Paris, 2003.
- Tazdait A., « Maîtrise de système comptable financier », 1ère édition ACG, Alger, 2009
- $\bullet$  Vizzavona P., « Gestion financière », BERTI Editions, 9<sup>ème</sup> édition, Paris, 2004.
- **\*** Zambotto C., Zambotto M., « Gestion financière », édition Dunod,  $4^{èmee}$  Edition, Paris 2001, p 46.

#### **Dictionnaire**

Dictionnaire d'économie et de science sociale, édition NATHAN, Paris.

#### **Documents Officiels**

- $\bullet$  Journal Officiel N° 19 du 25/03/2009 portant le système comptable financier.
- Documents de l'entreprise NAFTAL.

#### **Sites internet**

- [https://www.compta-facile.com/le-passif-du-bilan-comptable/.](https://www.compta-facile.com/le-passif-du-bilan-comptable/)
- [https://www.over-blog.com/Quels\\_sont\\_les\\_objectifs\\_de\\_lanalyse\\_financiere-](https://www.over-blog.com/Quels_sont_les_objectifs_de_lanalyse_financiere-1095203869-art397231.html)[1095203869-art397231.html.](https://www.over-blog.com/Quels_sont_les_objectifs_de_lanalyse_financiere-1095203869-art397231.html)

#### **Thèses et mémoires**

 Azzougui.D Bekhat.A « Analyse de la structure financière et de la rentabilité d'une entrprise cas NAFTAL, district carburant de Bejaia », Mémoire de master en science de gestion, option : Comptabilité, contrôle et audit, Université de Bejaia, 2016.

- Benherrath F., Feredj N.E, « Analyse financière. Cas de SPA CEVITAL», Mémoire de master en science de gestion, option : comptabilité, contrôle et audit, université de Bejaia, 2016.
- Moussaceb.A et Naceralla.L, « Analyse de la santé financière de la DRGB direction régionale de Bejaia », Mémoire de master en science de gestion, option : Finance d'Entreprise, Université de Bejaia.

## **Annexes**

Naft-Compta V 2.38

 $\mathcal{R}$ 

 $\mathcal{L} = \mathcal{L} \times \mathcal{L}$  . We set

 $\alpha$ 

高速

 $\mathcal{R}$ 

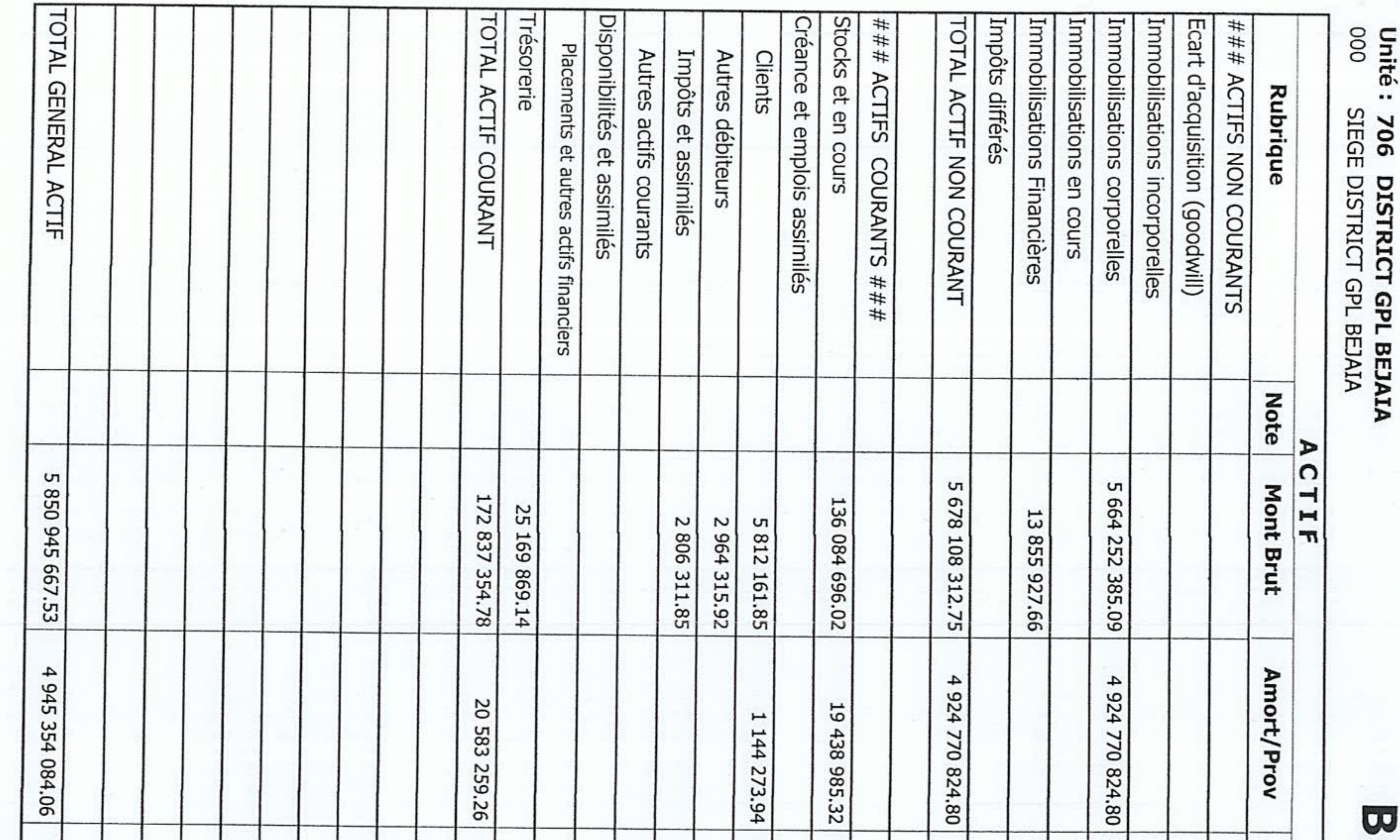

Unité: 706<br>000 SIEGE

 $\overline{\mathbf{G}}$ 

 $rac{1}{\sqrt{2}}$ 

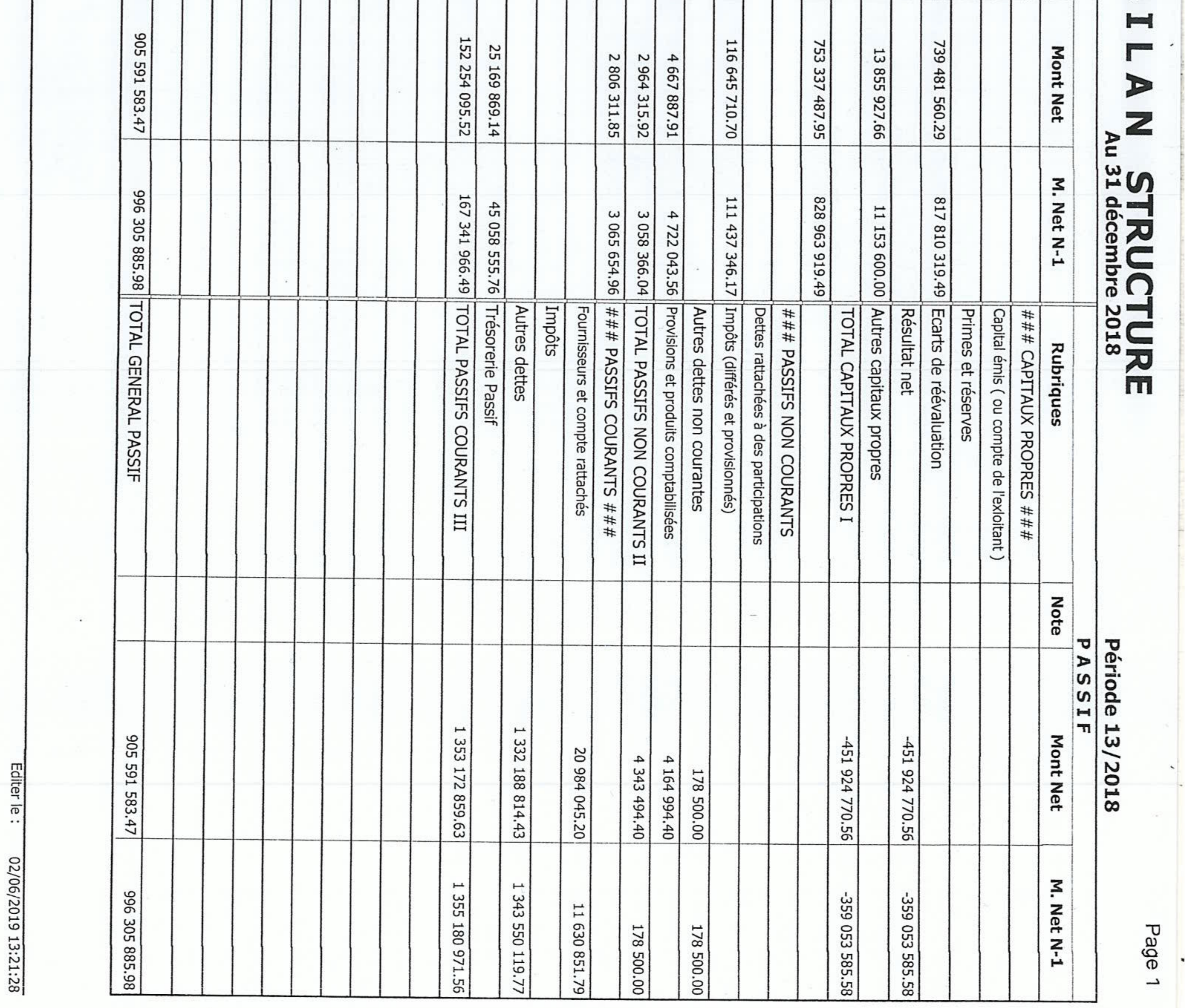

Naft-Compta V 2.06

Editer le:

02/06/2019 13:28:02

 $\sim 100$  km s  $^{-1}$ 

 $\mathcal{L}=\mathcal{L}$  , we can be a  $\mathcal{L}$ 

29.00

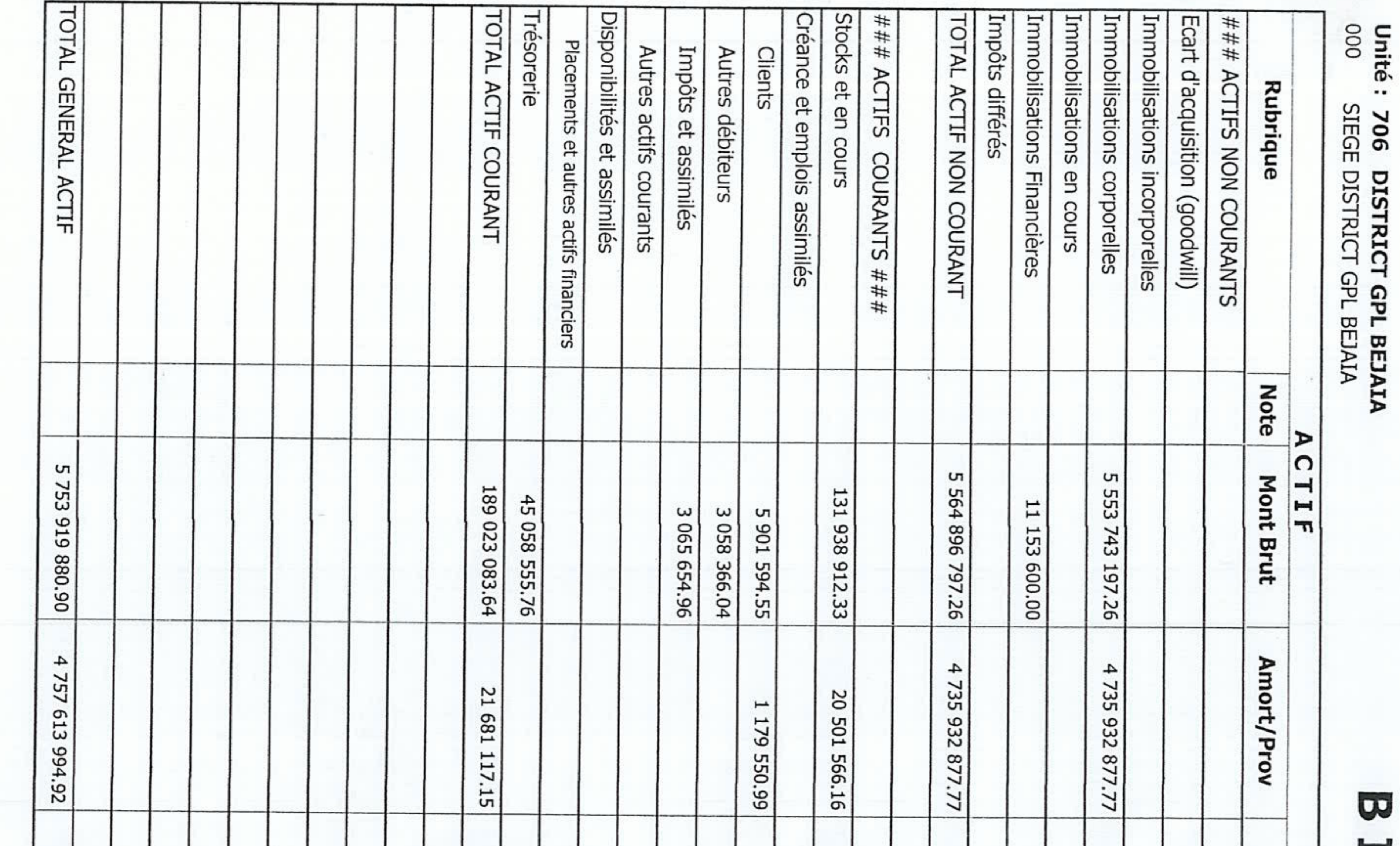

 $\sim$ 

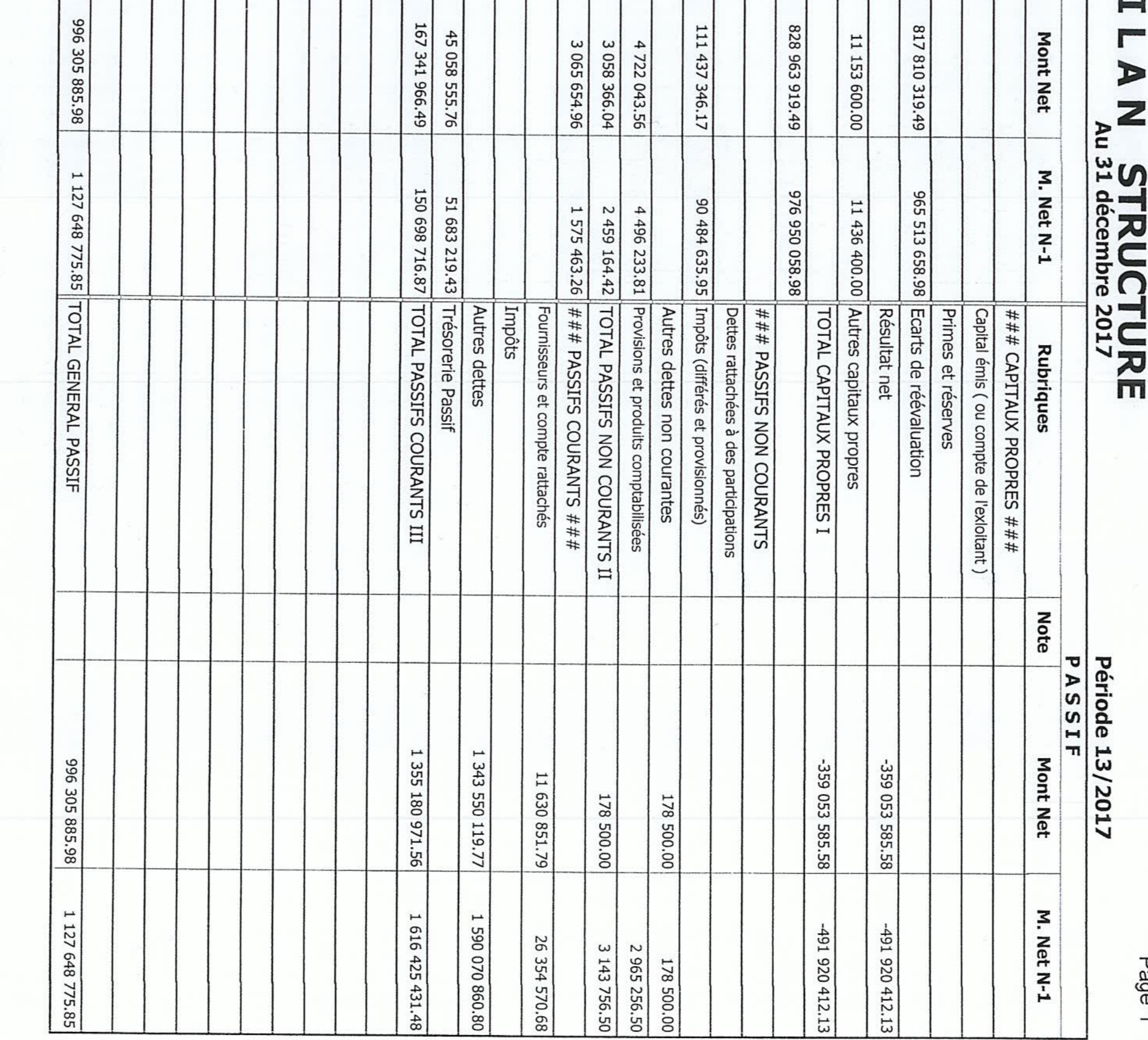

 $\label{eq:2.1} \begin{array}{cccccccccc} \mathbb{E} & \mathbb{E} & \mathbb{E}$ 

 $\mathbf{r}$  , and  $\mathbf{r}$  , and  $\mathbf{r}$ 

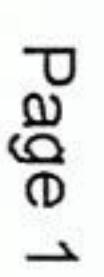

Naft-Compta V 2.06

Editer le:

02/06/2019 13:26:09

 $\sim$   $\sim$   $\sim$ 

 $x = 1 - 1$ 

**SECTION** 

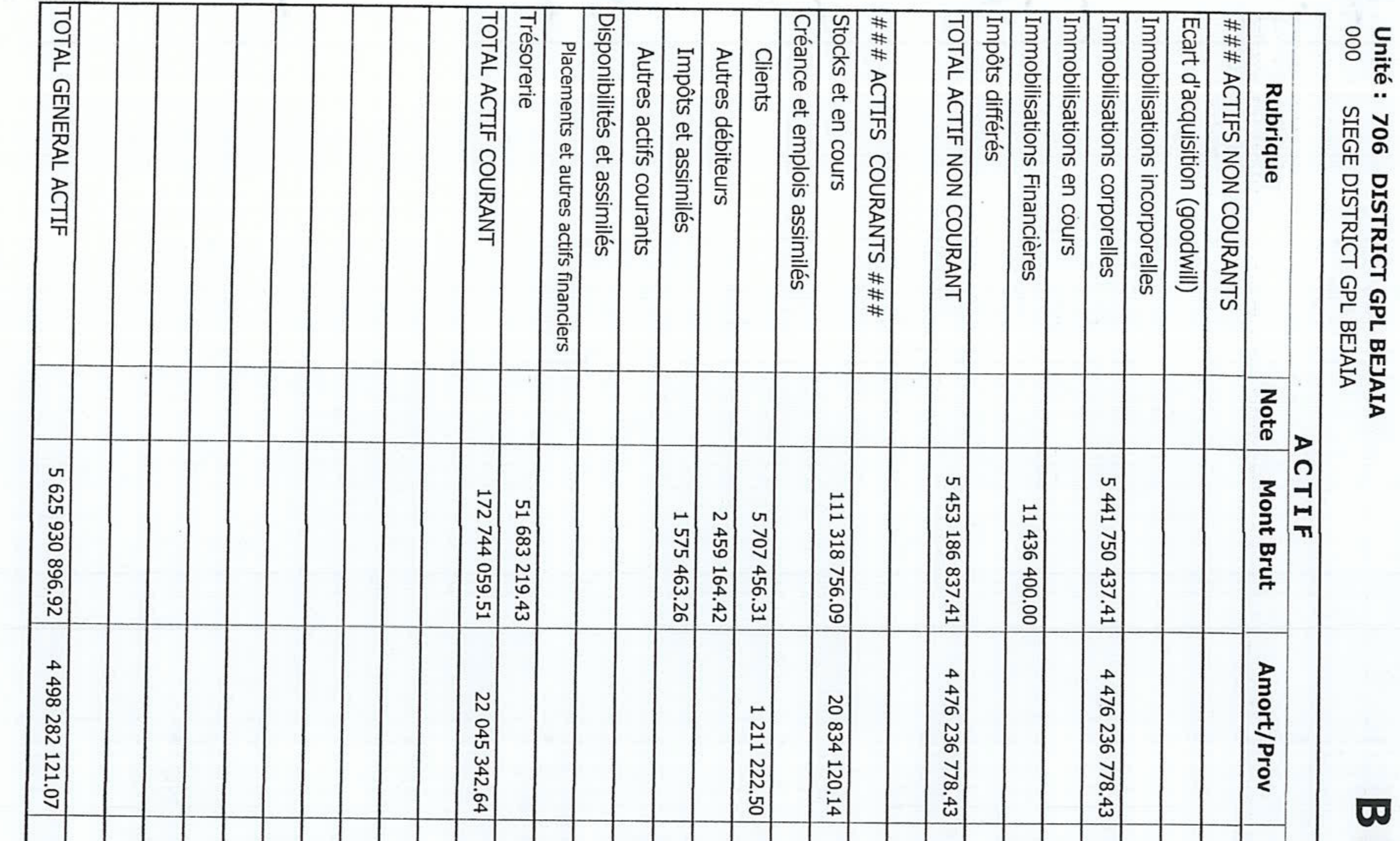

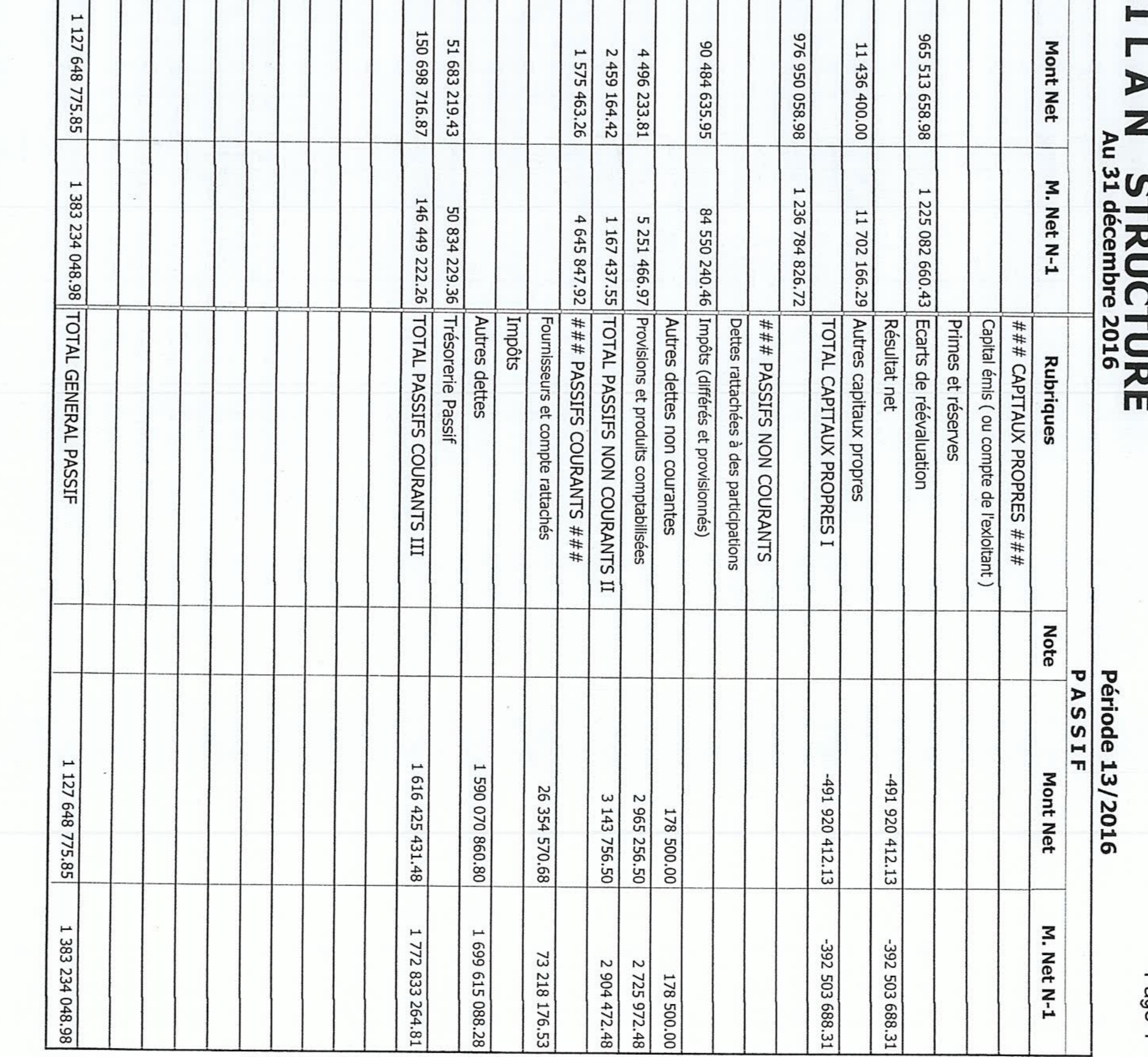

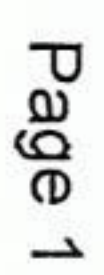

 $\ddot{}$ 

 $\frac{1}{\sqrt{2}}$
$\epsilon$ 

**Section** 

 $\cdot$ 

 $\boldsymbol{\varpi}$ ŗπ DES COMPTES DE RESULTATS

Page 1

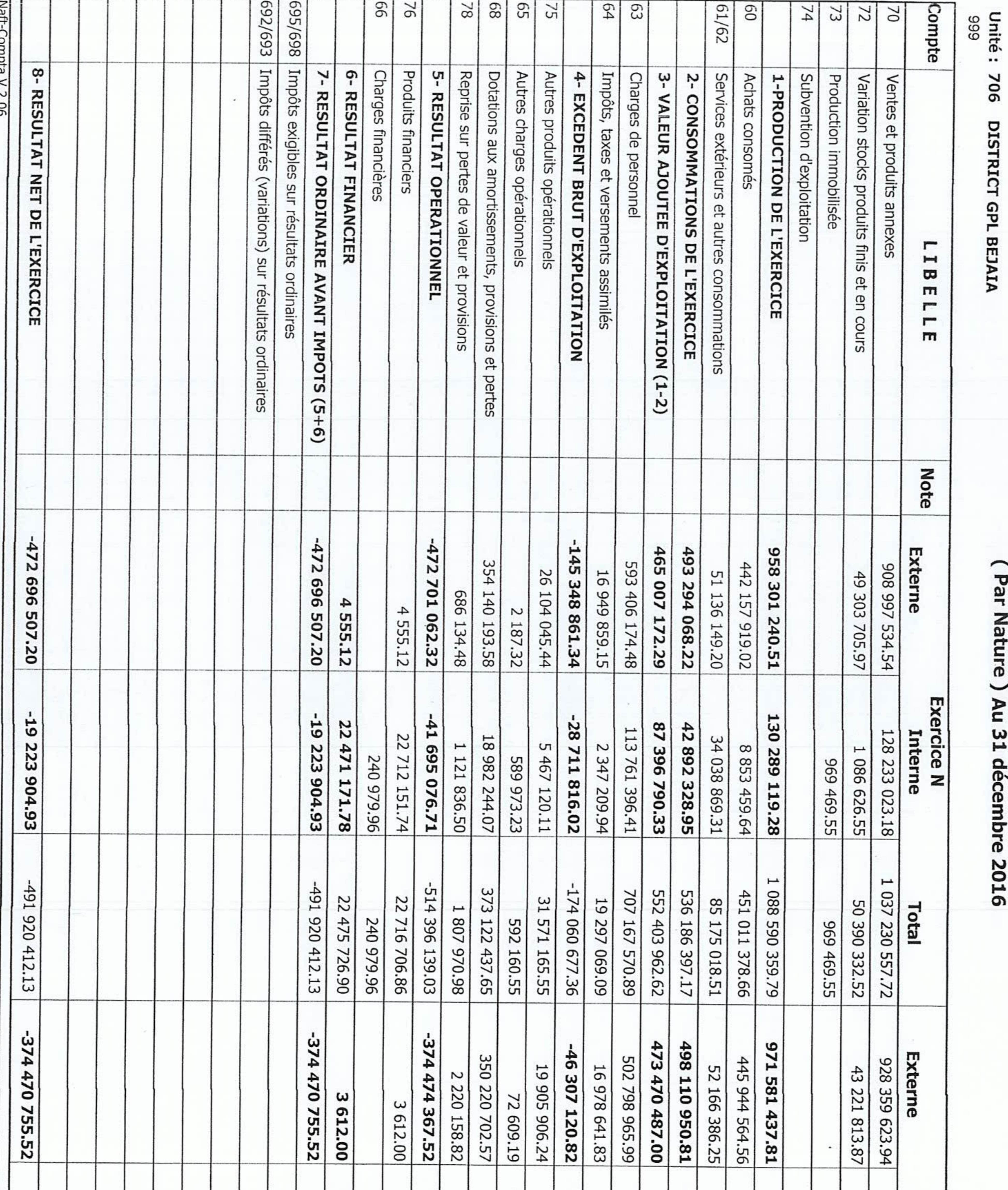

 $\sigma$ -18 032 932.79 -37 -18 032 932.79 125 785 445.33 -38 990 584.03 19 158 869.10 74 191 336.04 51 594 109.29 Interne 110 812 640.09 124 109 796.71 22 446 014.36 10 942 402.06 43 239 303.40 Exercice N - 1 3 287 145.26 9 428 450.95 191 801.89 2 369 279.98 8 354 805.89 1 082 904.64 567 600.10  $\sim$ 282 769.07 592 743.98 Editer le : **Période 13/2016** 02/06/2019 13:26:02 1 097 366 883.14 -392 503 688.31 -392 503 688.31 -411 666 169.41 547 661 823.04 549 705 060.10 -85 297 704.85 1 052 469 420.65 19 162 481.10 Total 359 649 153.52 613 611 606.08 454 299 370.45 22 449 626.36 30 848 308.30 95 405 689.65 19 347 921.81 44 304 718.51 3 287 145.26 2 787 758.92 355 378.26 592 743.98

<u>in the second property of the second part</u>

 $\mathcal{A}(\mathcal{H}) = \{ \mathcal{H} \mid \mathcal{H} \in \mathcal{H} \mid \mathcal{H} \in \mathcal{H} \}$ 

₽ **BLEAU** O

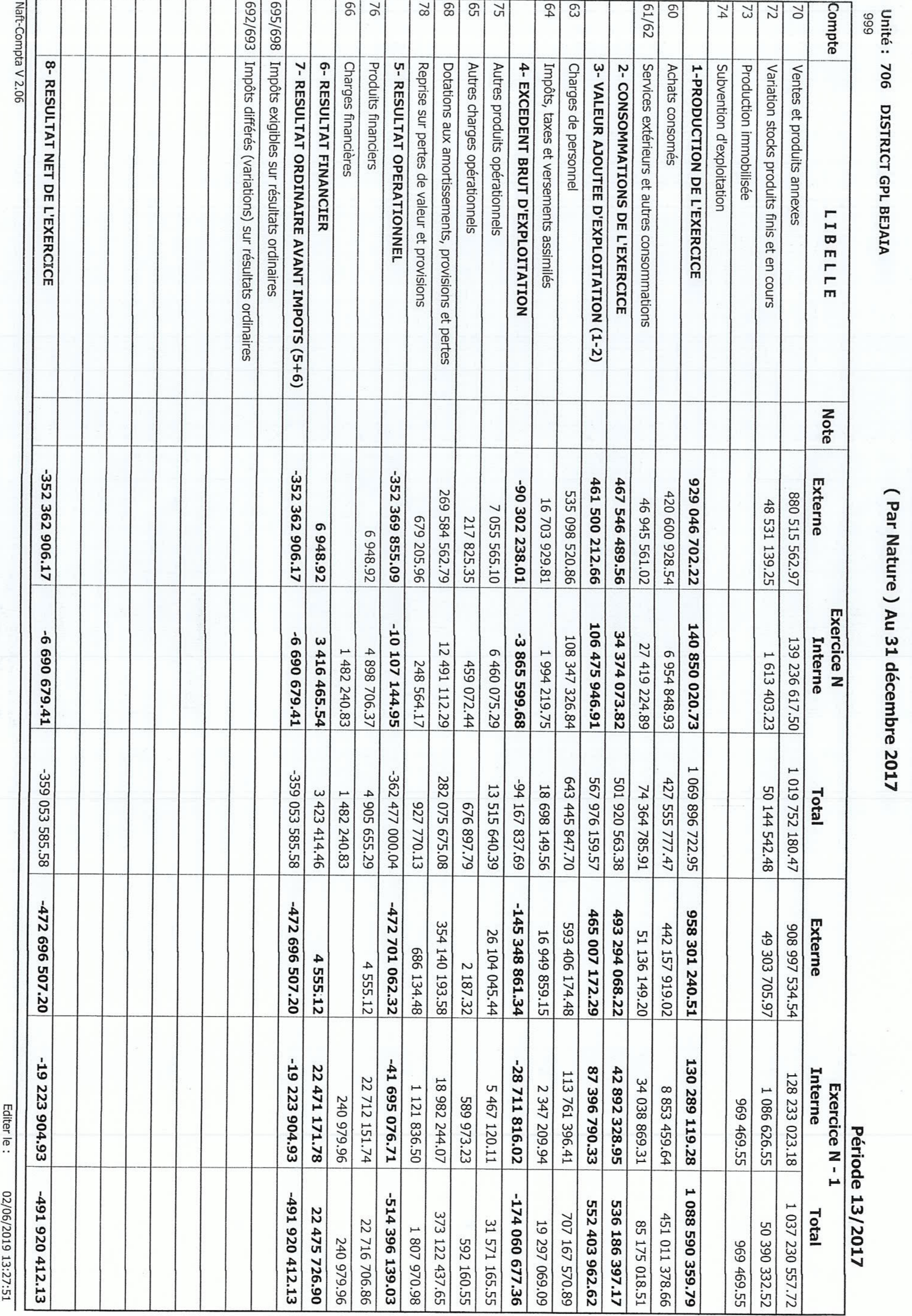

# ES COMPTES DE RESULTATS

Page 1

 $\label{eq:2.1} \frac{d\mathcal{L}}{d\mathcal{L}} = \frac{1}{\mathcal{L}} \sum_{i=1}^n \mathcal{L}_i \mathcal{L}_i + \frac{1}{\mathcal{L}} \sum_{i=1}^n \mathcal{L}_i$ 

 $\Omega_{\rm{b}}$  of  $\Gamma_{\rm{b}}$ 

**BLEAU**  $\overline{\mathbf{U}}$ 

 $\supset$ 

Unité: 706 DISTRICT GPL BEJAIA

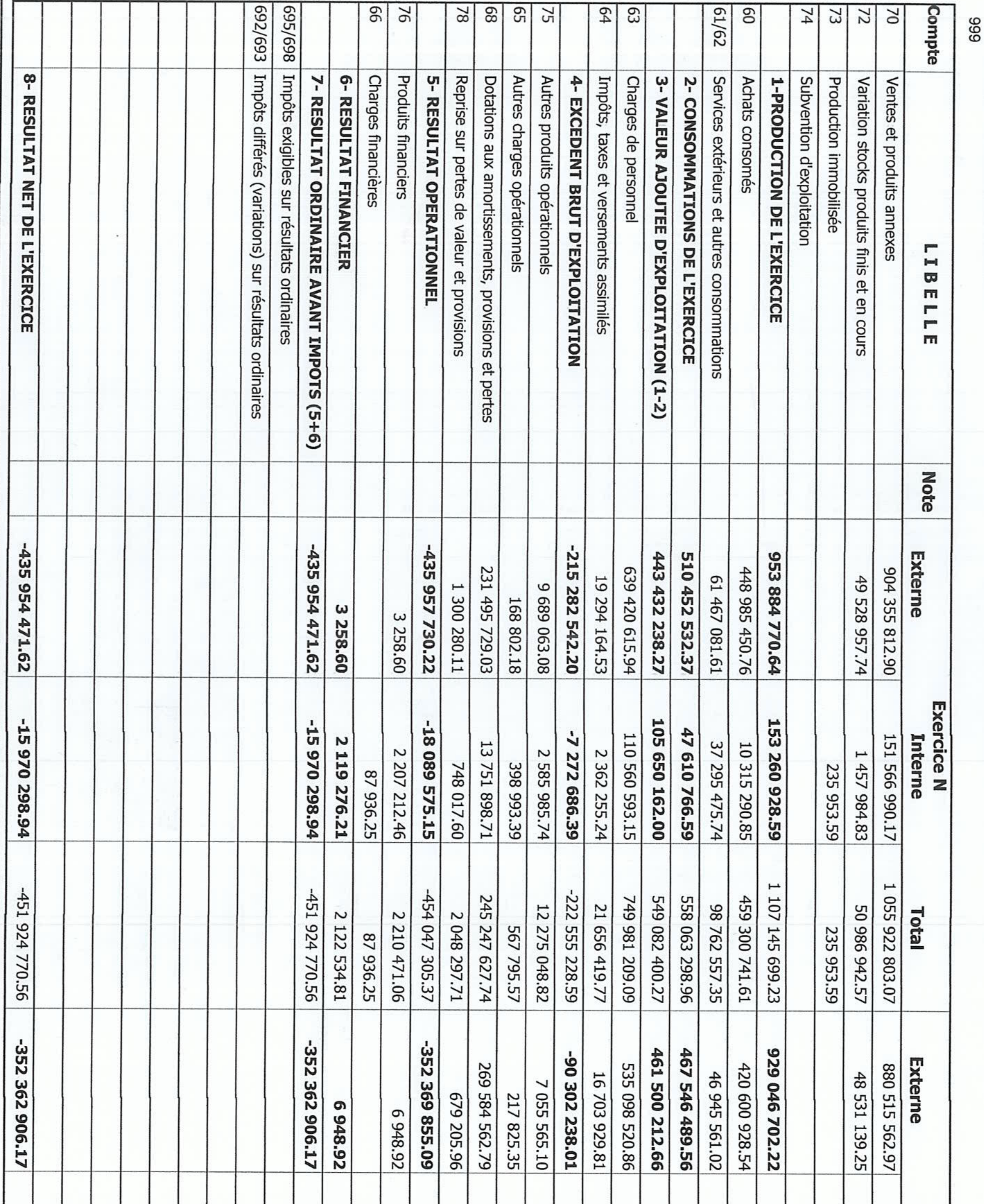

Naft-Compta V 2.38

# Par Nature) Au 31 décembre 2018 ES COMPTES DE RESULTATS

Page 1

106 475 946.91 140 850 020.73 -10 107 144.95 34 374 073.82 Interne -6 690 679.41 -6 690 679.41 -3 865 599.68 108 347 326.84 139 236 617.50 3 416 465.54 12 491 112.29 27 419 224.89 Exercice N - 1 6 460 075.29 4 898 706.37 1 482 240.83 1994219.75 6954848.93 1 613 403.23 459 072.44 248 564.17 Editer le: **Période 13/2018** 1 069 896 722.95 02/06/2019 13:20:56 -359 053 585.58 -359 053 585.58 -362 477 000.04 567 976 159.57 501 920 563.38 1 019 752 180.47 -94 167 837.69 Total 643 445 847.70 282 075 675.08 427 555 777.47 3 423 414.46 74 364 785.91 13 515 640.39 18 698 149.56 50 144 542.48 1 482 240.83 4 905 655.29 927 770.13 676 897.79  $\mathcal{Y}$ 

# **Liste des tableaux.**

# **Liste des tableaux**

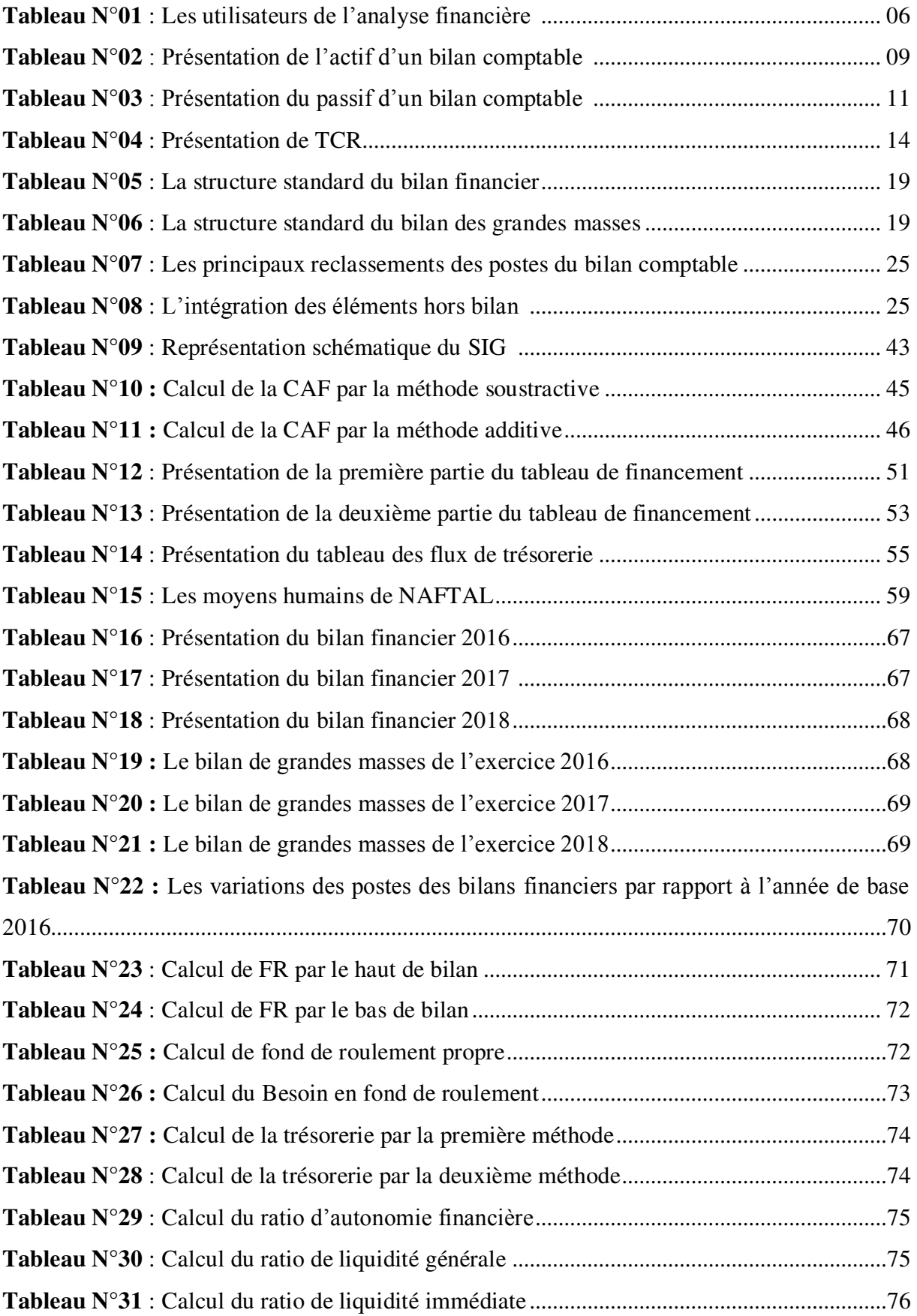

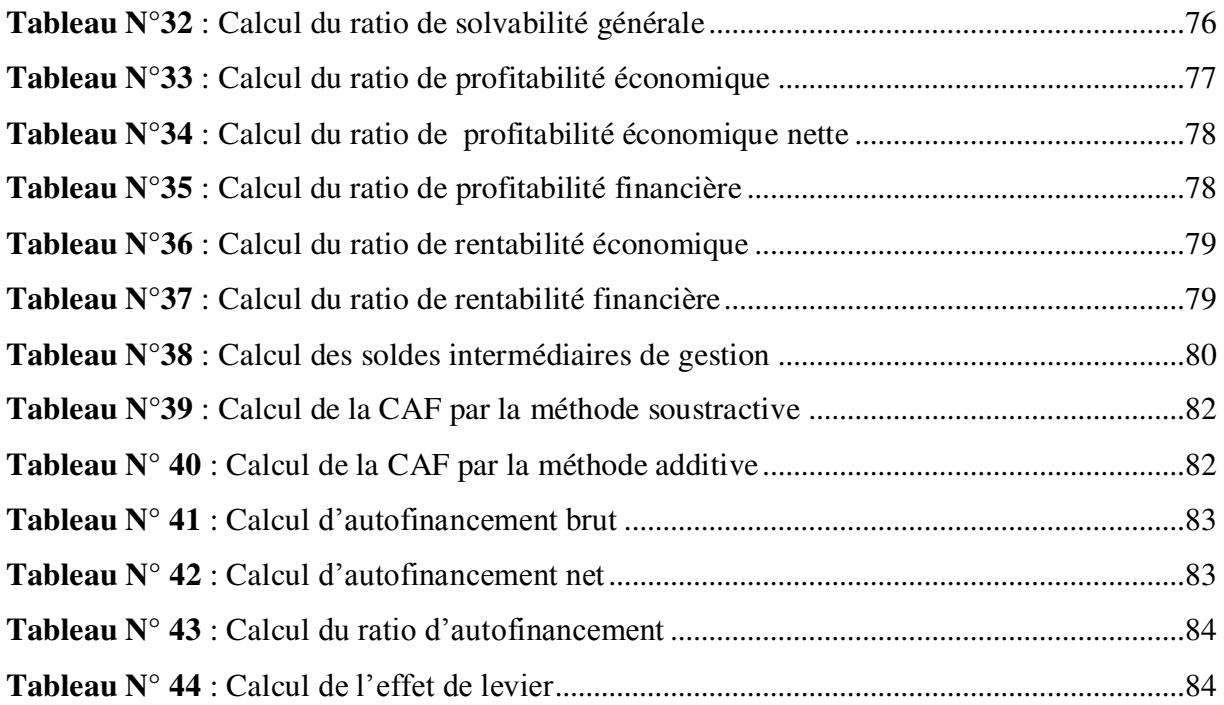

# **Liste des figures et schémas.**

# **Liste des figures :**

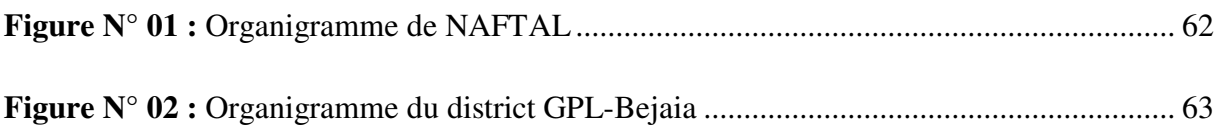

# **Liste des schémas :**

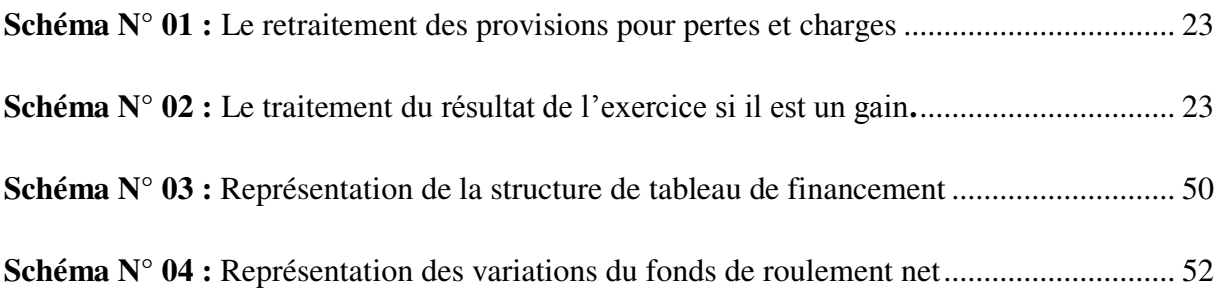

**Table des matières.** 

# Table des matières

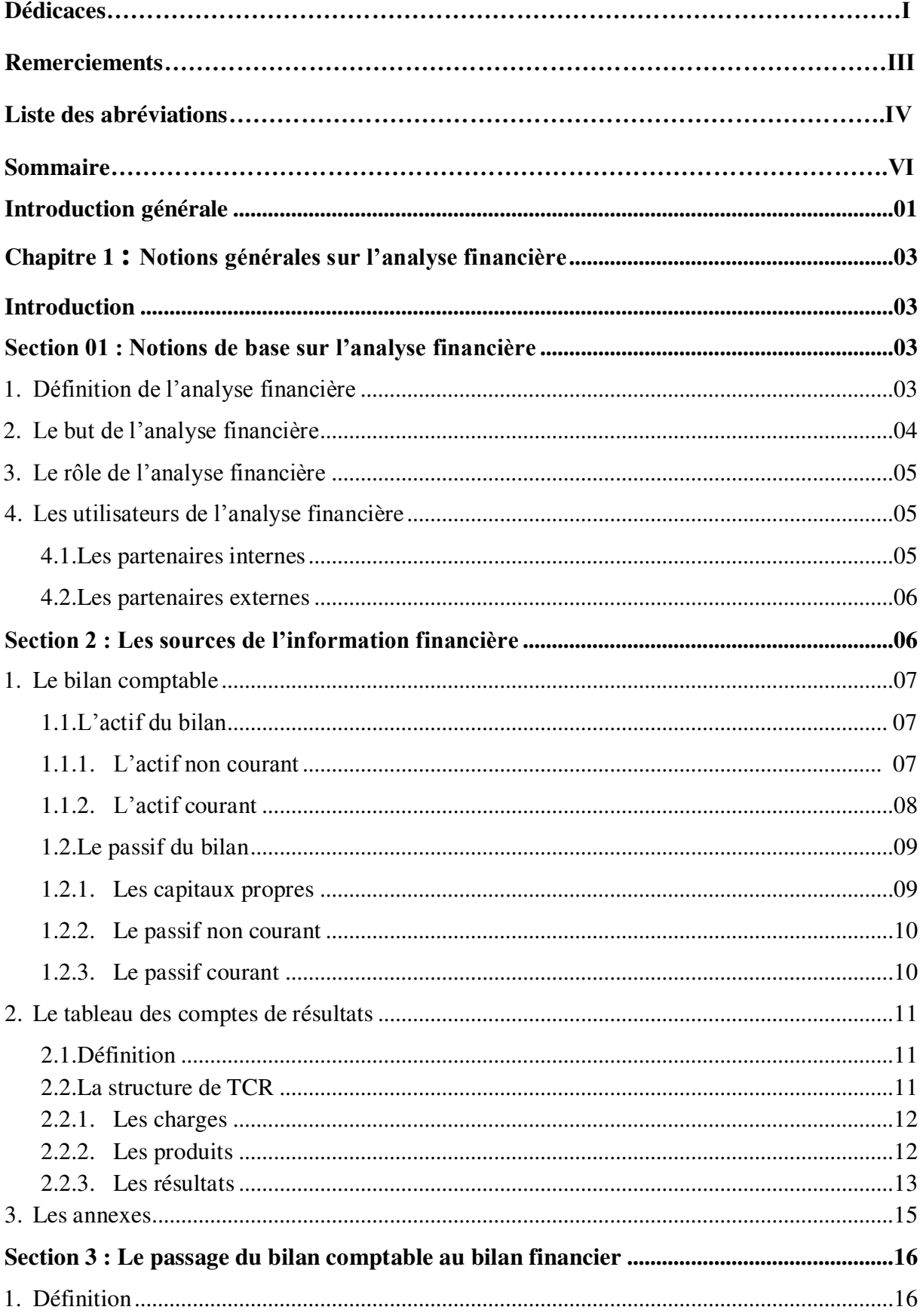

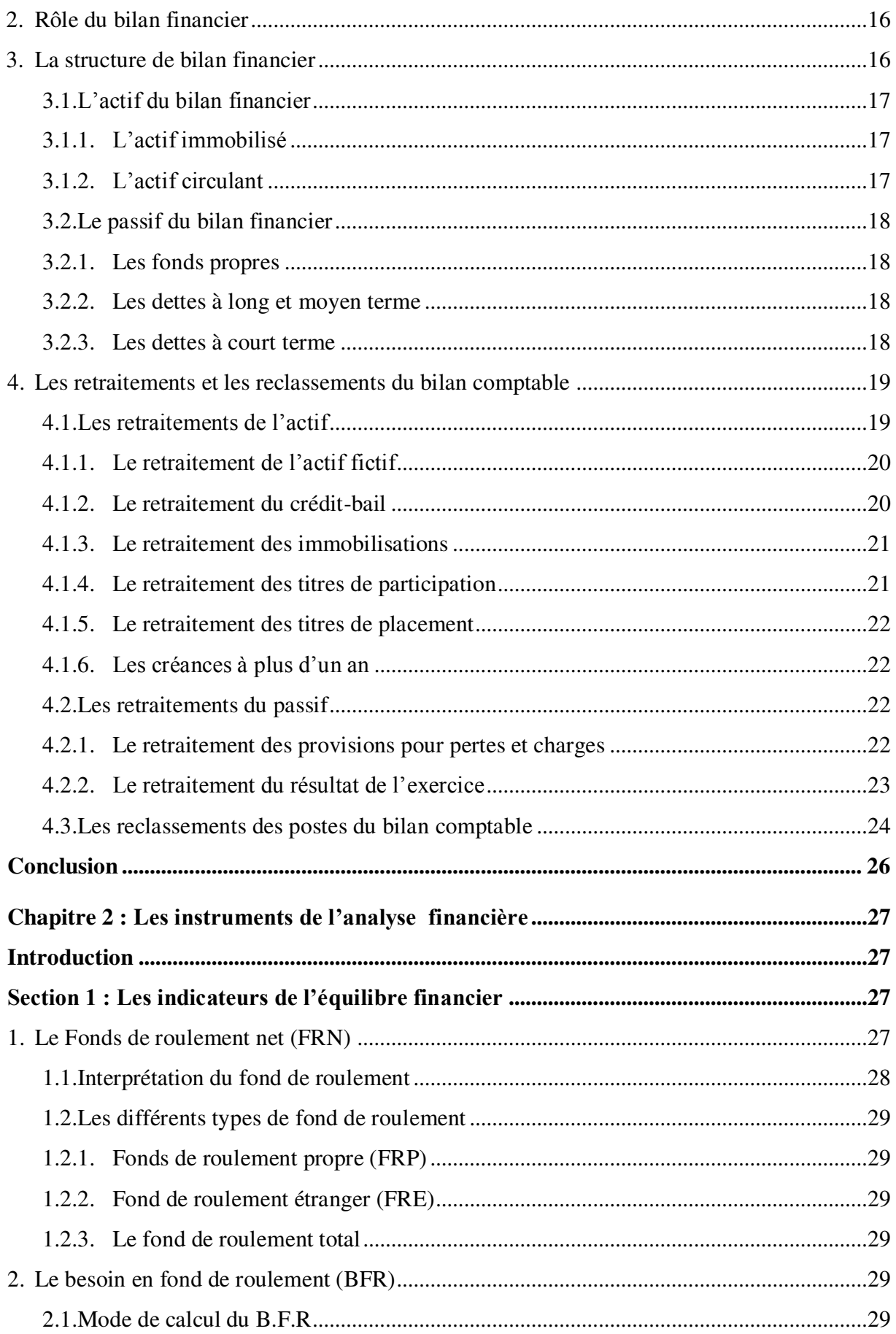

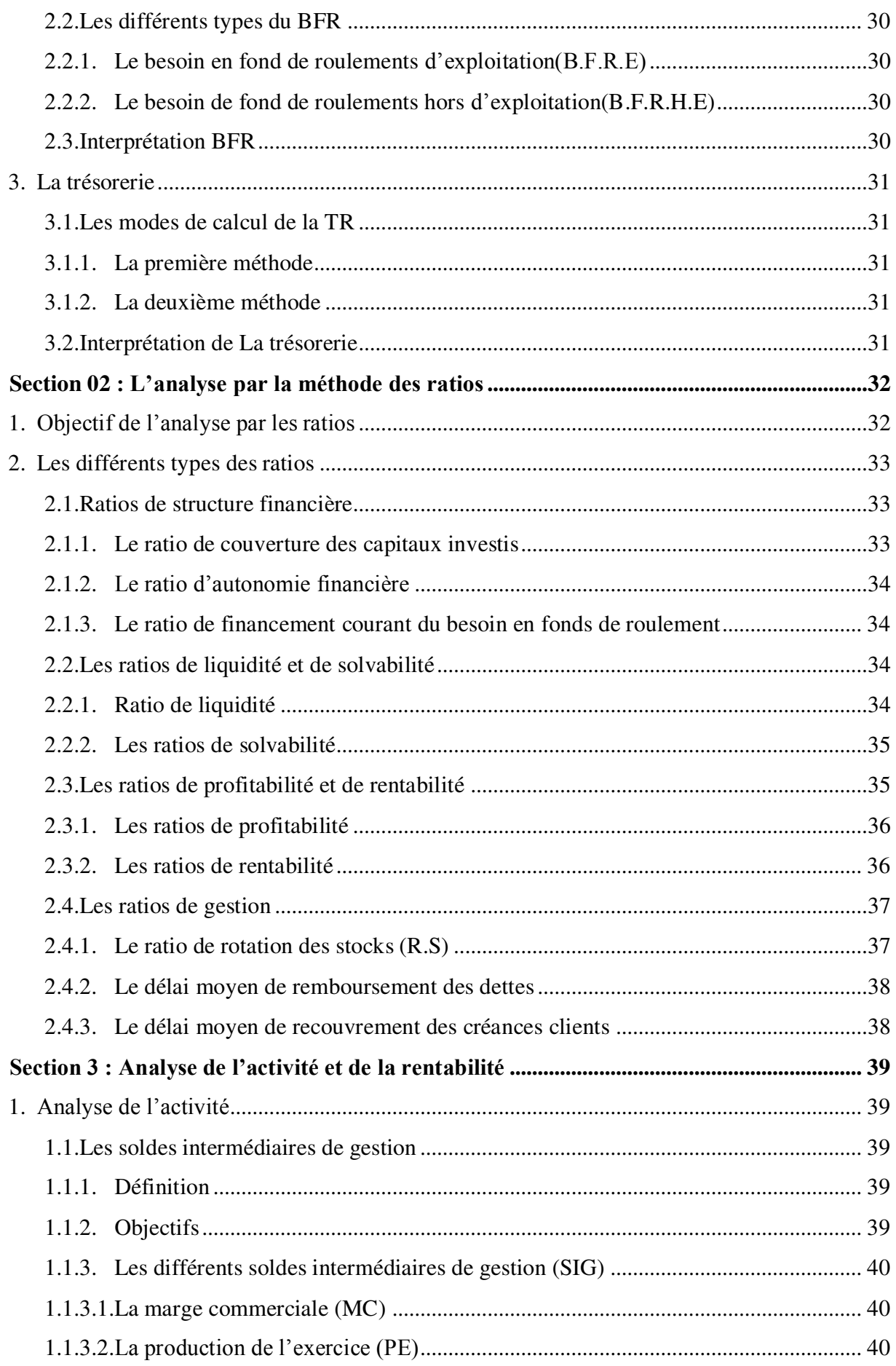

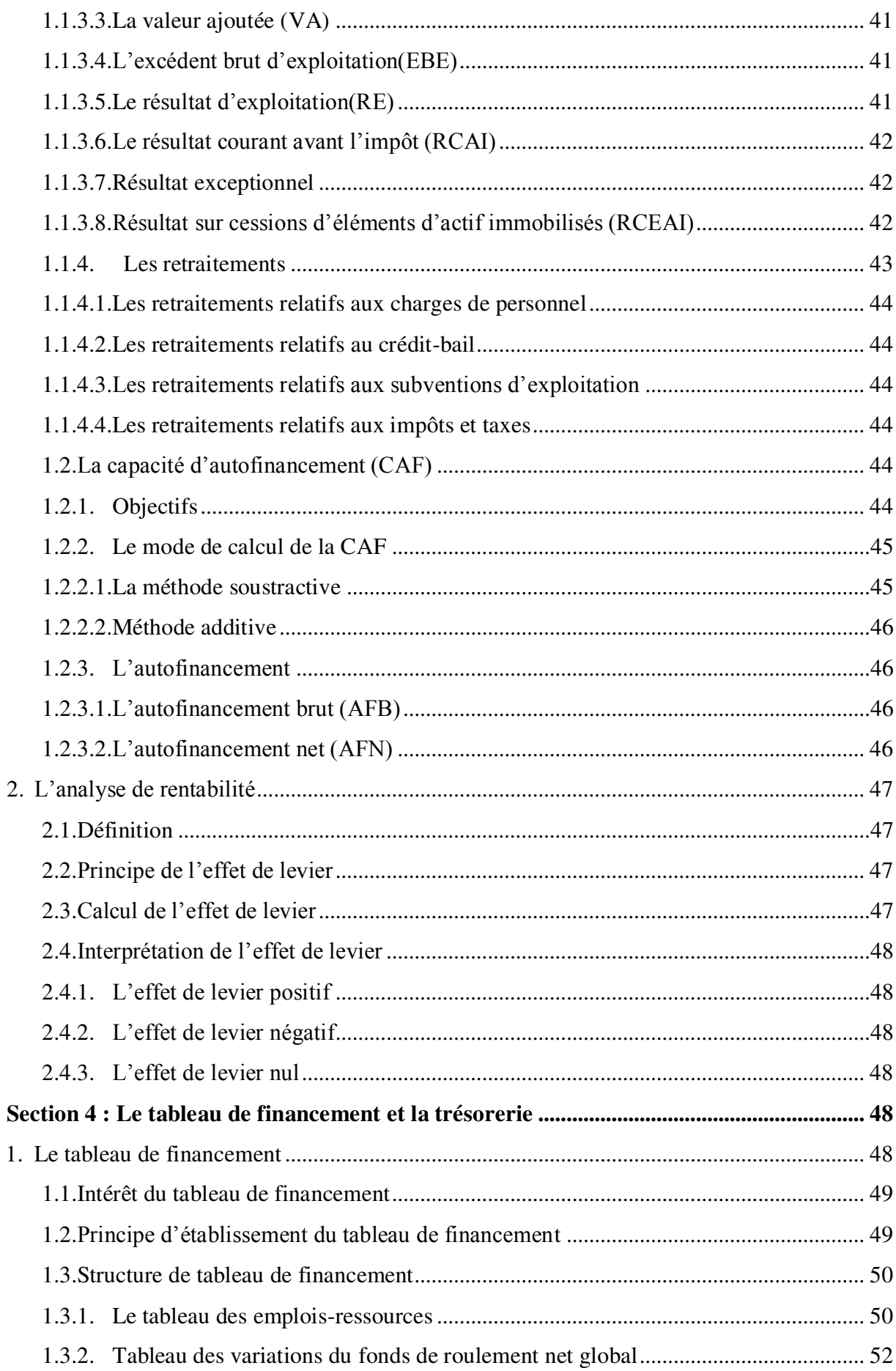

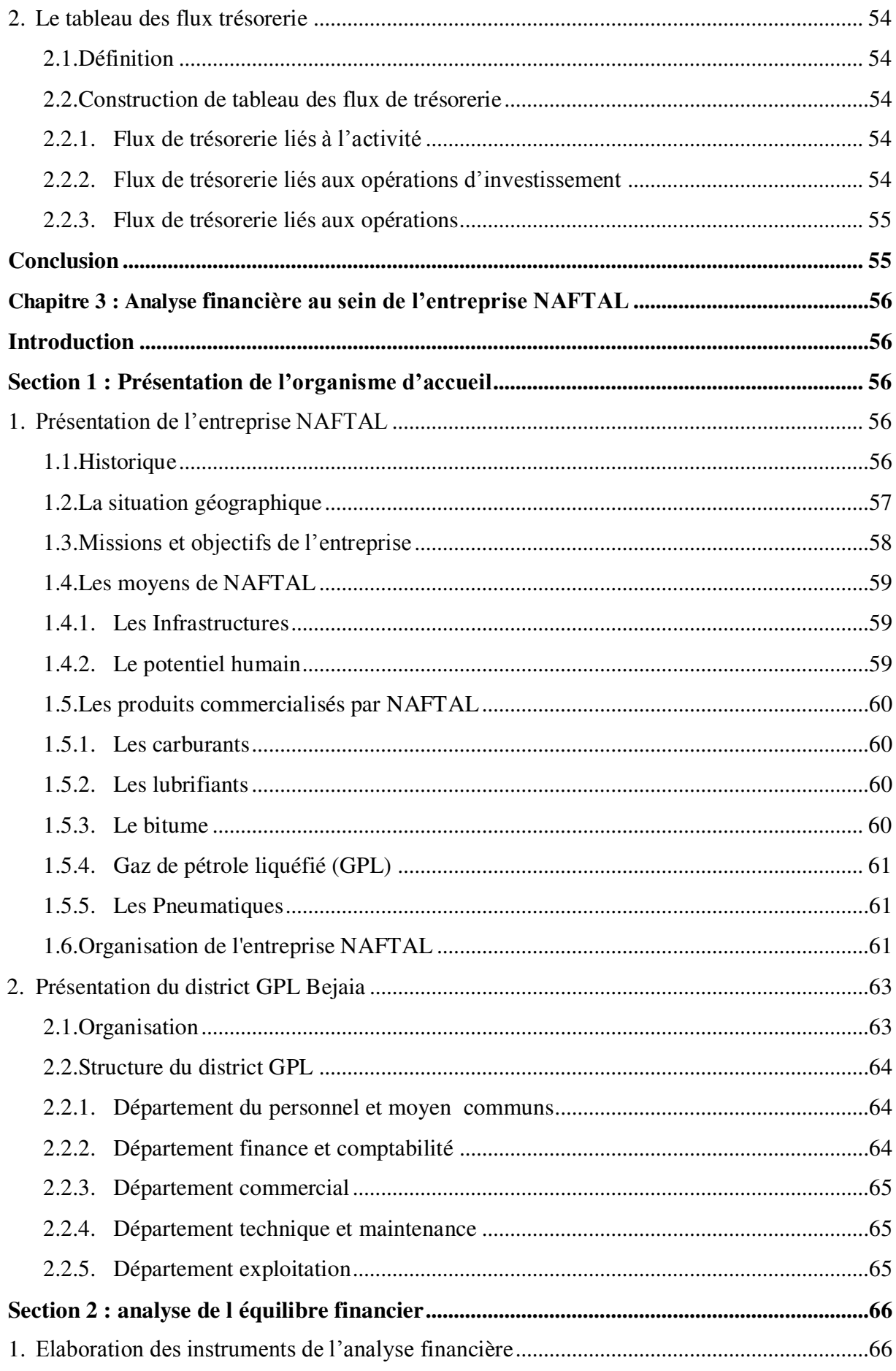

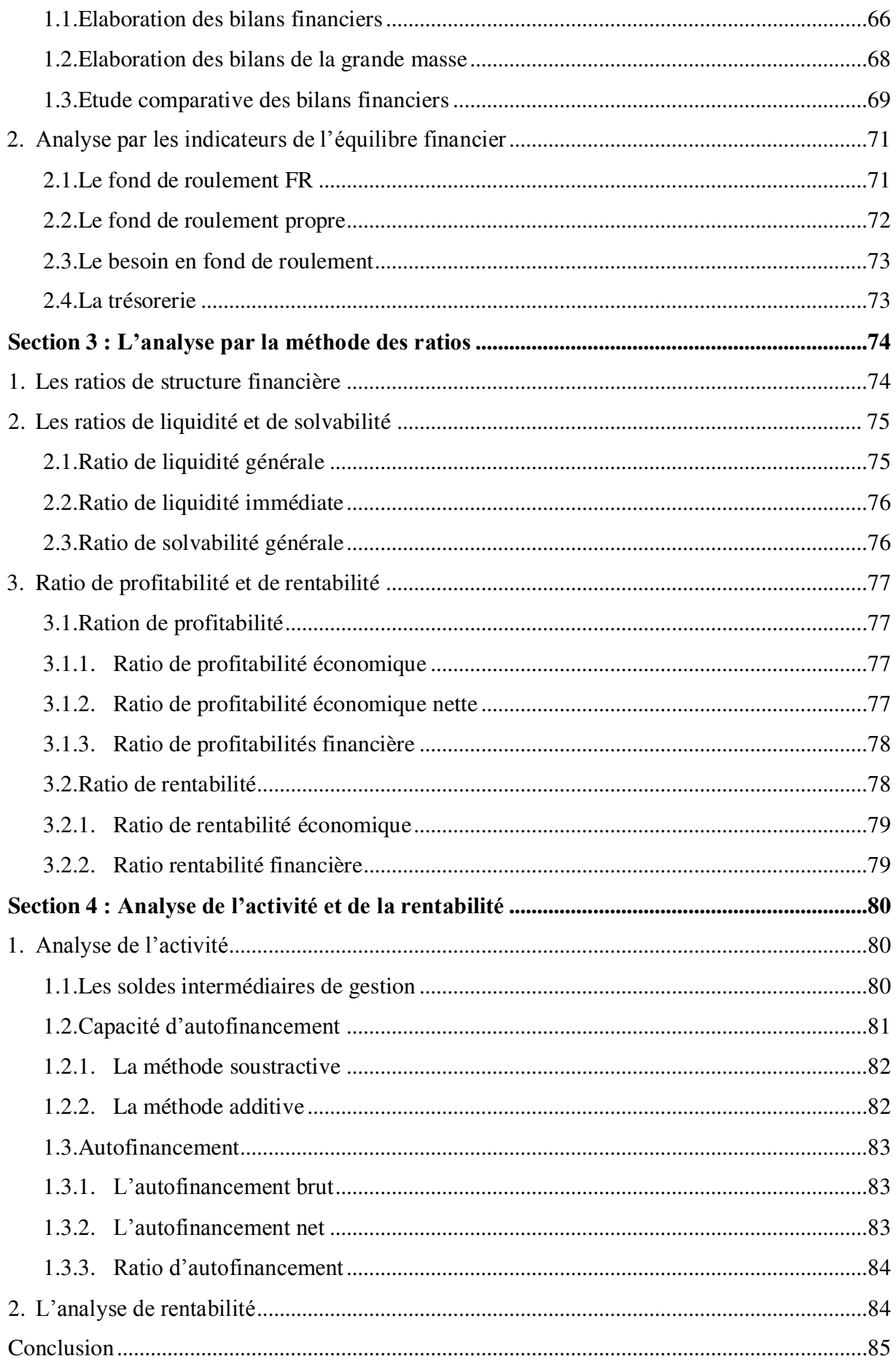

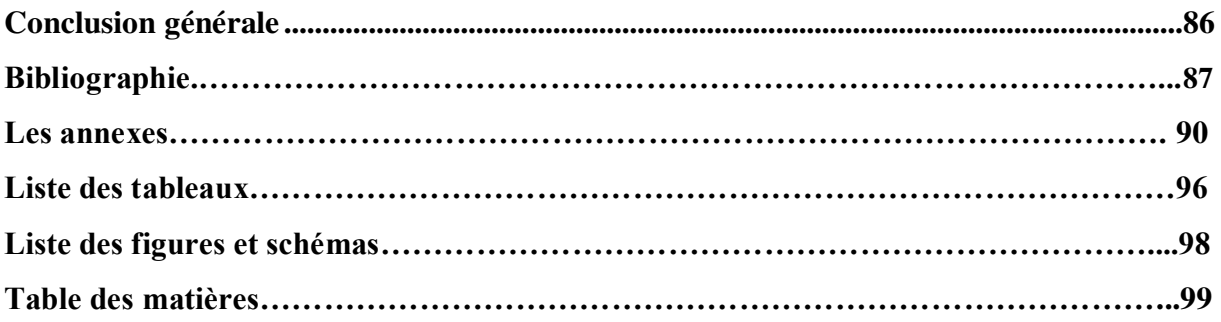

### **Résumé**

L'analyse financière de l'entreprise doit être menée à travers une approche statique sur l'exercice terminé et à travers une approche dynamique sur divers exercices, et cela en vue d'apprécier sa structure financière et la rentabilité de ses investissements.

Le but de cette analyse est de faire le point sur la solvabilité, la rentabilité et la capacité de l'entreprise à créer de la valeur. Pour atteindre à cet objectif il est impératif d'analyser la structure financière existante en vue de son optimisation.

Dans ce cadre, l'étude pratique menée au sein de l'entreprise NAFTAL district GPL de Bejaia, nous a permis d'apprécier, dans un premier temps, l'état de sa structure financière et d'en proposer dans un second temps une autre qui soit, nous semble-t-il, plus adéquate.